МІНІСТЕРСТВО ОСВІТИ І НАУКИ УКРАЇНИ Рівненський державний гуманітарний університет Кафедра інформаційних технологій та моделювання

# АПАРАТНО-ПРОГРАМНА РЕАЛІЗАЦІЯ ТА РЕІНЖИНІРИНГ ІНФОРМАЦІЙНИХ СИСТЕМ

# Методичні вказівки

до виконання лабораторних робіт

ДЛЯ СТУДЕНТІВ СПЕЦІАЛЬНОСТІ 122 КОМП'ЮТЕРНІ НАУКИ

Рівне – 2023

## М 54 УДК 004.3:004.45 (072)

«Апаратно-програмна реалізація та реінжиніринг інформаційних систем : методичні вказівки до виконання лабораторних робіт» для студентів спеціальності 122 Комп'ютерні науки / [уклад. Н.В. Шинкарчук, М.І. Шахрайчук] ; Рівне : РДГУ, 2023. 94 с.

Укладачі: кандидат технічних наук, доцент кафедри інформаційних технологій та моделювання Шинкарчук Н. В.

> кандидат фізико-математичних наук, професор кафедри інформаційних технологій та моделювання Шахрайчук М. І.

Рецензенти: доктор технічних наук, професор, завідувач кафедри комп'ютерних наук та прикладної математики Національного університету водного господарства та природокористування Турбал Ю. В.

> кандидат фізико-математичних наук, доцент кафедри інформаційних технологій та моделювання Рівненського державного гуманітарного університету Мороз І. П.

Методичні вказівки покликані сприяти кращому розумінню і засвоєнню лабораторного матеріалу з дисципліни «Апаратно-програмна реалізація та реінжиніринг інформаційних систем» студентами спеціальності 122 Комп'ютерні науки.

Розглянуто та схвалено на засіданні кафедри інформаційних технологій та моделювання, протокол № 2 від 21.02.2023 р.

Розглянуто та рекомендовано до друку навчально-методичною комісією факультету математики та інформатики Рівненського державного гуманітарного університету, протокол № 2 від 15.03.2023 р.

> © Шинкарчук Н.В., Шахрайчук М.І. © РДГУ, 2023

## ЗМІСТ

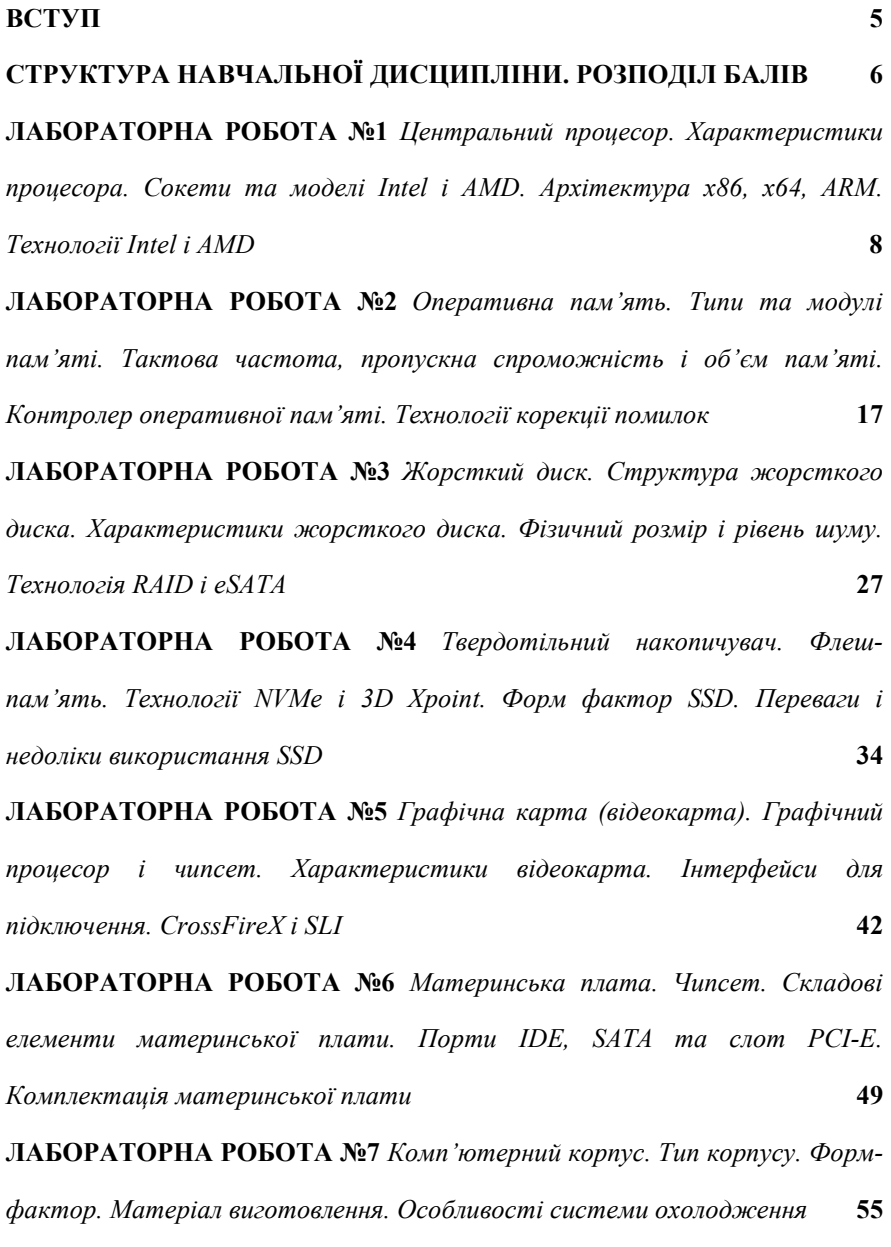

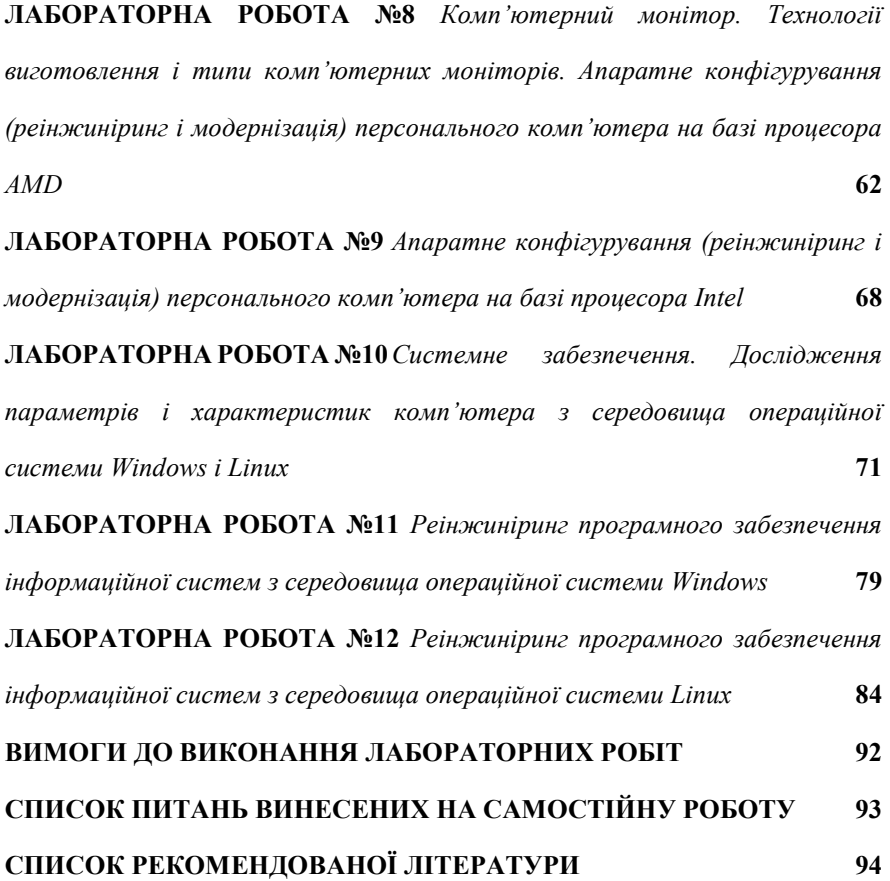

## Вічна і світла пам'ять про велику людину та мудрого декана Шахрайчука Миколу Іовича

#### ВСТУП

Методичні вказівки призначені для студентів і викладачів закладів вищої та професійної освіти, для всіх тих, хто зараз у навчанні чи практичній діяльності починає вивчати апаратне забезпечення персонального комп'ютера і операційні системи під управлінням якої він працює.

Союз персонального комп'ютера і операційної системи, реалізований у вигляді інформаційної системи, увібрав у себе останні досягнення інформаційних технологій, компоненти апаратного забезпечення використовуються для побудови (модернізації) високошвидкісного комп'ютера, а системне управління для його ефективного і надійного функціонування.

В середині 70-х років минулого століття, з'явились попередники сучасних персональних комп'ютерів. Називалися вони мікро-ЕОМ і за розмірами були вже співставні з нинішнім комп'ютером. У серпні 1981 року компанія IBM розробила модель комп'ютера, який здійснив справжню інформаційну революцію. В цій моделі було закладено принцип модульної зміни та розширення вузлів комп'ютера, так звана відкрита архітектура. Ця відкритість дозволяла будь-яким іншим виробникам і навіть користувачам конструювати та модернізувати необхідні блоки комп'ютера. В останні роки апаратне забезпечення комп'ютера досягло найвищої продуктивності, його обчислювальних потужностей достатньо для вирішення практично будь-яких прикладних і системних завдань.

На системне і прикладне програмне забезпечення комп'ютера покладено такі функції як діалог з користувачем, введення-виведення та управління даними, запуск та закінчення процесу, розподіл ресурсів, запуск програм на виконання, допоміжні операції обслуговування, передача інформації між різними внутрішніми пристроями. Важливою ланкою системного управління комп'ютером є програми допоміжного призначення – утиліти. Вони розширюють і доповнюють можливості інформаційної системи, включаючи: програми контролю, тестування та діагностики пристроїв комп'ютера; програми оптимізації і контролю якості дискового простору; програми відновлення інформації, форматування, захисту даних; комунікаційні програми, що організують обмін інформацією між комп'ютерами; програми для управління системною пам'яттю.

Методичні вказівки містять дванадцять лабораторних робіт. У цих роботах розглянуто питання функціонування персонального комп'ютера, склад і структуру його апаратного забезпечення, а також питання пов'язані з реінжинірингом інформаційних систем.

## СТРУКТУРА НАВЧАЛЬНОЇ ДИСЦИПЛІНИ

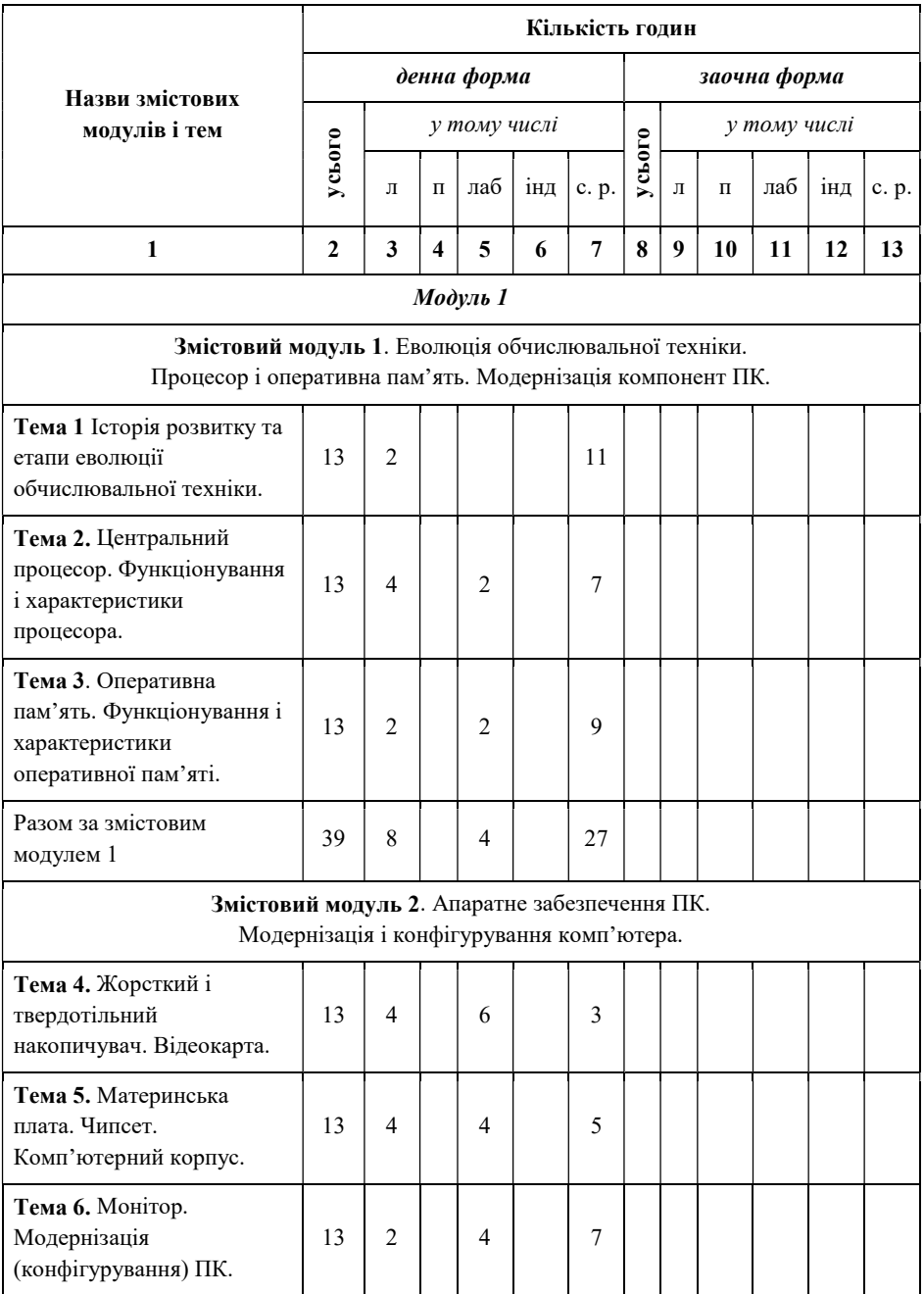

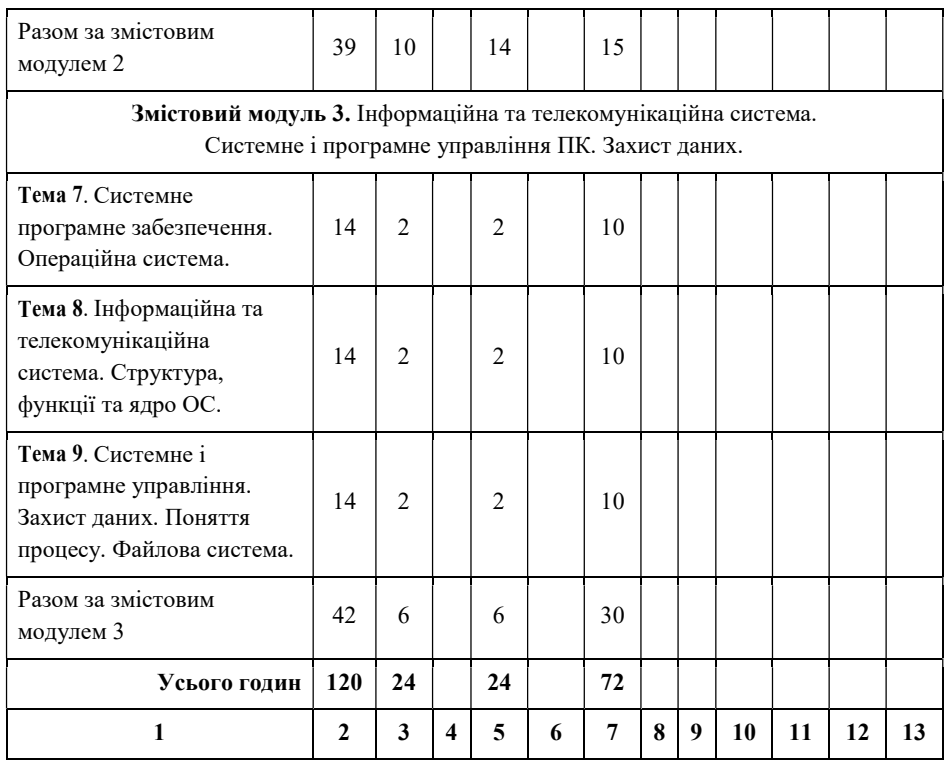

## РОЗПОДІЛ БАЛІВ

- 1. Поточний контроль знань здійснюється в ході захисту лабораторної роботи.
- 2. Контроль за виконанням лабораторних робіт забезпечується перевіркою добросовісно оформлених і своєчасно зданих звітів.
- 3. Підсумковий контроль проводиться у формі складання заліку.

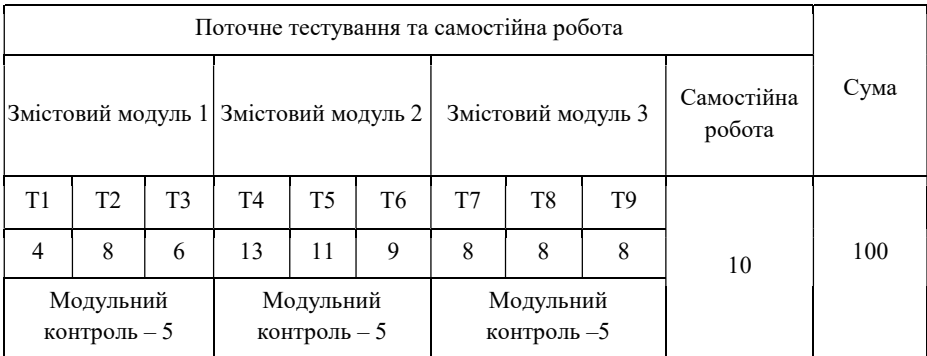

#### ЛАБОРАТОРНА РОБОТА №1

Тема: Центральний процесор. Характеристики процесора. Сокети та моделі Intel і AMD. Архітектура х86, х64, ARM. Технології Intel і AMD.

Мета: Формування знань та вмінь, щодо використання комп'ютерної техніки, модернізації та реінжинірингу апаратного забезпечення комп'ютера. Навчитись характеризувати та порівнювати різні моделі процесорів.

#### ТЕОРЕТИЧНІ ВІДОМОСТІ

- 1.1. Центральний процесор
- 1.2. Перший процесор. Закон Мура
- 1.3. Сокети та моделі від Intel і AMD
- 1.4. P-Cores і E-Cores у процесорах Intel
- 1.5. Характеристики процесора
- 1.6. Багатоядерні процесори
- 1.7. Архітектура х86, х64, ARM
- 1.8. Інструкції ММХ, SSE, 3DNow
- 1.9. Технології Intel
- 1.10. Технології AMD
- 1.11. «Ринок» процесорів
- 1.12. Паралельні комп'ютерні мультипроцесорні системи

#### 1.1. Центральний процесор

Центральний процесор (CPU) – функціональна частина комп'ютера, яка призначена для програмного керування роботою пристроїв, інтерпретації команд, обробки арифметичних і логічних операцій (рис. 1.1). Більшість сучасних процесорів засновані на алгоритмі циклічного процесу послідовної обробки інформації, винайденої Джоном фон Нейманом у 1946 році. В ході роботи процесор зчитує послідовність команд, які містяться в пам'яті і виконує їх. Така послідовність команд називається програмою і є алгоритмом роботи процесора.

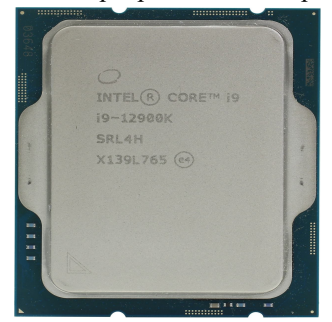

Рис. 1.1. Центральний процесор Intel Core i9 12900K

У центрі процесора знаходиться ядро – кристал кремнію площею приблизно один квадратний сантиметр, на якому реалізована схема процесора, так звана архітектура (chip architecture). Ядро розташоване на текстолітовій основі, по якій проходять контактні доріжки до «ніжок» (контактних майданчиків), «залите» термічним інтерфейсом і закрите захисною металевою кришкою. Багатоядерний процесор – це процесор, що містить два і більше обчислювальних ядра.

Основні виробники: AMD, Godson, IBM, Intel, ShenWei, Apple, Samsung, HiSilicon, Qualcomm.

#### 1.2. Перший процесор. Закон Мура

У 1969 році японська компанія Nippon Calculating Machine (виробник калькуляторів), замовила у Intel дванадцять мікросхем, які мали використовуватися в новому настільному калькуляторі. Мікросхеми призначалися для виконання строго визначеної роботи, тому для кожного нового додатку доводилося заново розробляти весь набір мікросхем. Співробітник Intel, Маршиан Едвард, запропонував зменшить число мікросхем, використовуючи центральний процесор, який повинен буде виконувати арифметичні і логічні функції замість декількох мікросхем.

15 листопада 1971 року корпорація Intel випустила свій перший процесор – модель 4004 (рис. 1.2). Він вважається першим у світі комерційним однокристальним процесором. Intel 4004 випускався в 16-контактному корпусі типу DIP, розмір кристала – менше 1 кв. см. Процесор міг виконувати 60000 інструкцій в секунду, налічував 2300 транзисторів і працював на тактовій частоті 92,6 кГц. Проте Intel 4004 так і не став широковідомим, популярність до нового типу процесорів прийшла тільки з випуском 8-розрядного Intel 8080 і 16 розрядного Intel 8086. Слідом за ними з'явились 80186, 80286, 80386, 80486 та інші.

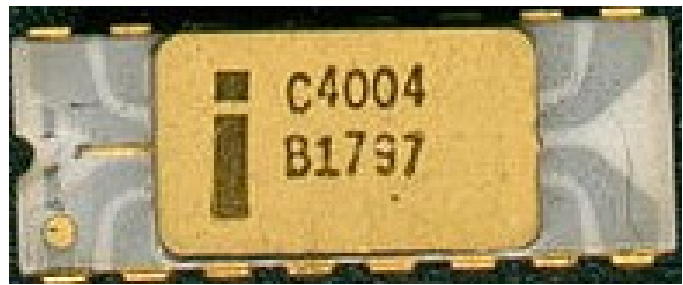

Рис. 1.2. Процесор Intel 4004

Гордон Мур, один із засновників Intel помітив певну закономірність у збільшенні кількості транзисторів на кристалі від часу і продуктивності процесорів. На підставі статистичних даних він вивів емпіричну формулу, яка вже

майже четверте десятиліття носить назву «Закон Мура». Основна ідея закону в тому, що при розробці нових напівпровідникових мікросхем можна прогнозувати, що приблизно кожні два роки (18 місяців) кількість транзисторів на кристалі буде подвоюватись. Керуючись цим законом, розробники Intel складають свої плани на майбутнє, а решта компаній мимоволі «підтягуються» за ними.

Як коментар можна сказати, що загалом, цей закон досить добре виконувався протягом багатьох років, але з переходом на технологічний процес виготовлення процесорів в 14 нм – дещо порушився.

## 1.3. Сокети та моделі від Intel і AMD

Розпочнемо з лідера ринку – Intel. Її процесорам довгий час вірою і правдою служив Socket 775 (Socket T або LGA 775). На базі цього роз'єму було створено сімейство: Celeron, Celeron D, Pentium 4, Pentium D, Pentium Dual-Core, Core 2 Duo, Core 2 Extreme, Core 2 Quad, Xeon. В останні роки Intel почав перехід на роз'єми: LGA 1156, LGA 1155, LGA 1150, LGA 1151, LGA 1151-V2, LGA 1366, LGA 2011, LGA 2011-3, LGA 2066, LGA 1200 та найновіший для процесорів 12-покоління і 13-покоління – LGA 1700.

На LGA 1200 і LGA 1700, випущено нові сімейства процесорів Intel:

- Intel Core i3. Процесори початкового і середнього рівня, наприклад: Intel Core i3 12100, Intel Core i3 12100F.
- $\bullet$  Intel Core i5. Процесори середнього рівня, наприклад: Intel Core i5 12600K, Intel Core i5 12600KF, Intel Core i5 13600K.
- Intel Core i7. Процесори початкового високого рівня, наприклад: Intel Core i7 12700K, Intel Core i7 12700KF, Intel Core i7 13700K.
- $\bullet$  Intel Core i9. Процесори високого рівня, наприклад: Intel Core i9 12900K, Intel Core i9 12900KF, Intel Core i9 13900KF.

На сьогодні на «ринку» напівпровідників можна зустріти процесори AMD, на базі Socket AM4 і нового Socket AM5, з наступною архітектурою:

- Zen  $(14 \text{ HM})$ ; наприклад: AMD Ryzen 7 1700X, AMD Ryzen 7 1800X, AMD Ryzen 5 2400G.
- Zen+ (12 нм); наприклад: AMD Ryzen 5 2600X, AMD Ryzen 7 2700, AMD Ryzen 7 2700X.
- Zen2 (7 нм); наприклад: AMD Ryzen 5 3600, AMD Ryzen 7 3700X, AMD Ryzen 5 4600G.
- Zen3 (7 нм); наприклад: AMD Ryzen  $75700G$ , AMD Ryzen  $75800X3D$ , AMD Ryzen 9 5900X.
- Zen4 (5 нм); наприклад: AMD Ryzen 5 7600X, AMD Ryzen 7 7700X, AMD Ryzen 9 7950X.

## 1.4. P-Cores і E-Cores у процесорах Intel

Основна особливість – використання двох типів ядер на одному кристалі:

- P ядра (Performance) високопродуктивні, для виконання пріоритетних процесів;
- $\bullet$  E ядра (Efficient) енергоефективні, для виконання фонових завдань.

Відзначимо, що нові (починаючи з 12-го покоління) моделі процесорів Intel використовують ядра двох типів: P-Core та E-Core (рис. 1.3).

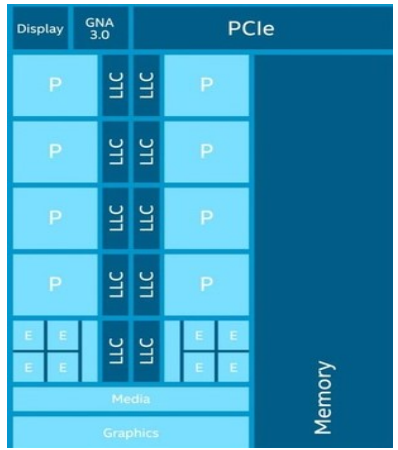

Рис. 1.3. Мікроархітектура процесора з P-Cores і E-Cores

## 1.5. Характеристики процесора

- 1. Тактова частота. Тактом називається одна виконана операція. Одиницею вимірювання є ГГц (гігагерц). 4,5 ГГц означає, що процесор за одну секунду може виконати 4,5 мільярда операцій. Чим вища у процесора тактова частота, тим швидше він обробляє дані.
- 2. Кількість ядер. Параметр, що вказує на теоретичне збільшення швидкодії процесора, при виконанні паралельних обчислень.
- 3. Частота шини процесора. Характеризує швидкість передачі даних між процесором і материнською платою.
- 4. Кеш процесора. Кеш це блок високошвидкісної пам'яті, розташованої прямо на ядрі процесора. Використовується для збереження найбільш часто використовуваної інформації, а це значно скорочую час доступу до даних. Особливо незамінне використання кеш пам'яті для сучасних багатоядерних процесорів, тактова частота роботи яких суттєво вища тактової частоти роботи оперативної пам'яті.

Існує три рівні кеш-пам'яті:

- першого рівня (L1), він найменший за об'ємом (напр., 512 Кб), але найшвидший;

- другого рівня (L2), він повільніший першого, але більший за об'ємом (напр., 14 Мб). Використовуються спільно всіма ядрами процесора.

- третього рівня (L3), він повільніший першого і другого, але найбільший за об'ємом (30 Мб). Використовуються спільно всіма ядрами процесора.

- 5. Гіперпотоковість. Це процес при якому одне фізичне ядро процесора виглядає як два логічні процесори для операційної системи. Хоча операційна система бачить два процесори для кожного ядра, фактичне апаратне забезпечення процесора має лише один набір ресурсів виконання для кожного ядра. Процесор робить вигляд, що має більше ядер, ніж у нього і використовує власну логіку для прискорення виконання програми.
- 6. Turbo Boost. Технологія Intel для автоматичного збільшення тактової частоти процесора понад номінальну, це приводить до збільшення продуктивності однопотокових та багатопотокових додатків. Фактично це технологія «саморозгону» процесора.
- 7. Сокет (Socket) це роз'єм для встановлення процесора на материнській платі.
- 8. Тепловиділення процесора. Вказує, наскільки сильно гріється процесор при роботі і яку систему охолодження слід використовувати. Вимірюється в ватах (напр., 65 Вт).
- 9. Підтримка різних технологій. Це набір додаткових команд, які призначені для пришвидшення швидкодії (напр.: Boost Overdrive 2, FMA3, F16C, SHA, AVX2, AVX, AES, SSE4a, SSE4, SSSE3, SSE3).
- 10. Технічний процес виготовлення. Визначає розміри напівпровідникових елементів, що складають основу внутрішніх ланцюгів процесора (ці ланцюги складаються із з'єднаних відповідним чином між собою транзисторів). Удосконалення технології та пропорційне зменшення розмірів транзистора сприяють покращенню характеристик процесорів.
- 11. Параметр CISC працює зі складними інструкціями кожна з яких займає кілька тактів, а RISC – працює з невеликою кількістю найпростіших інструкцій, кожна із яких виконується дуже швидко.
- 12. Розрядність кількість біт, оброблюваних процесором за одну операцію. За час розвитку процесорів їх розрядність зросла з 4 до 64 біт.
- 13. Зовнішня шина процесора (FSB) канал зв'язку, по якому процесор взаємодіє з оперативною пам'яттю.
- 14. Розрядність шини. З розрядністю шини трохи складніше. Справа в тому, що кожен байт пам'яті комп'ютера пронумерований. Щоб процесор отримав потрібну йому інформацію, він повинен знати її адресу. Ця адреса і передається по адресній шині.

#### 1.6. Багатоядерні процесори

Двоядерний процесор – це два процесори, які розташовані на одному кристалі. У одноядерному процесорі команди, що надійшли на його вхід, послідовно проходять через потрібні для їх виконання блоки, тобто поки процесором виконується чергова команда, інші чекають своєї черги. У двоядерному процесорі на вхід приходять два окремі потоки команд та даних і також роздільно виходять. За рахунок паралельного виконання процесором декількох потоків команд підвищується продуктивність системи. При цьому чотирьохядерні процесори ефективні при одночасній роботі декількох ресурсномістких додатків.

Основні проблеми створення багатоядерних процесорів – кожне ядро процесора повинно бути незалежним, з енергонезалежним споживанням і управлінням потужністю; ринок програмного забезпечення має бути здатним ефективно розбивати алгоритм розгалуження команд на парну або на непарну кількість потоків. Переваги багатоядерних процесорів – можливість розподіляти роботу програм; збільшення швидкості роботи програм; процеси, які вимагають інтенсивних обчислень, протікають набагато швидше. Недоліки багатоядерних процесорів – зростання собівартості виробництва багатоядерних процесорів (у порівнянні з одноядерними) змушує компанії підвищити їх вартість, а це частково стримує попит; зростання енергоспоживання.

В підсумку потрібно визнати, що в наш час багатоядерні процесори використовуються вкрай неефективно. Крім того, на практиці n-ядерні процесори не здійснюють обчислення в n-разів швидше одноядерних. У програм, які оптимізовані під багатоядерні процесори опрацювання даних вже швидше на 50%.

#### 1.7. Архітектура х86, х64, ARM

x86 – архітектура процесора з однойменною системою команд, вперше реалізована у процесорах компанії Intel. Назва x86 походить від останніх цифр у назвах перших моделей (Intel 8086, Intel 80186, Intel 80286, Intel 80386, Intel 80486 тощо) цієї родини процесорів. Архітектура x86 до сьогодні домінує на ринку настільних і мобільних комп'ютерів та серверів. Крім Intel, ця архітектура була реалізована в процесорах інших виробників: AMD, VIA, Transmeta, IDT.

x64 – 64-бітова архітектура процесора і відповідний набір інструкцій, розроблені компанією AMD. Це розширення архітектури x86 з повною зворотною сумісністю. Цей набір інструкцій був ліцензований основним конкурентом AMD – компанією Intel під назвою Intel 64.

ARM (Advanced RISC Machine, вдосконалена RISC-машина) – 32-бітна і 64 бітна RISC архітектура процесорів, яку розробила компанія ARM Limited. Процесори з такою архітектурою мають низьке енергоспоживання, тому знаходять широке застосування у системах, що вбудовуються і переважають на ринку мобільних пристроїв, для яких даний фактор критично важливий.

#### 1.8. Інструкції ММХ, SSE, 3DNow

ММХ (Multi Media Extensions) – розширення в системі команд (57 нових команд), що вперше з'явилося в процесорі Pentium четвертого покоління, призначене для роботи з мультимедіа. Завдяки ММХ швидше виконується кодування відео, шифрування інформації, робота з зображеннями. Зараз з міркувань сумісності ММХ підтримується всіма сучасними процесорами.

SSE (Streaming SIMD Extensions) означає «потокові розширення», вперше дане розширення з'явилося в 1999 році. SIMD (Single Instruction – Multiple Data) означає «один потік команд, багато потоків даних» – одна з можливостей виконання команд, що вперше з'явилася в процесорах з ММХ. Вперше SSE з'явились в процесорі Pentium ІІІ і включали 70 нових команд для роботи з графікою і звуком. Дані команди були доповненням, а не аналогом команд ММХ. SSE2 налічувала вже 114 команд, a SSE3 – 157 команд.

3DNow – це відповідь компанії AMD на розширення ММХ. Вперше з'явились в процесорі AMD К6 у 1998 році. 3DNow – це 21 команда для роботи з мультимедіа та звуковими даними. Enhanced 3DNow містить 45 команд (включаючи команди 3DNow), а 3 DNow! Professional (процесори Athlon ХР і Athlon 64) містить 96 нових команд. По суті, 3DNow зараз – це SSE, але очима AMD.

## 1.9. Технології Intel

Технологія Intel Turbo Boost Max Technology 3.0 – максимально підвищує продуктивність ресурсоємних додатків, динамічно збільшуючи їхню продуктивність.

Технологія Intel Turbo Boost 2.0 – значно підвищує продуктивність різноманітних мультимедійних та ресурсоємних додатків.

Технологія Intel Hyper-Threading дозволяє багатопотоковим додаткам виконувати більше завдань паралельно.

Технологія Intel Smart Cache забезпечує високу продуктивність і ефективність кеш-пам'яті.

Технологія Intel QuickPath Interconnect розроблена для підвищення пропускної здатності та зниження часу затримки.

Інші технології Intel: Thermal Velocity Boost, FMA3, F16C, SHA, BMI / BMI1 + BMI2, AVX-512, AVX2, AVX, AES, SSE4a, SSE4, SSSE3, SSE3, SSE2, SSE, MMX.

#### 1.10. Технології AMD

Технологія Hyper Transport. Основна ідея цієї технології – усунення «вузьких місць» в підсистемі вводу-виводу. AMD запропонувала замість паралельної шини даних використовувати послідовну шину типу «крапка-крапка», правда, тільки для зв'язку процесора і північного мосту. Використання технології Hyper Transport дозволяє збільшити загальну продуктивність системи, підвищити швидкість обробки даних і зменшити час відклику.

Технологія 3DNow! – це інструмент для роботи з тривимірними мультимедійними об'єктами, зі звуковими даними, відеоматеріалами та цифровими фотографіями.

Технологія AMD64 не тільки дозволяє використовувати 64-розрядні обчислення, але й гарантує сумісність з існуючими програмними засобами. Тобто на одній і тій же платформі, що використовує технологію AMD64, можуть одночасно і без будь-яких обмежень виконуватися як 32-розрядні, так і 64 розрядні додатки.

Інші технології AMD: Precision Boost 2, Precision Boost Overdrive 2, FMA3, F16C, SHA, BMI / BMI1 + BMI2, AVX2, AVX, AVX-512, AES, SSE4a, SSE4, SSSE3, SSE3, SSE2, SSE.

#### 1.11. «Ринок» процесорів

Доля AMD на глобальному ринку x86-процесорів на початок 2022 року досягла рекордних 25,6% проти 21,7% роком раніше. У Intel показник за цей же періодів, навпаки зменшився – на 3,9%, до 74,4%. Таким чином, Intel та AMD продовжують фактично контролювати весь ринок настільних процесорів.

У глобальних дослідженнях фігурує і компанія VIA, яка також випускає чіпи, однак її об'єми порівняно з «гігантами» занадто малі, тому аналітики приписують, що VIA має практично нульову частку ринку.

## 1.12. Паралельні комп'ютерні мультипроцесорні системи

Паралельні комп'ютерні системи – це мультипроцесорні системи з декількома безпосередньо взаємодіючими процесорами. Класичний приклад – комп'ютер CRAY. На сьогодні випускаються мультипроцесорні робочі станції, відповідно операційна система повинна забезпечувати реконфігурацію такої системи, під'єднання або видалення процесорів, розпаралелювання рішення задачі на декількох процесорах і синхронізацію паралельних процесів, які розв'язують цю задачу. Серед паралельних комп'ютерів, виділяються тісно зв'язані (tightly coupled) системи, в яких процесори розділяють спільну пам'ять і таймер.

Багатоядерні (multi-core) комп'ютери – комп'ютерні системи, що базуються на тісно зв'язаних один з одним процесорах (ядрах), які знаходяться в одному кристалі та працюють на спільній оперативній пам'яті.

## ЗАВДАННЯ ДО ЛАБОРАТОРНОЇ РОБОТИ №1 ХІД ВИКОНАННЯ РОБОТИ

#### Завдання 1. Охарактеризувати наступні поняття:

- 1. Багатоядерний процесор.
- 2. Закон Мура.
- 3. Кеш-пам'ять процесора.
- 4. Гіперпоточність.
- 5. Інструкції процесора.
- 6. Гібридний процесор.
- 7. Сокет процесора.
- 8. Тактова частота.
- 9. Продуктивне і ефективне ядро.
- 10. Технічний процес виготовлення процесора.

## Завдання 2.Описати детальні характеристики наданої моделі пристрою:

Процесор.

Завдання 3. Використовуючи утиліту AIDA64, описати основні параметри процесора власного персонального комп'ютера (ноутбука).

## КОНТРОЛЬНІ ПИТАННЯ

- 1) Які функції виконує процесор?
- 2) Які основні характеристики процесора?
- 3) Що таке тактова частота процесора?
- 4) Від чого залежить швидкодія процесора?
- 5) Які основні процесорні технології має Intel?
- 6) Що таке кеш-пам'ять процесора?
- 7) Для чого призначена технологія ММХ?
- 8) Що таке сокет процесора?
- 9) Для чого призначена інструкція SSE?
- 10) Які основні процесорні технології має AMD?
- 11) Що таке гіперпоточність?
- 12) Чи існує класифікація процесорів за призначенням дії?
- 13) Що розуміють під тактовою частотою процесора?
- 14) Чи дієвим на сьогодні є «Закон Мура»?
- 15) Яка доля Intel на ринку x86-процесор?

#### ЛАБОРАТОРНА РОБОТА №2

Тема: Оперативна пам'ять. Типи та модулі пам'яті. Тактова частота, пропускна спроможність і об'єм пам'яті. Контролер оперативної пам'яті. Технології корекції помилок.

Мета: Формування знань та вмінь, щодо використання комп'ютерної техніки, модернізації та реінжинірингу апаратного забезпечення комп'ютера. Навчитись характеризувати та порівнювати різні моделі оперативної пам'яті.

#### ТЕОРЕТИЧНІ ВІДОМОСТІ

- 2.1. Оперативна пам'ять
- 2.2. Тип пам'яті
- 2.3. Пам'ять DDR
- $2.4$  Пам'ять DDR<sub>2</sub>
- 2.5. Пам'ять DDR3
- 2.6. Пам'ять DDR4
- 2.7. Пам'ять DDR5
- 2.8. Модулі пам'яті
- 2.9. Тактова частота, пропускна спроможність і об'єм пам'яті
- 2.10. Таймінг
- 2.11. Банк пам'яті
- 2.12. Контролер оперативної пам'яті
- 2.13. Двоканальний режим
- 2.14. Технології корекції помилок

#### 2.1. Оперативна пам'ять

Оперативна пам'ять (оперативно запам'ятовуючий пристрій) – розділ енергозалежної системної пам'яті до якої звертається процесор під час виконання обчислювальних операцій (рис. 2.1). Оскільки при доступі до комірок пам'яті, читання і запис можуть здійснюватися в будь-яку вибрану комірку, пам'ять має й іншу назву – RAM (Random Access Memory, пам'ять з довільним доступом).

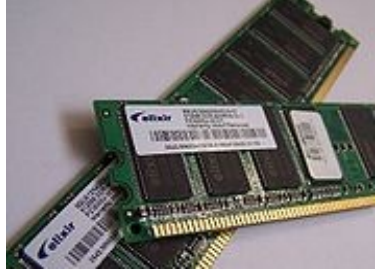

17 Рис. 2.1. Оперативна пам'ять

Основна роль оперативної пам'яті, полягає в тимчасовому збереженні інформації, яку використовує процесором для виконання будь-яких операцій і дій. Пам'ять здійснює передачу інформації до процесора двома способами: або самостійно, або через кеш-пам'ять.

Основні виробники: AENEON, Corsair, Crucial, Dataram, Geil, Goodram, SK Hynix, Kingmax, Kingston, OCZ, Patriot, Samsung.

#### 2.2. Тип пам'яті

У 1966 році американський вчений Роберт Деннард (Robert Dennard) розробив динамічну оперативну пам'ять – DRAM (Dynamic RAM).

FPM RAM (Fast Page Mode RAM) – пам'ять з «швидким сторінковим режимом», що використовувалась в комп'ютерах 1990-х років. Для прискорення доступу до даних у FPM RAM пам'ять розбивалась на так звані сторінки (рис. 2.2). Це дозволяло збільшити швидкість доступу до даних у випадках, коли змінювався тільки номер стовпчика комірки, а номер рядка залишався незмінним. Час доступу FPM RAM становило 200 нс.

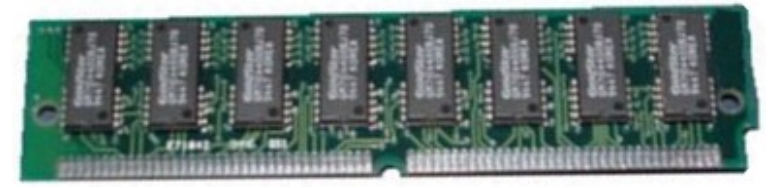

Рис. 2.2. Тип пам'яті FPM RAM

У 1995 році з'явилась EDO RAM (Extended Data Output RAM), тобто оперативна пам'ять з довільним доступом до даних з розширеним виводом. EDO RAM була вдосконаленою версією FPM RAM. Час доступу даної пам'яті становило вже 50 нс (рис. 2.3).

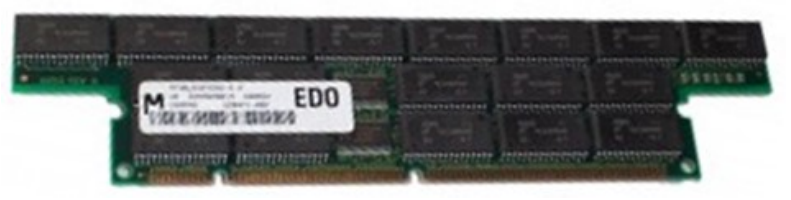

Рис. 2.3. Тип пам'яті EDO RAM

В кінці 1990-х років виробники «ощасливили» користувачів пам'яттю нового типу SDRAM (Synchronous Dynamic RAM) – синхронна динамічна пам'ять. Дана пам'ять функціонувала значно швидше за попередників (час доступу становило 6-9 нс) за рахунок синхронізації своєї роботи з материнською платою. Пам'ять SDRAM хоч і вважається вже морально застарілою, проте її все ще можна зустріти на старих комп'ютерах.

Наступним витком еволюції оперативної пам'яті стала DDR SDRAM. Абревіатура DDR означає Double Data Rate – подвоєна швидкість передачі даних. Як можна здогадатися з назви, дана пам'ять працює в два рази швидше SDRAM і це дійсно так. Пам'ять DDR використовується практично на всіх сучасних комп'ютерах. Така популярність пам'яті пояснюється тим, що вона здатна працювати з більшістю сучасних материнських плат.

Деякий час лідером у швидкодії була пам'ять RDRAM (Rambus Dynamic RAM) – динамічна пам'ять від компанії Rambus. Вона працювала на частотах 400 і 533 МГц. Через свою дорожнечу RDRAM не отримала широкого розповсюдження і зустрічається в деяких комп'ютерах на базі вже дещо застарілого процесора Pentium 4. Інші ж виробники материнських плат вирішили використовувати більш доступну пам'ять DDR SDRAM.

#### 2.3. Пам'ять DDR

Розробка стандарту DDR (Double Data Rate) почалася ще в 1996 році і закінчилася офіційною презентацією в червні 2000 року. Після того як всі ресурси SDRАМ були вичерпані, у виробників пам'яті було кілька шляхів вирішення проблеми підвищення швидкодії. Можна було б просто нарощувати число чипів пам'яті, тим самим збільшуючи розрядність всього модуля. Однак це негативно позначилося б на вартості таких рішень. Тому в асоціації виробників JEDEC пішли іншим шляхом. Було вирішено вдвічі збільшити шину даних всередині чіпа, а передачу даних здійснювати також на вдвічі підвищеній частоті. Крім цього, в DDR передбачалася передача інформації по обох фронтах тактового сигналу, тобто два рази за такт. Звідси і бере свій початок абревіатура DDR – Double Data Rate (рис. 2.4).

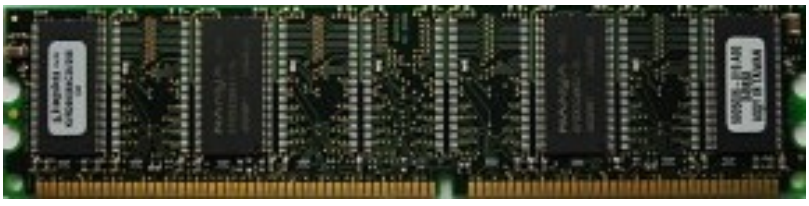

Рис. 2.4. Тип пам'яті DDR

З розробкою стандарту DDR з'явились такі терміни, як реальна й ефективна частота пам'яті. Наприклад, багато модулів пам'яті DDR працювали на частоті 200 МГц. Ця частота називається реальною. Але через те що передача даних проводилась по обох фронтах тактового сигналу, виробники в маркетингових цілях множили цю цифру на 2 та отримували нібито ефективну частоту 400 МГц, яку і вказували в маркуванні (DDR-400). У стандарті DDR вперше з'явився двохканальний режим роботи пам'яті. Використовувати його можна було при

наявності парного числа модулів пам'яті на материнській платі. Його суть полягає у створенні віртуальної 128-бітної шини за рахунок чергування модулів. У такому випадку відбувалася вибірка 256 біт. На «папері» двоканальний режим може підняти продуктивність підсистеми пам'яті в два рази, проте на практиці приріст швидкості виявляється мінімальний.

Модулі пам'яті DDR виконувались у форм-факторах DIMM і SO-DIMM (для ноутбуків). У разі DIMM кількість пінів становила 184 штук. Для того щоб модулі DDR і SDRAM були фізично несумісні у DDR введено ключ (розріз в контактній області майданчика). DDR працює з напругою 2,5 В, тоді як пристрої SDRAM використовували 3,3 В. Відповідно, DDR володіла меншим енергоспоживанням і тепловиділенням в порівнянні з попередником. Максимальна частота модулів DDR становила 350 МГц (DDR-700).

## 2.4. Пам'ять DDR2

Перші модулі типу DDR2 з'явились в продажі в другому кварталі 2003 року. У порівнянні з DDR оперативна пам'ять другого покоління не одержала істотних змін. DDR2 використовувала все ту ж архітектуру 2n-prefetch. Якщо раніше внутрішня шина даних була вдвічі більшою, ніж зовнішня, то тепер вона збільшувалась в чотири рази. При цьому зросла продуктивність чіпа, оскільки дані передавались по зовнішній шині з подвоєною частотою. У результаті, якщо у DDR-400 чіп працював на реальній частоті 200 МГц, то в разі DDR2-400 він функціонував зі швидкістю 100 МГц, але з удвічі більшою внутрішньою шиною. Також DDR2 отримав більшу кількість контактів, а ключ був перенесений в інше місце для фізичної несумісності з планками SDRAM і DDR. Знову було знижено робочу напругу (рис. 2.5).

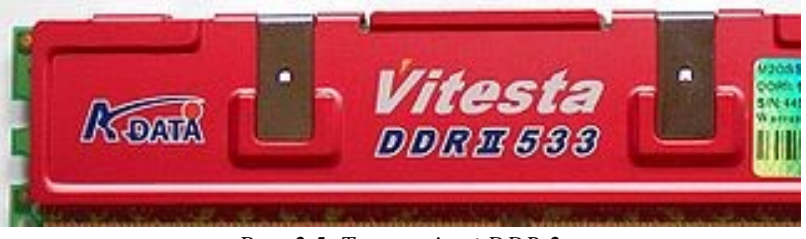

Рис. 2.5. Тип пам'яті DDR 2

Якщо модулі DDR працювали при напрузі 2,5 В, то рішення DDR2 функціонували при 1,8 В. Максимальна частота DDR2 – 1066 МГц.

## 2.5. Пам'ять DDR3

При переході від стандарту DDR2 до DDR3 (рис. 2.6) використовувався той же самий підхід, що й при переході від DDR до DDR2. Само собою, збереглась

передача даних по обох «кінцях» тактового сигналу, а теоретична пропускна здатність виросла в два рази. Модулі DDR3 зберегли архітектуру 2n-prefetch. При цьому внутрішня шина стала у вісім разів більшою, ніж зовнішня. Через це в черговий раз при зміні поколінь пам'яті збільшилися її таймінг.

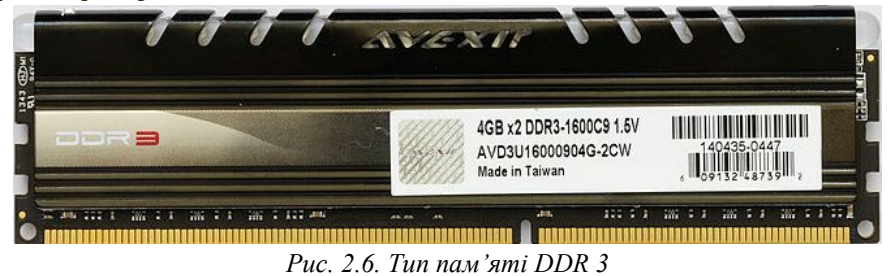

Номінальна робоча напруга для DDR3 була знижена до 1,5 В, що дозволило зробити модулі більш енергоефективними. Зауважимо, що крім DDR3, існує пам'ять типу DDR3L (буква L означає Low), яка працює зі зниженою до 1,35 В напругою. Модулі DDR3 отримали підтримку нових технологій: автоматичне калібрування сигналу і динамічне розміщення сигналів. Максимальна частота DDR2 – 2400 МГц.

## 2.6. Пам'ять DDR4

DDR4 – сучасний тип пам'яті, покликаний замінити DDR3. Відрізняється підвищеними частотними характеристиками і зниженою напругою. Основна відмінність DDR4 (рис. 2.7) полягає у подвоєному, до шістнадцяти числі банків, що дозволило вдвічі збільшити швидкість передачі. Крім того, підвищена надійність роботи за рахунок введення механізму контролю парності. Працює при напрузі 1,2 В. Максимальна частота DDR4 – 4266 МГц.

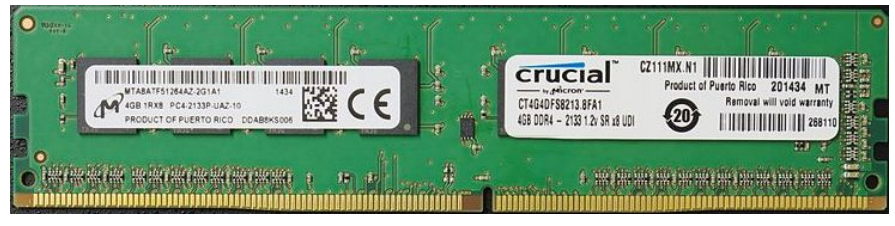

Рис. 2.7. Тип пам'яті DDR 4

## 2.7. Пам'ять DDR5

DDR5 – синхронна динамічна пам'ять з довільним доступом та подвоєною швидкістю передачі даних (рис. 2.8). Нова функція Decision Feedback Equalization забезпечує масштабованість швидкості введення-виведення для підвищення пропускної здатності та підвищення продуктивності. DDR5 матиме приблизно

такий ж таймінг, що й DDR4 та DDR3. Очікується збільшення максимальної ємності з 64 ГБ до 512 ГБ та зростання тактової частоти. У DDR5 буде знижено енергоспоживання до 1,1 В.

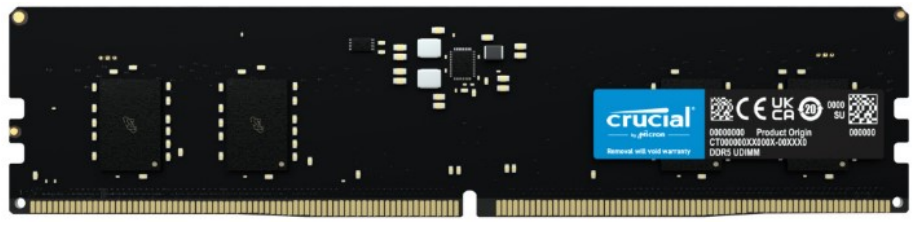

Рис. 2.8. Тип пам'яті DDR 5

На відміну від DDR4, переважаюча більшість чіпів DDR5 матимуть ECC на кристалі, де помилки виявляються та виправляються перед надсиланням даних до процесора. Однак це не те саме, що справжня пам'ять ECC із додатковою мікросхемою корекції даних на модулі пам'яті. Корекція помилок на кристалі DDR5 покликана підвищити надійність і дозволити більш щільно розміщувати мікросхеми оперативної пам'яті на модулі.

Перший у світі чіп DDR5 був офіційно представлений 6 жовтня 2020 року SK Hynix. Прогнозована максимальна частота DDR5 – 8400 МГц.

## 2.8. Модулі пам'яті

Тепер поговоримо про модулі оперативної пам'яті. Під модулем ми розумітимемо плату, на якій розташовані мікросхеми пам'яті. Модулі відрізняються один від одного розмірами і формою. Дотепер зустрічаються модулі пам'яті: SIMM і DIMM.

SIMM (Single Inline Memory Module) – модуль з однорядним розташуванням пам'яті, є застарілими, оскільки саме на них реалізовувалась пам'ять FPM і EDO. Дані модулі вироблялись в двох варіантах: 30- і 72-контактні. Відмінною рисою модулів SIMM було те, що їх не можна було встановлювати на материнську плату по одинці або в непарній кількості: 72-контактні модулі розташовувалися тільки парами, а маленькі 30-контактні – групами по чотири штуки. При порушенні цього правила материнська плата просто «не бачила» пам'ять (рис. 2.9).

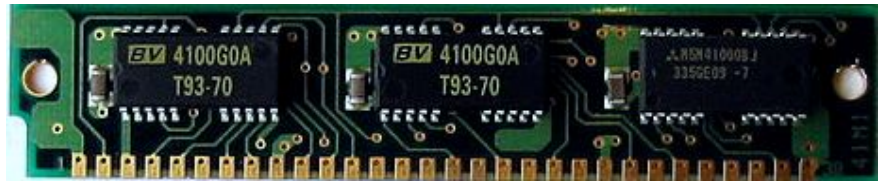

Рис. 2.9. Модуль пам'яті SIMM

DIMM (Dual Inline Memory Module) – модуль з дворядним розташуванням пам'яті, розроблений паралельно з пам'яттю SDRAM. Спочатку мали 168 контактів і підтримували швидкості роботи 66, 100 і 133 МГ. З появою пам'яті DDR з'явились 184-контактні модулі, що працювали на частоті від 200 МГц (рис. 2.10).

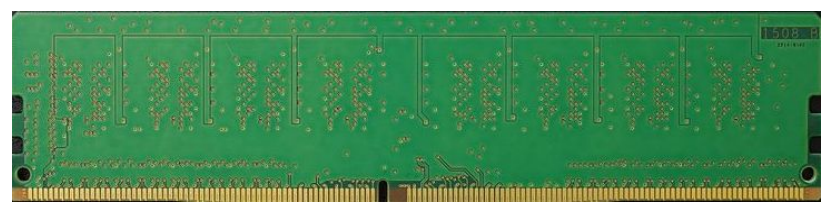

Рис. 2.10. Модуль пам'яті DIMM

#### 2.9. Тактова частота, пропускна спроможність та обсяг пам'яті

У найпершому наближенні, тактова частота характеризує продуктивність системи, тобто кількість виконуваних операцій в секунду. Однак системи з однією і тією ж тактовою частотою можуть мати різну продуктивність, так як на виконання однієї операції різним системам може знадобитись різна кількість тактів, а крім того, системи, що використовують конвеєрну і паралельну обробку, можуть на одних і тих же тактах виконувати одночасно кілька операцій. Максимальна тактова частота пам'яті: DDR2 – 1066 МГц, DDR3 – 2400 МГц, DDR4 – 4266 МГц, DDR5 – 8400 МГц.

Для розрахунку максимальної пропускної спроможності пам'яті типу DDR необхідно її частоту помножити на 64 біта (8 байт), тобто на розмір даних, що можуть бути передані за один такт. Наприклад для пам'яті з частотою 2133 МГц максимальна пропускна спроможність складе 2133 \* 8 = 17 064 Мегабайт/с.

Обсяг пам'яті – один з найважливіших параметрів продуктивності оперативної пам'яті. Як і у випадку з будь-якою іншою пам'яттю, її обсяг кратний восьми: 64 Мб, 128 Мб, 256 Мб, 512 Мб, 1024 Мб (1 Гб), 2048 Мб (2 Гб), 4096 Мб (4 Гб), 8192 Мб (8 Гб). На сьогодні найбільш часто зустрічаються модулі пам'яті з обсягом 4/8/16/32Гб рідше 64 Гб. Для роботи на сучасних комп'ютерах необхідний об'єм пам'яті не менше 8 Гб.

#### 2.10. Таймінг

Таймінг – це тимчасові затримки сигналу, що супроводжують роботу оперативної пам'яті та зв'язані з частотою її роботи. Для того щоб прочитати або записати дані в мікросхеми динамічної пам'яті, потрібно виконати ряд операцій. Якщо говорити загалом, то спочатку чипсет або процесор видає адресу потрібної комірки збереження, далі йде час очікування, коли в мікросхемі завершаться

процеси вибору потрібної комірки і передачі інформації від неї на вихідний буфер або запису в неї одиниці чи нуля.

Формат позначення таймінгів представляється у вигляді чотирьох цифр. Кожна з них вказує на кількість тактів шини на виконання тієї чи іншої операції. Приклад таймінгу: 12-12-12-32.

## 2.11. Банк пам'яті

Банк пам'яті – це набір мікросхем пам'яті, що з'єднані разом таким чином, щоб складати єдиний блок, також це мінімальний обсяг пам'яті, з яким може працювати процесор за одне звернення. Банк може бути заповненим і незаповненим, часткове його заповнення не допускається. Якщо модулі пам'яті знаходяться на пластині, яка кріпиться на материнській платі, то комплект роз'ємів з мікросхемами оперативної пам'яті, також називається банком. Банк може містити як один, так і кілька роз'ємів на материнській платі. Усередині банку мікросхеми повинні підбиратися одного виду та обсягу, бажано одного виробника. Сучасні комп'ютери мають оперативну пам'ять, в якій один банк розташований на одній пластині.

#### 2.12. Контролер оперативної пам'яті

Контролер пам'яті вбудований в процесор і може бути двоканальним чи трьохканальним. В першому випадку слід брати дві однакові планки оперативної пам'яті, в іншому – три. Звичайно, можна встановити одну планку об'ємом 16 Гб замість 8 Гб+8 Гб, проте в даному випадку продуктивність системи буде нижчою. Канали розфарбовані в різні кольори. Канал 1, наприклад, чорного кольору, канал 2 – жовтого (рис. 2.11).

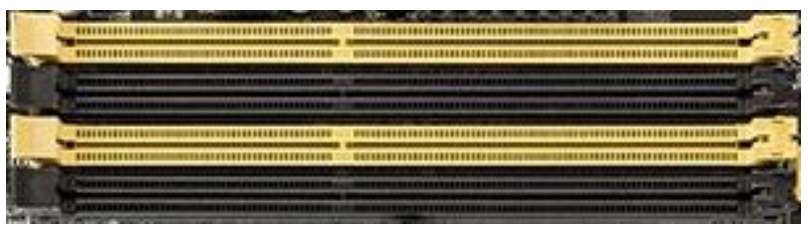

Рис. 2.11. Контролер оперативної пам'яті

Види модулів оперативної пам'яті, що використовуються у комп'ютерах – DDR, DDR2, DDR3, DDR4, DDR5.

#### 2.13. Двоканальний режим

Двоканальний режим – метод роботи оперативної пам'яті і її взаємодії з материнською платою, процесором та іншими компонентами комп'ютера, при якому може бути збільшена швидкість передачі даних між ними за рахунок використання двох каналів для доступу до об'єднаного банку пам'яті. Таким чином, система при використанні, наприклад, двох модулів пам'яті в двоканальному режимі може працювати швидше, ніж при використанні одного модуля, рівного їх сумарному обсягу. При теоретичному збільшенні пропускної здатності пам'яті в 2 рази, тести показують, що на практиці приріст становить близько 5-10% в іграх, і від 20% до 70% у важких графічних додатках, які по максимуму використовують оперативну пам'ять.

На такому ж принципі побудовані і багатоканальні режими роботи: трьохканальний (triple-channel memory), чотирьохканальний (quad-channel), восьмиканальний (8-channel memory).

#### 2.14. Технології корекції помилок

В якійсь мірі на загальну продуктивність комп'ютера впливає і контроль достовірності даних. Методи контролю та корекції помилок наступні:

- без перевірки на помилки (даний вид найбільш поширений у простих користувачів);
- EOS контроль з кодом (метод відновлення інформації при виникненні помилки та перевірки на непарність);
- модулі, які штучно видають біт непарності шляхом його перерахунку;
- з перевіркою на парність (при цьому при виникненні помилок посилається сигнал процесору про їхню наявність);
- ЕСС контроль з кодом (дозволяє відновити дані у разі помилки).

Розглянемо більш детальніше останні два методи.

Як відомого, кожен байт містить вісім бітів, однак деякі види пам'яті включають дев'ятий біт – саме він потрібний для перевірки на парність. Вказаний метод працює наступним чином: спочатку визначається сума перших восьми біт пам'яті і це значення поміщається в дев'ятий біт, коли ж при читанні даних, одержана сума не співпадатиме зі значенням в дев'ятому біті, то виникає помилка парності. Оперативна пам'ять з перевіркою парності використовується в системах, де надійність дуже критична, наприклад в серверах.

Модулі з технологією ЕСС (Error Checking and Correction) мають на одну мікросхему більше, ніж звичайні. У таких модулях кожен байт даних забезпечується ще одним бітом контролю парності. В ЕСС використовується груповий метод контролю достовірності даних, коли автоматично виправляється одна помилка, а при другій помилці в групі генерується сигнал збою. Звичайно, ціна таких модулів пам'яті вища, тому їх найчастіше використовують в серверах, де потрібна висока надійність, а в персональних комп'ютерах – звичайні модулі пам'яті.

## ЗАВЛАННЯ ЛО ЛАБОРАТОРНОЇ РОБОТИ №2 ХІД ВИКОНАННЯ РОБОТИ

#### Завдання 1. Охарактеризувати наступні поняття:

- 1. Оперативна пам'ять.
- 2. Тип пам'яті.
- 3. Пам'ять DDR 1,2,3,4.
- 4. Таймінг.
- 5. Модуль пам'яті.
- 6. Корекція помилок.
- 7. Пам'ять DDR5.
- 8. Банк пам'яті.
- 9. Тактова частота.
- 10. Контролер оперативної пам'яті.

### Завдання 2.Описати детальні характеристики наданої моделі пристрою:

Оперативна пам'ять.

Завдання 3. Використовуючи утиліту AIDA64, описати основні параметри оперативної пам'яті власного персонального комп'ютера (ноутбука).

## КОНТРОЛЬНІ ПИТАННЯ

- 1) Які функції виконує оперативна пам'ять?
- 2) Які основні характеристики оперативної пам'яті?
- 3) Що визначає тактова частота оперативної пам'яті?
- 4) Чи існує класифікація оперативної пам'яті за призначенням?
- 5) Що таке статична пам'ять?
- 6) Яка максимальна тактова частота пам'яті DDR4?
- 7) Що визначає тип оперативної пам'яті?
- 8) Для чого призначена пам'ять комп'ютера?
- 9) Що таке динамічна пам'ять?
- 10) Які є типи оперативної пам'яті?
- 11) Що таке форм-фактор модулів пам'яті?
- 12) Чи існує класифікація оперативної пам'яті за принципом дії?
- 13) Де зберігаються програми, які виконуються на комп'ютері?
- 14) Який тип оперативної пам'яті є найновішим?
- 15) Чим важливий таймінг оперативної пам'яті?

#### ЛАБОРАТОРНА РОБОТА №3

Тема: Жорсткий диск. Структура жорсткого диска. Характеристики жорсткого диска. Фізичний розмір і рівень шуму. Технологія RAID і eSATA.

Мета: Формування знань та вмінь, щодо використання комп'ютерної техніки, модернізації та реінжинірингу апаратного забезпечення комп'ютера. Навчитись характеризувати та порівнювати різні моделі жорстких дисків.

#### ТЕОРЕТИЧНІ ВІДОМОСТІ

- 3.1. Жорсткий диск
- 3.2. Структура жорсткого диска
- 3.3. Перпендикулярний магнітний запис
- 3.4. Ємність жорсткого диска
- 3.5. Кількість пластин жорсткого диска
- 3.6. Швидкість обертання шпинделя
- 3.7. Кеш-пам'ять (буфер) жорсткого диска
- 3.8. Фізичний розмір і рівень шуму жорсткого диска
- 3.9. Інтерфейс підключення
- 3.10. Технологія RAID і eSATA

#### 3.1. Жорсткий диск

Жорсткий диск – енергонезалежний запам'ятовуючий пристрій довільного доступу, заснований на принципі магнітного запису. Інформація записується на жорсткі магнітні диски (алюмінієві або скляні), покриті шаром феромагнітного матеріалу, найчастіше двоокису. У жорстких дисках використовується одна чи кілька пластин на одній осі. Зчитувальні головки в робочому режимі не торкаються поверхні пластин, завдяки прошарку набігаючого потоку повітря, що утворюється при швидкому їх обертанні (рис. 3.1).

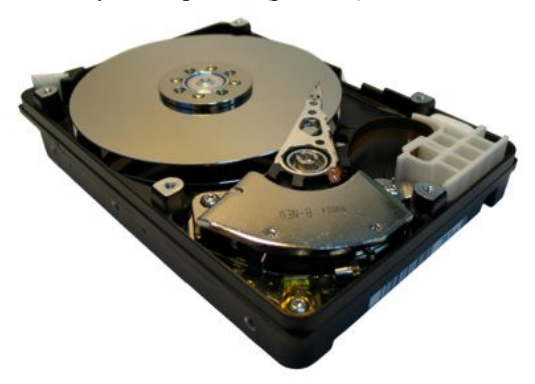

 $27$ Рис. 3.1. Жорсткий диск

Основні виробники: ADATA, Hitachi, LaCie, Seagate, Silicon Power, Toshiba, Transcend, Western Digital.

#### 3.2. Структура жорсткого диска

Серед компонентів з яких складається жорсткий диск, найважливіші – це магнітні диски (на які записується інформація), циліндри, доріжки, сектори, а також головки читання/запису (рис. 3.2). Звичайно, нічого не буде працювати без двигунів, які змушують пластини обертатися на високій швидкості та електроніки управління, яка відіграє важливу роль в продуктивності жорсткого диска. Електронні компоненти управління розміщується на друкованій платі, яка кріпиться під герметичним корпусом .

З чого складається шпиндель жорсткого диска, якщо дивитися неозброєним оком, то він – крихітний об'єкт, який «парить» над обертовими пластинами. Якщо ж подивитися на шпиндель через електронний мікроскоп, то можна виділити два елементи: головку читання і запису. Шпиндель рухається над пластиною, що обертається зі швидкістю до 15 000 об/хв, на висоті еквівалентній 40 атомам.

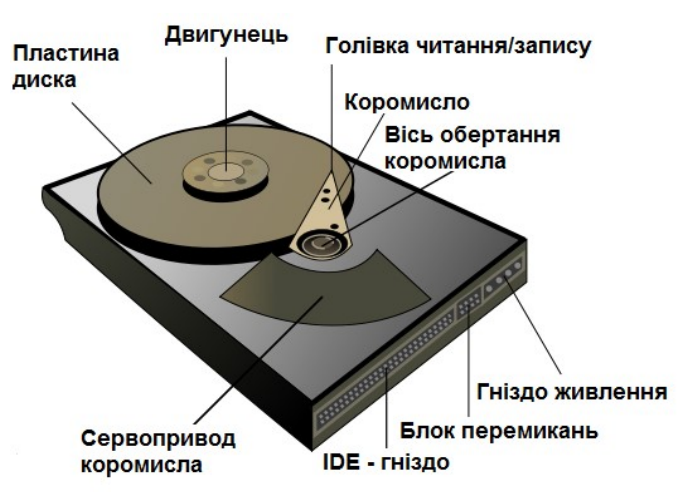

Рис. 3.2. Структура жорсткого диска

Робота головки читання полягає у визначенні змін магнітного потоку, які модулюють нульовий і одиничний біти. Головка запису має більш складну конструкцію, оскільки їй потрібно створювати магнітне поле, досить сильне, щоб міняти орієнтацію магнітних доменів в пластині. Для даної задачі використовується одна або кілька котушок. Всі елементи головки виготовляються за технологіями, схожими з виробництвом процесорів, вони вирізаються з підкладок, на яких формуються методом фотолітографії та осадження потрібних матеріалів.

#### 3.3. Перпендикулярний магнітний запис

Технологія перпендикулярного магнітного запису (Perpendicular Magnetic Recording, PMR) є основною рушійною силою на ринку жорстких дисків. Тепер «магнітні домени» більше не розташовуються горизонтально, уздовж поверхні пластини, а орієнтовані вертикально – перпендикулярно поверхні. Це дозволяє збільшити щільність запису даних і як наслідок, підвищити швидкість запису або читання. Жорсткі диски з перпендикулярним записом стали доступні на ринку з 2006 року.

Попередній метод запису – паралельно поверхні магнітної пластини, призвів до того що в певний момент інженери вперлись в «стелю», далі збільшувати щільність інформації на дисках було неможливо. І тоді згадали про інший спосіб запису, який був відомий ще з 70-х років минулого століття. Щільність запису при цьому зросла на 40%.

#### 3.4. Ємність жорсткого диска

Ємність – це обсяг даних, які може зберігати накопичувач. З моменту створення перших жорстких дисків в результаті безперервного вдосконалення технології запису даних їх ємність безперервно збільшується. Ємність сучасних жорстких дисків вже складає понад 20480 Гб (20 Тб).

Проте, якщо порахувати ємність даних усіх логічних дисків і порівняти отриману величину з «паспортними даними», то вони не співпадуть. Справа тут в тому, що в специфікації диска вказуються два варіанти їх ємності – перший відноситься до неформатованого дискового простору, а другий – після форматування. Наприклад, на диск ємністю у 500 Гбайт можна записати тільки 465 Гбайт даних користувача, а все інше залишається для службових потреб.

В рекламних цілях для одиниць виміру обсягу дискового простору використовується дещо інше співвідношення величин. Виробники вказують ємність своїх дисків в десятковій системі числення, коли 1000 Мбайт (а не 1024) це 1 Гбайт.

#### 3.5. Кількість пластин жорсткого диска

Сучасні диски випускаються на 1-4 пластинах. Існують варіанти, коли накопичувач ємністю в 1 ТБ складається з однієї пластини або з таким же обсягом, тільки з двох пластин по 500 ГБ. До вибору рекомендуються жорсткі диски на одній пластині при однаковому обсязі. По-перше, на одній пластині більша щільність запису інформації, а значить і швидкість зчитування вища, менше часу потрібно для позиціонування головки та зчитування інформації, а це безпосередньо позначається на продуктивності операційної системи. По-друге, для «однопластинного» диска потрібно менше механіки, а значить, менший рівень шуму і знос робочих елементів. По-третє, менше використання механіки веде до

зниження тепловиділення, важливий аспект особливо в спекотні літні дні. Перегрів жорсткого диска веде до поступового виходу з ладу магнітної поверхні (процес деформації), що загрожує втратою інформації (рис. 3.3).

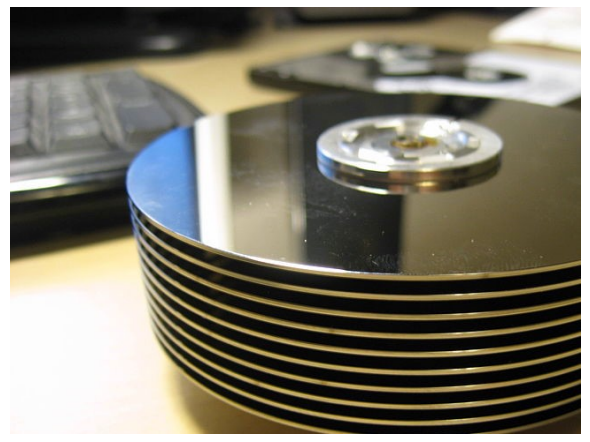

Рис. 3.3. Пластини жорсткого диска

#### 3.6. Швидкість обертання шпинделя

Швидкість обертання шпинделя (число обертів за хвилину) у стандартних дисках дорівнює 5400 і 7200 об/хв. Випускаються моделі із змінною швидкістю обертання – від 5400 до 7200 об/хв. Накопичувачі зі швидкістю понад 7200 об/хв (10 000 і 15 000) призначені для серверів. Чим вища частота обертання шпинделя, тим більша швидкість читання/запису інформації. Диску зі швидкістю обертання 7200 об/хв достатньо для встановлення на нього операційної системи, а накопичувач зі швидкістю 5400 об/хв рекомендується використовувати в якості додаткового для збереження інформації (файлів, зображень, музики та іншого).

Підвищена швидкість обертання шпинделя призводить до зростання продуктивності. Тут важливо розрізняти час пошуку (seek time) і час доступу (access time). Час доступу є сумою часу пошуку і затримки обертання, яка відбувається, коли шпиндель вже перейшов на потрібну доріжку і чекає обертання пластини до необхідних секторів. Чим вища швидкість обертання шпинделя, тим меншою буде затримка обертання та нижчим буде середній час доступу.

Актуальним є й час довільного доступу. Це середній час, за який жорсткий диск виконує операцію позиціонування головки читання/запису на довільну ділянку магнітного диска. Діапазон змін цього параметра – від 2,5 до 16 мс.

#### 3.7. Кеш-пам'ять (буфер) жорсткого диска

Наступним чинником, що впливає на швидкість роботи жорсткого диска, є розмір кеш-памяті. Використання кеша припускає, що дані будуть читатися з кеша частіше, ніж записуватися туди. Його призначення – зменшити число звернень до запам'ятовуючого пристрою. Чим більший розмір буфера, тим вища швидкість обміну даними з жорстким диском. Актуальним є жорсткий диск з буфером не менше 256 Мб, проте в якості медіасховища підійдуть і 128 Мб.

Часто для кешування жорстких дисків надається вся вільна оперативна пам'ять. Кешування накопичувачів обумовлено наступними факторами: швидкість доступу процесора до оперативної пам'яті в рази вища, ніж до пам'яті зовнішніх накопичувачів; продуктивність дискових пристроїв максимальна при читаннізаписі кількох послідовно розташованих блоків. При читанні, кеш дозволяє зчитати блок один раз, потім зберігає одну копію в оперативній пам'яті для всіх процесів і видає вміст блоку «миттєво» (порівняно із запитом до диска). При записі кеш дозволяє згрупувати дані, які ефективніше обробляються накопичувачем.

#### 3.8. Фізичний розмір і рівень шуму жорсткого диска

Практично всі накопичувачі мають форм-фактор 3,5 або 2,5 дюйма – під розмір стандартних кріплень в настільних комп'ютерах і ноутбуках. Також набули поширення формати 1,8, 1,3, 1 і 0,85 дюйма (рис. 3.4).

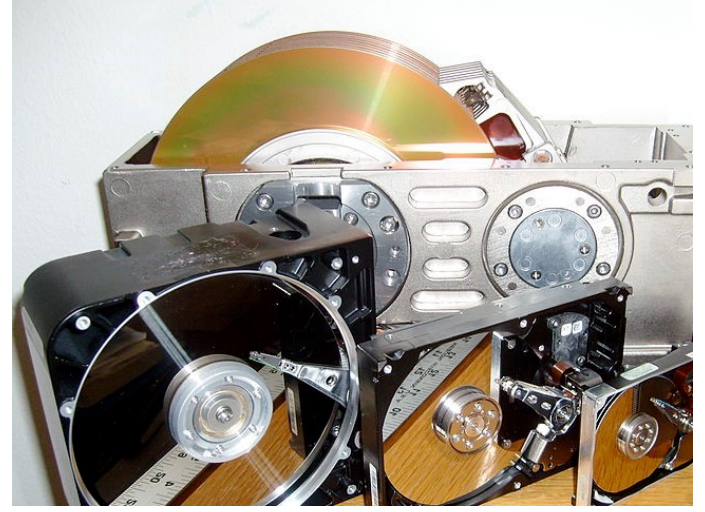

Рис. 3.4. Форм-фактори жорсткого диска

Рівень шуму один з показників роботи жорсткого диска, вимірюється в децибелах. Тихими накопичувачами вважаються пристрої з рівнем шуму близько 26 дБ і нижче. Шум виробляє механіка накопичувача при його роботі, а саме обертання шпинделя і позиціонування. У якісних комп'ютерних корпусах реалізована м'яка підвіска жорстких дисків за допомогою гумових втулок, вона «гасить» основну частину шуму.

#### 3.9. Інтерфейс підключення

Інтерфейс – це технічний засіб взаємодії двох різнорідних пристроїв, у випадку з жорстким диском (HDD) є сукупністю ліній зв'язку і протоколу обміну. Існує кілька інтерфейсів підключення жорсткого диска, найпоширеніші – IDE (морально застарілий) і SATA (новітній інтерфейс), менш поширені SAS, Thunderbolt, еSATA і SCSI. Широко використовуваними зовнішніми інтерфейсами є USB 2.0, USB 3.0, USB 3.1, USB 3.2, USB Type-C.

Сучасні HDD випускаються лише з SATA інтерфейсом. SATA-інтерфейс розповсюджується у трьох версіях: SATA I зі швидкістю передачі даних до 1,5 Гбіт/с; SATA II до 3 Гбіт/с; SATA III до 6 Гбіт/с. Проте це швидкість передачі даних самого інтерфейсу SATA, тобто швидкість обміну даними між буфером жорсткого диска і контролером материнської плати. Швидкість читання/запису з пластин диска насправді не перевищує 3 Гбіт/с. Рекомендується купувати накопичувач з інтерфейсом SATA III, оскільки він сумісний зі старими стандартами.

## 3.10. Технологія RAID і eSATA

Розрізняють різні рівні RAID:

- RAID 0 це розміщення даних на декількох жорстких дисках з метою збільшення їхньої швидкості (може бути організований як програмно, так і апаратно).
- RAID 1 здійснює дублювання інформації з метою підвищення надійності.
- У масивах RAID 2 використовують код Хеммінга.
- RAID 3, 4, 5 використовують парність для захисту даних і допускають вихід з ладу одного з жорстких дисків (для створення масиву потрібно від 3 до 6 жорстких дисків).
- RAID 6 наднадійний масив даних, що не втрачає дані навіть при поломці двох жорстких дисків.

Додатково до інтерфейсу SATA був розроблений інтерфейс eSATA (External SATA), призначений для підключення зовнішніх пристроїв, підтримує режим «гарячої» заміни. Для з'єднання використовується два кабелі: шина даних (не більше 2 м) і силовий кабель.

eSATA є зовнішнім портом SATA, позначений, як правило, червоним кольором. Він нагадує порт SATA всередині комп'ютера. eSATA можна вважати зовнішнім варіантом цього внутрішнього порту, але з більш високими сигнальними напругами. Він дозволяє підключати зовнішні жорсткі диски та оптичні приводи.

## ЗАВЛАННЯ ЛО ЛАБОРАТОРНОЇ РОБОТИ №3 ХІД ВИКОНАННЯ РОБОТИ

#### Завдання 1. Охарактеризувати наступні поняття:

- 1. SATA.
- 2. Ємність накопичувача.
- 3. Жорсткий диск.
- 4. Кеш-пам'ять жорсткого диска.
- 5. IDE.
- 6. Шина даних.
- 7. Структура жорсткого диска.
- 8. Швидкість обертання шпинделя.
- 9. Перпендикулярний магнітний запис.
- 10. Технологія RAID.

#### Завдання 2.Описати детальні характеристики наданої моделі пристрою:

Жорсткий диск.

## Завдання 3. Використовуючи утиліту AIDA64, описати основні параметри жорсткого диска власного персонального комп'ютера (ноутбука).

## КОНТРОЛЬНІ ПИТАННЯ

- 1) Що таке жорсткий диск?
- 2) Які функції виконує жорсткий диск?
- 3) Яка відмінність між енергозалежною та енергонезалежною пам'яттю?
- 4) Які основні характеристики жорсткого диска?
- 5) Які бувають види форм-фактору жорсткого диска?
- 6) Які контролери використовуються на жорстких дисках?
- 7) Які є типи інтерфейсів жорсткого диска?
- 8) З яких компонентів складається жорсткий диск?
- 9) Які параметри визначає форм-фактор жорсткого диска?
- 10) Яка відмінність між інтерфейсом SATA і eSATA?
- 11) Які є методи запису даних на диск?
- 12) Для чого призначений жорсткий диск?
- 13) Чим важливий більший обсяг кеш-пам'яті жорсткого диска?
- 14) На що впливає швидкість обертання шпинделя?
- 15) У яких випадках доцільно впроваджувати технологію RAID?

#### ЛАБОРАТОРНА РОБОТА №4

Тема: Твердотільний накопичувач. Флеш-пам'ять. Технології NVMe і 3D Xpoint. Форм фактор SSD. Переваги і недоліки використання SSD.

Мета: Формування знань та вмінь, щодо використання комп'ютерної техніки, модернізації та реінжинірингу апаратного забезпечення комп'ютера. Навчитись характеризувати та порівнювати різні моделі твердотільних накопичувачів.

#### ТЕОРЕТИЧНІ ВІДОМОСТІ

4.1. Флеш-пам'ять

4.2. Твердотільний диск 4.3. Контролер пам'яті SSD 4.4. Флеш-пам'ять NAND 4.5. Типи комірок пам'яті NAND 4.6. Пам'ять 3D NAND 4.7. Non-Volatile Memory Express (NVMe) 4.8. Пам'ять 3D XPoint 4.9. Форм-фактор і інтерфейси підключення SSD 4.10. Технологія TRIM 4.11. Переваги у використанні SSD 4.12. Недоліки у використанні SSD

#### 4.1. Флеш-пам'ять

Флеш-пам'ять («флешка») – пристрій зовнішньої пам'яті. На відміну від жорсткого диску у флешках відсутні механічні складові, що значно знижує енерговитрати при записі і зчитуванні інформації, збільшує швидкість читання/запису.

Флеш-пам'ять є енергонезалежною. Записана на її кристал інформація може зберігатися кілька десятків років. Число операцій перезапису не менше 10000 разів.

Раніше флеш-пам'ять застосовувалася переважно для зберігання вбудованого програмного забезпечення в різних пристроях (принтерах, сканерах, материнських платах). Зараз цифрові фотоапарати, відеокамери, диктофони, МРЗплеєри, кишенькові комп'ютери, смартфони та мобільні телефони – всі вони оснащені флеш-пам'яттю (рис. 4.1).

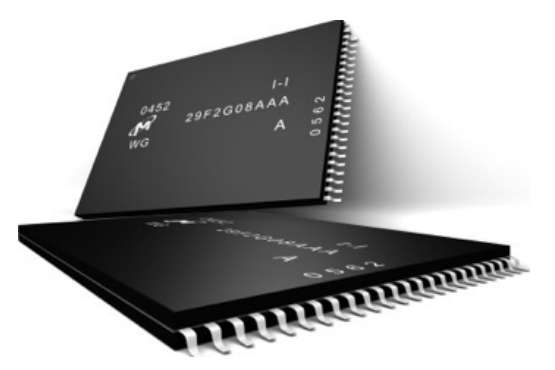

Рис. 4.1.Мікросхеми флеш-пам'яті

## 4.2. Твердотільний диск

SSD – немаханічний запам'ятовуючий пристрій на основі мікросхем пам'яті, що містить керуючий контролер (рис. 4.2). Найбільш поширений вид твердотільних накопичувачів використовує для збереження інформації флешпам'ять типу NAND, однак існують варіанти в яких пристрій створюється на базі DRAM-пам'яті.

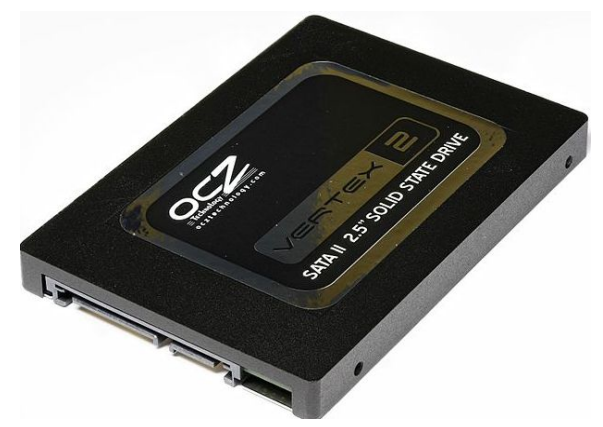

Рис. 4.2. Твердотільний диск

Оскільки SSD побудований на базі флеш-пам'яті, то для нього гостро стоїть проблема обмеженого числа циклів перезапису. Планується в майбутньому усунути цей недолік шляхом виготовлення носія інформації з іншими фізичними принципами роботи, наприклад FERAM, ReRAM (резистивна пам'ять з довільним доступом).

Твердотільні диски активно впроваджуються в смартфонах, планшетах, нетбуках, ноутбуках і персональних комп'ютерах для підвищення їхньої продуктивності.

#### 4.3. Контролер пам'яті SSD

Контролер SSD – це мікросхема з попередньо встановленою програмою (прошивкою), «мозок» твердотільного накопичувача. У процесі читання або запису на флеш-пам'ять він забезпечує обмін даними з шиною, керує операціями запису або читання інформації з комірок, керує структурою розміщення даних та контролює стан комірок. Крім цього, контролер займається обслуговуванням комірок, очищенням пам'яті від сміття, запобіганням зносу пристрою, коригуванням помилок. Таким чином, якість і функціональність контролера впливають не тільки на швидкість читання і запису SSD, але також на довговічність і вартість цього пристрою.

#### 4.4. Флеш-пам'ять NAND

NAND – це енергонезалежна флеш-пам'ять, яка може зберігати дані, навіть якщо вона не підключена до джерела живлення. Можливість зберігати дані при вимкненні живлення робить NAND відмінним варіантом для внутрішніх, зовнішніх та портативних пристроїв. USB-накопичувачі, твердотільні накопичувачі та SD-карти використовують флеш-технологію NAND.

На ринку представлено кілька типів пам'яті NAND. Простіше кажучи, кожен із типів відрізняється кількістю бітів, що можуть зберігатися у кожній комірці. Біти є електричним зарядом, який може містити тільки одне з двох значень — 0 або 1 (вкл/викл).

Ключові відмінності між типами пам'яті NAND полягають у вартості, ємності та термін служби. Ресурс визначається кількістю циклів програмуваннястирання (P/E), які може витримати комірка флеш-пам'яті до зносу. Цикл P/E — це процес стирання та запису комірки і чим більше циклів P/E може витримати технологія NAND, тим вищий ресурс пристрою.

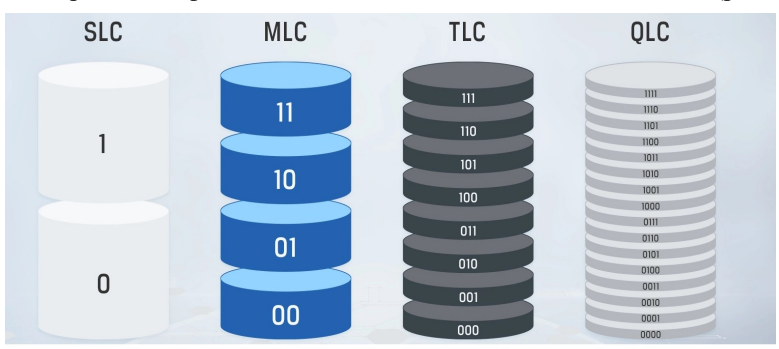

Стандартні типи флеш-пам'яті NAND – SLC, MLC, TLC і QLC (рис. 4.3).

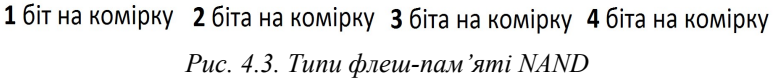
#### 4.5. Типи комірок пам'яті NAND

SLC. Дана NAND-пам'ять зберігає лише 1 біт інформації на комірку. У комірці зберігається або 0, або 1 і в результаті запис та вилучення даних може виконуватися швидше. SLC забезпечує найвищу продуктивність та ресурс: 100 000 циклів P/E, тобто така пам'ять служить довше за інші типи NAND-пам'яті. Однак через низьку щільність розміщення даних SLC є найдорожчим типом пам'яті і тому зазвичай не використовується у споживчій продукції. Її типові сфери застосування — сервери та промислове обладнання, що потребує високої швидкості та довговічності. Переваги: високий ресурс, недоліки: висока вартість та мала ємність.

MLC. Зберігає 2 біта інформації на комірку 2. MLC має більш високу щільність розміщення даних у порівнянні з SLC, тому дозволяє створювати носії більшої ємності. Пам'ять MLC відрізняється гарним поєднанням ціни, продуктивності та довговічності. Однак забезпечує до 10 000 циклів P/E, більш чутлива до помилок даних і має менший ресурс у порівнянні з SLC. Пам'ять MLC зазвичай використовують у споживчої продукції, де довговічність менш важлива. Переваги: дешевша за пам'ять SLC, недоліки: швидкодія та ресурс нижчі порівняно з SLC.

TLC. NAND-пам'ять з трирівневими комірками (TLC) зберігає 3 біти на комірку. За рахунок збільшення числа бітів на комірку знижується ціна та збільшується ємність. Однак це негативно позначається на продуктивності та ресурсі (всього 3000 циклів P/E). У багатьох споживчих виробах використовується пам'ять TLC як найдешевший варіант. Переваги: низька ціна і висока ємність, недоліки: низька довговічність.

QLC. NAND-пам'ять з чотирьохрівневими комірками (QLC) зберігає 4 біти на комірку. За рахунок збільшення числа бітів на комірку знижується ціна та збільшується ємність. Однак це негативно позначається на продуктивності та ресурсі (всього 1000 циклів P/E). Переваги: як і у TLC – низька ціна і висока ємність, недоліки: надто низька довговічність.

### 4.6. Пам'ять 3D NAND

В останні роки однією з найбільших інновацій на ринку флеш-пам'яті стала пам'ять 3D NAND. Виробники флеш-пам'яті розробили технологію 3D NAND, щоб усунути проблеми з якими вони зіткнулися при зменшенні розміру NAND у спробі досягти вищої щільності за менших витрат. У пам'яті NAND осередки, у яких зберігаються дані, розміщуються горизонтально, поруч один з одним. Це означає, що обсяг простору, в якому можуть бути розміщені комірки, обмежений і спроба зменшити розмір комірки знижує їхню надійність.

Тому виробники NAND-пам'яті вирішили розташувати комірки в іншому просторі, що призвело до створення пам'яті 3D NAND з вертикальним розташуванням. Вища щільність пам'яті дозволяє збільшити ємність без значного збільшення ціни. Пам'ять 3D NAND також забезпечує більш високу довговічність та менше енергоспоживання.

### 4.7. Non-Volatile Memory Express (NVMe)

Енергонезалежна експрес-пам'ять (NVMe) – це протокол передачі даних, розроблений для пам'яті твердотільних накопичувачів. Хоча SATA (Serial Advanced Technology Attachment, послідовний інтерфейс обміну даними з накопичувачами інформації) залишається галузевим стандартом для протоколів зберігання даних, він не розроблявся спеціально для флеш-пам'яті, такої як твердотільні накопичувачі та не оснащений перевагами пам'яті NVMe. Зрештою, твердотільні накопичувачі SSD з пам'яттю NVMe замінять твердотільні накопичувачі з інтерфейсом SATA як новий галузевий стандарт.

### 4.8. Пам'ять 3D XPoint

3D XPoint — це технологія енергонезалежної пам'яті (NVM), розроблена спільно Intel і Micron Technology. Він був анонсований у липні 2015 року та доступний на відкритому ринку під торговою маркою Optane (Intel) з квітня 2017 року до липня 2022 року. Зберігання бітів базується на зміні об'ємного опору в поєднанні з перехресною сіткою, яку можна стекувати.

3D XPoint має низку особливостей, які відрізняють її від інших доступних на даний момент RAM та NVRAM. Хоча перші покоління 3D XPoint не були особливо великими чи швидкими, станом на 2019 рік 3D XPoint використовується для створення одних із найшвидших твердотільних накопичувачів із малою затримкою запису. Оскільки пам'ять за своєю природою є швидкою та адресованою за допомогою байтів, для досягнення високої продуктивності не потрібні такі методи, як читання, зміна, запис і кешування, які використовуються для вдосконалення традиційних SSD. Крім того, чіпсети, такі як Cascade Lake, розроблені з вбудованою підтримкою 3D XPoint, які дозволяють використовувати його як диск для кешування або прискорення, а також він достатньо швидкий, щоб використовувати його як енергонезалежну оперативну пам'ять NVRAM у пакеті **DIMM** 

У липні 2022 року Intel оголосила про згортання підрозділу Optane, фактично припинивши розробку 3D XPoint.

### 4.9. Форм-фактор і інтерфейси підключення SSD

SATA SSD. Диск розміром 2,5 дюйма – класичний «ноутбучний», що підходить як для використання в стаціонарних комп'ютерах так і в ноутбуках.

Підключаються по стандартному інтерфейсу SATA III. Від аналогічного HDD зовні відрізняється тільки гладким корпусом і меншою масою.

SSD M.2. Невелика друкована плата з чіпами (іноді укомплектована радіаторами від виробника), трохи нагадує за своєю формою планку оперативної пам'яті. Встановлюється у відповідний роз'єм на материнській платі. В разі ж, якщо в комп'ютері не має роз'єму, можливо підключити SSD M.2 за допомогою спеціальних перехідників в роз'єм PCI-Express. В рамках даного форм-фактора є ще додатковий поділ: за габаритними розмірами. Ширина стандартна, 22 мм, а довжина, як правило, приймає значення 80, 60 або 42 мм. Визначити розміри M.2 диска можна за маркуванням  $-2280$  (ширина  $-22$ , довжина  $-80$ ), 2260 або 2242.

PCI-E SSD. Встановлюються тільки в стаціонарних комп'ютерах в роз'єм PCI-Express, можуть бути укомплектовані радіаторами для охолодження. За розміром зустрічаються стандартного FHFL (Full-Height Full-Length — 120 мм по висоті, 312 мм в довжину), половинного FHHL і мінімального HHHL (Half-Height Half-Length 79.2 мм х 175.26 мм) профілів. Залежно від накопичувача працюють з інтерфейсами PCI-Express x2, x4 або x8.

### 4.10. Технологія TRIM

У той час як контролер нічого не знає про файлову структуру і оперує поняттями сторінок і блоків — зайнятих, очищених, «брудних» — операційна система комп'ютера працює з файлами, їх структурою і логічним розміщенням, нічого не знаючи про фізичному пристрої накопичувача SSD. При видаленні файлу система просто позначає у своїй таблиці логічних даних, що простір вільний. В результаті контролер SSD усвідомлює, що дані видалені. З цього моменту, звичайно, неактуальні сторінки будуть відзначені, як «сміття». Але до тих пір контролер твердотільного накопичувача помилково вважає, що ці сторінки містять цінну інформацію, яку необхідно зберегти і при збірці сміття справно переміщує її в вільні блоки. Такий надмірний перезапис призводить до зношування комірок пам'яті й уповільнює його роботу. TRIM дає можливість операційній системі повідомити накопичувачу про те, що відповідні сторінки можуть бути позначені, як «брудні», і не потребують перезапису в момент, коли операційна система остаточно видаляє файл. Щоб TRIM працювала, вона повинна підтримуватися як самою операційною системою так і SSD-диском.

#### 4.11. Переваги у використанні SSD

1. Висока швидкість роботи. Сучасні твердотільні диски мають високі параметри читання і запису. Навіть середні і відносно дешеві SSD дають більшу швидкість, ніж звичайні жорсткі диски. Передові пристрої SSD здатні видавати швидкість читання понад 7000 Мбайт/с у той час як

реальна максимальна швидкість стандартних жорстких дисків – не більше 300 Мбайт і то тільки на початку запису, потім швидкість помітно падає.

- 2. Низький рівень шуму (відсутність рухомих частин). На перший погляд може здатись, що рівень шуму не особливо важливий, але це не так. Постійний «свист», може впливати на стомлюваність, особливо якщо діяльність користувача пов'язана з регулярною роботою на комп'ютері. Шум супроводжує роботу класичних жорстких дичків. SSD не мають «рухливих» деталей і тому повністю безшумні.
- 3. Низьке енергоспоживання. Для персональних комп'ютерів це не дуже важливий параметр. В ноутбуках та інших мобільних пристроях низьке енергоспоживання, може додати до кількох годин до заряду акумулятора.
- 4. Висока надійність і стійкість. Через відсутність «рухомих» деталей SSD набагато надійніший. Цікаво, що за заявою більшості виробників, нові твердотільні диски витримують навантаження 1500 G тривалістю 0,5 мс. Крім того, час напрацювання на відмову у них становить приблизно 1-2 мільйона годин.
- 5. Широкий діапазон робочих температур. Через відсутність рухомих частин дозволяють використовувати більш широкий діапазон робочих температур.

### 4.12. Недоліки у використанні SSD

- 1. Висока ціна. Виробники йдуть по шляху збільшення ємності при незмінній ціні. З цієї причини всі, хто кажуть, що SSD витіснять жорсткі диски найближчим часом – однозначно неправі. Швидше за все, вони будуть «сусідами» в системному блоці: на твердотільному «стоятиме» операційна система, а на класичному будуть зберігатись дані.
- 2. Відносно невелика ємність у порівнянні з HDD. У той час як жорсткі диски ємністю 6 Тбайта можна купити за відносно невисокою ціною, ємність рядових SSD доходить тільки до 1-2 Тбайта.
- 3. Обмежена кількість циклів перезапису. Звичайна (MLC, Multi-level cell, багаторівневі комірки пам'яті) флеш-пам'ять дозволяє записувати дані приблизно 10 000 разів. Більш дорогі види пам'яті (SLC, Single-level cell, однорівневі осередки пам'яті) — понад 100 000 разів. Для боротьби з нерівномірним зносом застосовуються схеми балансування навантаження.
- 4. Уповільнення з часом. Якщо твердотільний диск підтримує технологію TRIM (розподіляє невикористаний простір), то можна відключити дефрагментацію та файл підкачки.

# ЗАВДАННЯ ДО ЛАБОРАТОРНОЇ РОБОТИ №4 ХІД ВИКОНАННЯ РОБОТИ

### Завдання 1. Охарактеризувати наступні поняття:

- 1. Твердотільний накопичувач.
- 2. 3D XPoint.
- 3. Інтерфейс підключення накопичувача.
- 4. М.2.
- 5. Форм-фактор SSD.
- 6. PCI-Express x4.
- 7. Флеш-пам'ять.
- 8. Пам'ять типу NAND і 3D NAND.
- 9. Технологія TRIM.
- 10. Час на відмову.

### Завдання 2.Описати детальні характеристики наданої моделі пристрою:

• Твердотільний накопичувач.

# Завдання 3. Використовуючи утиліту AIDA64, описати основні параметри твердотільного накопичувача власного персонального комп'ютера (ноутбука).

## КОНТРОЛЬНІ ПИТАННЯ

- 1) Що таке твердотільний накопичувач?
- 2) Яке призначення твердотільного накопичувача?
- 3) Які переваги надає SSD?
- 4) Які основні характеристики твердотільного накопичувача?
- 5) В чому ключова відмінність між жорстким диском і SSD?
- 6) Які бувають види форм-фактору твердотільного накопичувача?
- 7) Який слот розширення потрібний для підключення SSD?
- 8) Які існують типи інтерфейсів для SSD?
- 9) Які є методи запису даних на диск?
- 10) Чи можна підключити SSD в слот розширення PCI-Express x4?
- 11) У яких системах варто використовувати SSD?
- 12) Чим відрізняється тип памяті NAND від 3D NAND?
- 13) Який пристрій призначений для довготривалого збереження інформації?
- 14) Які недоліки має SSD?
- 15) Які є форм-фактори М.2?

#### ЛАБОРАТОРНА РОБОТА №5

Тема: Графічна карта (відеокарта). Графічний процесор і чипсет. Характеристики відеокарта. Інтерфейси для підключення. CrossFireX і SLI.

Мета: Формування знань та вмінь, щодо використання комп'ютерної техніки, модернізації та реінжинірингу апаратного забезпечення комп'ютера. Навчитись характеризувати та порівнювати різні моделі графічних карт.

### ТЕОРЕТИЧНІ ВІДОМОСТІ

- 5.1. Графічна карта (відеокарта)
- 5.2. Графічний процесор. Чипсет
- 5.3. Об'єм і тип відеопам'яті
- 5.4. Розрядність шини пам'яті. RAMDAC
- 5.5. Функціонування
- 5.6. Охолодження
- 5.7. Інтерфейси для підключення
- 5.8. Інтегрована відеокарта
- 5.9. Графічні прискорювачі
- 5.10. CrossFireX і SLI

### 5.1. Графічна карта (відеокарта)

Графічна карта – пристрій, який перетворює графічний об'єкт, який зберігається як вміст пам'яті, у форму придатну для виведення на екран монітору (рис. 5.1). Відеокарта зазвичай є платою розширення і вставляється у слот розширення PCI-Express. Сучасні відеокарти не обмежуються простим виведенням зображення, вони мають вбудований графічний процесор, який може проводити додаткову обробку даних, вивільняючи таким чином центральний процесор.

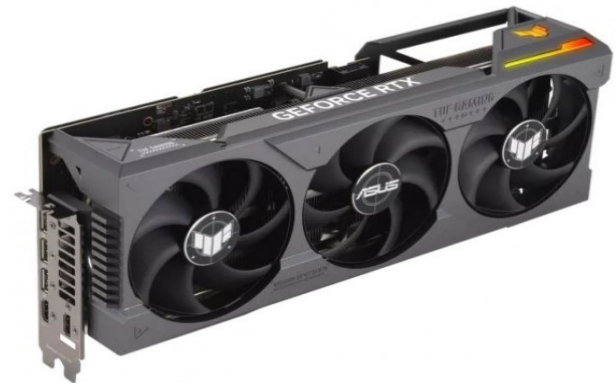

Рис. 5.1. Відеокарта GeForce RTX 4090

Основні виробники. Дистрибуторами продукції від AMD і NVIDIA є компанії: Albatron, ASUS, Club3D, Elitegroup, Gainward, Galaxy, Gigabyte, lnno3D, MSI, Palit, Sapphire, XFX, Zotac. У 2022 році компанія Intel вийшла на ринок відеокарт зі своєю лінійкою графічних процесорів Intel Arc.

### 5.2. Графічний процесор. Чипсет

 $\Gamma$ рафічний процесор (відеопроцесор, Graphics Processing Unit) – ядро відеокарти, що відповідає за обробку графічної інформації. Обробляючи команди центрального процесора, він створює цифрову картинку екрану, що складається з сукупності координат і кольору кожної точки. Надалі ця інформація передається у відеопам'ять. Сучасні GPU надзвичайно потужні, завдяки чому вони використовуються як для візуалізації, так і в якості підсилювача тривимірної графіки. Графічний процесор, можна назвати «серцем» відеокарти, яке є найгарячішим її компонентом (рис. 5.2).

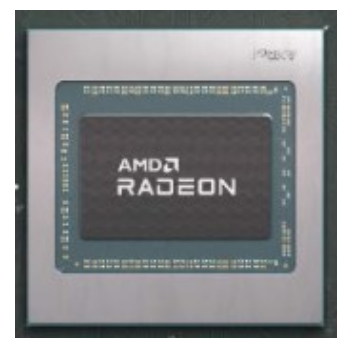

Рис. 5.2. Графічний процесор AMD Radeon

Чипсет відеокарти – це набір мікросхем системної логіки, що володіє високим ступенем інтеграції. Засобами чипсета відбувається взаємодія всіх підсистем відеокарти. Одна половина чіпів, припаяна під радіатором системи охолоджування відеокарти, а друга – із зворотного боку. Моделі на чипсетах компаній AMD, NVIDIA і Intel – це оптимальний варіант при виборі відеокарти.

### 5.3. Обсяг і тип відеопам'яті

Відеопам'ять або video RAM – це вбудована пам'ять відеокарти в якій тимчасово зберігається інформація про зображення. У відеопам'яті може міститися як безпосередньо екранний кадр так і окремі його фрагменти. Вона може зберігати вхідні дані і результати обчислень загального призначення. Як правило, чіпи оперативної пам'яті припаяні прямо до текстоліту (друкованої плати) відеокарти, на відміну від знімних модулів оперативної пам'яті. Відповідно, чим більший обсяг відеопам'яті тим привабливіше виглядає та чи інша відеокарта.

Технології виробництва пам'яті для відеокарт розвиваються стрімкіше, ніж пам'яті загального призначення, це обумовлено високими вимогами ігрової індустрії. Хронологічно у відеокартах використовувались такі типи відеопам'яті: DRAM, EDO DRAM, VRAM, WRAM, SDRAM, SGRAM, DDR SDRAM, GDDR2, GDDR3, GDDR5, GDDR5X, GDDR6, GDDR6X.

GDDR2 і GDDR3 – тип пам'яті, який використовувався у недалекому минулому. Найбільш оптимальний варіант – GDDR5 (GDDR5X), на зміну якому приходить GDDR6 (GDDR6X), який володіє підвищеною пропускною здатністю і відповідно більшою швидкістю роботи. Оптимальний варіант для сучасного користувача – відеократи з типом пам'яті: GDDR5 або GDDR6.

#### 5.4. Розрядність шини пам'яті. RAMDAC

Графічний процесор пов'язаний з відеопам'яттю внутрішньою шиною. Її розрядність є одним з найважливіших параметрів, що відповідає за продуктивність відеокарти і всієї системи в цілому. Ця характеристика вимірюється в бітах і представлена наступною лінійкою: 64-біта, 128-біт, 192-біта, 256-біт, 320-біт, 384 біта, 448-біт, 512-біт і 1024-біт. Чим вище наведене значення, тим ефективніше буде працювати відеокарта. Продуктивність системи буде залежати від відповідності розрядності шини пам'яті та її типу. Вказане співвідношення відіграє більш важливу роль, ніж обсяг відеопам'яті.

Цифро-аналоговий перетворювач пам'яті з довільним доступом (RAMDAC) зберігає інформацію про різні графічні елементи, що відображаються на екрані (значки, шрифти та інше). Чим швидше він перетворює цифрову інформацію в аналоговий сигнал, тим ефективніше працює відеокарта.

#### 5.5. Функціонування

Принцип роботи відеокарти можна уявити таким чином. Графічний процесор відеокарти формує зображення (кадр) у вигляді масиву даних, записаних у відеопам'ять і безпосередньо в частину пам'яті – названу кадровим буфером. Після цього графічний процесор послідовно, біт за бітом, рядок за рядком, зчитує вміст кадрового буфера і формує вихідний сигнал, який разом з сигналами синхронізації передається на монітор. Сканування відеопам'яті здійснюється синхронно з переміщенням променя по екрану монітора, на якому формується картинка.

#### 5.6. Охолодження

Звичайна відеокарта може споживати та відповідно виділяти стільки ж енергії, як 150 Вт лампочка. Подібна кількість тепла, що виділяється з поверхні одного кремнієвого чіпа, може легко спалити кристал. Тому тепло слід своєчасно відводити за допомогою стабільних і потужних кулерів. Без систем охолодження,

графічний процесор або пам'ять можуть перегрітися і навіть вийти з ладу. Охолодження може здійснюватися як пасивно за допомогою теплопровідних матеріалів і радіаторів, так і активно, якщо працює кулер.

Радіатори. Піл словом «раліатор» зазвичай розуміють пасивне охолодження. Радіатор знижує температуру чіпа, завдяки відведенню тепла та підвищенню площі теплообміну з повітрям. Для цієї мети радіатори зазвичай використовують ребра. Їх можна знайти на графічних процесорах, а також на чіпах пам'яті.

Теплові трубки. Відеокарти з пасивним охолодженням часто використовують теплові трубки. Чим більше поверхня радіатора, тим кращим буде відвід тепла. Але іноді безпосередньо на самому чіпі складно встановити великий радіатор через обмежений вільний простір. Деякі чіпи настільки компактні, що громіздкий вентилятор не буде правильно працювати через надто малу контактну площу. У таких випадках допомагають теплові трубки, оскільки вони значно збільшують теплопередачу від ділянки, що нагрівається до радіатора.

Кулери. У більшості випадків кулер відеокарти є радіатором з прикріпленим вентилятором, який продуває повітря уздовж поверхні радіатора, таким чином відводячи тепло. Кулери відеокарт найчастіше охолоджують графічний процесор, оскільки це найгарячіший компонент відеокарти. Провідними виробниками кулерів є Zalman, CoolerMaster, Floston, Foxconn, Gigabyte і Hammer.

### 5.7. Інтерфейси для підключення

Першими слотами розширення для відеокарт були паралельні інтерфейси ISA та PCI.

AGP – інтерфейс з високою пропускною здатністю, спеціально призначений для «старіших» відеокарт. Він базується на специфікації PCI версії 2.1. Інтерфейс AGP пройшов через кілька версій, а останньою стала AGP 8x зі швидкістю 2,1 Гбайт/с, яка у вісім разів швидша початкового стандарту AGP 1x зі швидкістю 266 Мбайт/с (32 біта, 66 МГц). Слот AGP на нових материнських платах – відсутній.

Стандарт PCI Express є послідовним. PCI Express дозволяє поєднувати кілька одиночних ліній для збільшення пропускної здатності. Слоти PCI Express x1 короткі і маленькі, при цьому вони дають сумарну швидкість 250 Мбайт/с в обох напрямках (на пристрій і від нього). PCI Express x16 v5.0 (16 ліній) дає пропускну спроможність 64 Гбайт/с в одному напрямку або 128 Гбайт/с в сумі (рис. 5.3).

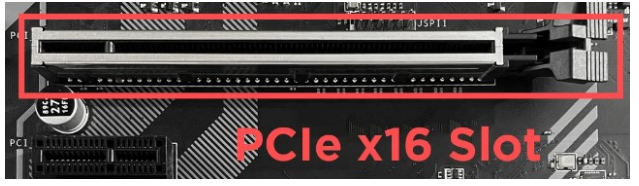

Рис. 5.3. Слот PCI Express x16

Менші варіанти слотів PCI Express (x8, x4, x1) для графіки не використовуються. Слід зазначити, що існує багато материнських плат, у яких два слоти PCI Express x16 можуть працювати в режимі x8, що дозволяє встановити дві відеокарти (SLI або CrossFire).

### 5.8. Інтегрована відеокарта

Давніші материнські плати подекуди були оснащені вбудованою (інтегрованою) відеокартою (рис. 5.4). Як правило, такі рішення мали більш низьку продуктивність при роботі зі складними графічними програмами та іграми, так як працюють, в основному, за рахунок ресурсів оперативної пам'яті. Очевидно, що інтегрована відеокарта з виділеним їй 1 Гбайт оперативної пам'яті буде працювати повільніше, ніж звичайна з таким же об'ємом власної відеопам'яті. Змінюючи в BIOS/UEFI параметр, який відповідає за об'єм виділеної з RAM пам'яті користувач може сам регулювати обсяг відеопам'яті.

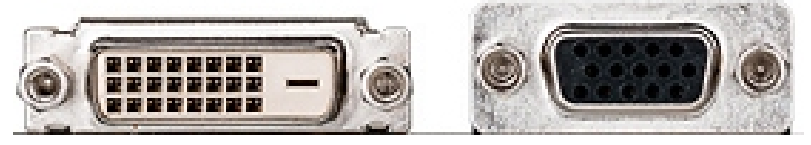

Рис. 5.4. Інтерфейси інтегрованої відеокарти (DVI, VGA)

### 5.9. Графічні прискорювачі

Розрізняються два типи прискорювачів: графічний акселератор (graphics accelerator), що виконує прості графічні операції (побудова відрізків та простих фігур, заливка кольором) і прискорювачі анімації (video accelerators) з підтримкою масштабування елементів зображення.

2D Graphics – це двовимірна графіка, яка дозволяє «малювати» в одній площині.

3D Graphics – це тривимірна графіка, яка дозволяє створювати візуальне відображення тривимірного об'єкту на площині екрану.

Rasterization – позначає процес поділу об'єкта на пікселі.

Texture – позначає двовимірне зображення якоїсь поверхні, наприклад, паперу або металу, що зберігається в пам'яті в одному із стандартних піксельних форматів.

При обробці тривимірних зображень обов'язковим є застосування наступних технологій:

- рендеринг це термін, що позначає процес створення зображення на екрані з використанням математичної моделі об'єкта і формул для додавання кольору та тіні;
- конвеєр використовується для вказівки числа текстур, що

накладаються на поверхню ЗD об'єкта (чим більше конвеєрів, тим реалістичніше виглядає модель);

- вершинні шейдери графічні спецефекти, які обробляють вершини трикутників ЗD моделі (дозволяють змінювати колір і положення вершин, оживляючи мікрорельєф рухомих поверхонь);
- піксельні шейдери програмовані спецефекти, подібні вершинним шейдерам, але можуть застосовуватися до кожного окремого пікселя ЗD сцени, що дозволяє значно покращувати мікрорельєф статичних поверхонь.

### 5.10. CrossFireX і SLI

AMD CrossFireX – технологія, що дозволяє одночасно використовувати потужності двох і більше відеокарт Radeon для побудови тривимірного зображення (рис. 5.5). Кожна з відеокарт, використовуючи певний алгоритм, формує свою частину зображення, яке передається в чіп Composing Engine майстер-карти, що має власну буферну пам'ять. Цей чіп об'єднує зображення кожної відеокарти і виводить «фінальний кадр».

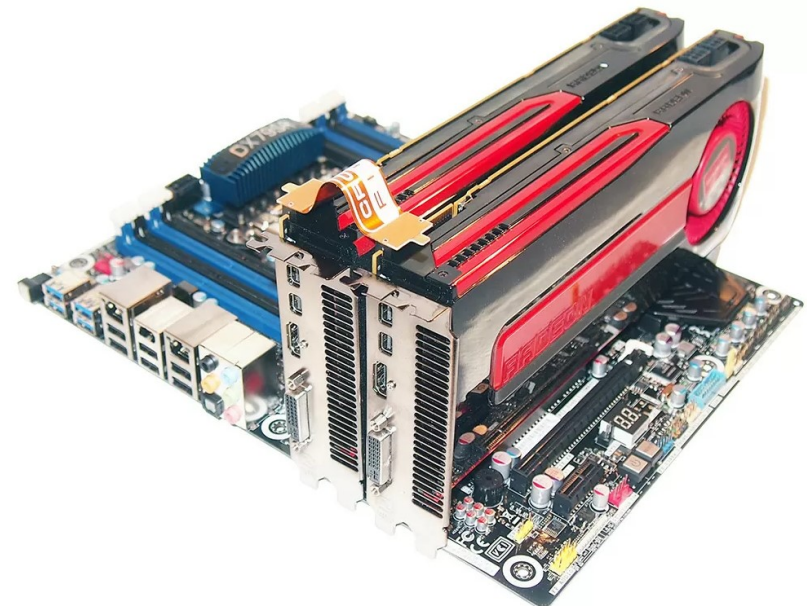

Рис. 5.5. Демонстрація системи CrossFireX від AMD

NVIDIA SLI – технологія, що дозволяє використовувати потужності декількох відеокарт NVIDIA для обробки тривимірного зображення. Використовує три алгоритми побудови зображень: Split Frame Rendering, Alternate Frame Rendering, SLI AA.

# ЗАВЛАННЯ ЛО ЛАБОРАТОРНОЇ РОБОТИ №5 ХІД ВИКОНАННЯ РОБОТИ

### Завдання 1. Охарактеризувати наступні поняття:

- 1. Графічна карта (відеокарта).
- 2. Графічний процесор.
- 3. Графічний чипсет.
- 4. Відеопам'ять.
- 5. RAMDAC.
- 6. Система охолодження відеокарти.
- 7. Графічний прискорювач.
- 8. Технологія CrossFireX.
- 9. Інтерфейс підключення відеокарти.
- 10. Технологія SLI.

### Завдання 2.Описати детальні характеристики наданої моделі пристрою:

• Графічна карта (відеокарта).

# Завдання 3. Використовуючи утиліту AIDA64, описати основні параметри графічної карти (відеокарти) власного персонального комп'ютера (ноутбука), дискретної чи інтегрованої.

### КОНТРОЛЬНІ ПИТАННЯ

- 1) Що таке відеокарта?
- 2) Для чого призначена відеокарта?
- 3) Які основні характеристики відеокарти?
- 4) Що таке відеопам'ять?
- 5) Які інтерфейсні виходи має сучасна відеокарта?
- 6) Для чого використовується відеопам'ять?
- 7) Поясніть роль графічного процесора в роботі комп'ютера?
- 8) Що таке інтегрована відеокарта?
- 9) Що таке RAMDAC?
- 10) Який принцип роботи відеопам'яті?
- 11) Що таке прискорений графічний порт?
- 12) Які інтерфейси необхідні для підключення відеокарти та монітору?
- 13) Яке призначення відеокарти?
- 14) Яка відмінність між інтегрованою і дискретною відеокартою?
- 15) У який випадках доцільно використовувати технологію CrossFireX і SLI?

#### ЛАБОРАТОРНА РОБОТА №6

Тема: Материнська плата. Чипсет. Складові елементи материнської плати. Порти IDE, SATA та слот PCI-E. Комплектація материнської плати.

Мета: Формування знань та вмінь, щодо використання комп'ютерної техніки, модернізації та реінжинірингу апаратного забезпечення комп'ютера. Навчитись характеризувати та порівнювати різні моделі материнських плат.

#### ТЕОРЕТИЧНІ ВІДОМОСТІ

- 6.1. Материнська плата
- 6.2. Складові елементи материнської плати
- 6.3. Чипсет
- 6.4. Поняття сокету
- 6.5. Порти IDE, SATA та слот PCI-E
- 6.6. Типи материнських плат
- 6.7. Комплектація материнської плати

#### 6.1. Материнська плата

Материнська плата є основою системного блоку. Саме на материнській платі розташовуються всі необхідні компоненти для роботи системи: слоти, процесори, плати розширення, транзистори та інше. Серед користувачів зустрічаються і такі терміни для позначення материнської плати, як «системна плата» та «материнка» (рис. 6.1).

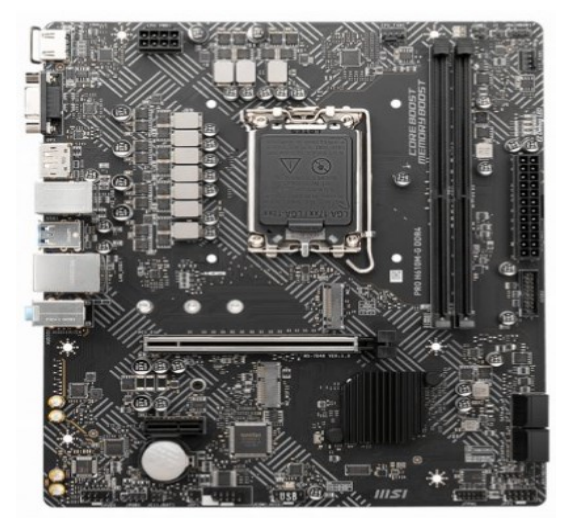

Рис. 6.1. Материнська плата MSI PRO H610M-G

На материнській платі розміщаються: сокет для встановлення процесора, «південний міст», слоти для модулів оперативної пам'яті, інтерфейс M.2, роз'єм для пристроїв Serial ATA, слоти PCI та PCI-E, PCI-Express x16 (різноманітних версій), роз'єм ATX для блоку живлення, стабілізатор напруги, контролер для інтерфейсу USB, IEEE 1394 (FireWire), аудіконтроллер, мережевий контроллер, BIOS (CMOS), підтримка Bluetooth та Wi-Fi, інтегровані порти: USB Type C, USB 2.0/3.Х, LAN 1.0/2.5 GbE.

Основні виробники: ABIT, ASRock, Asus, Biostar, Elitegroup, EliteGroup, EPoX, Foxconn, Gigabyte, Intel, MSI.

### 6.2. Складові елементи материнської плати

- 1. Транзистори. Основне призначення підвищення електричного струму, також використовуються в якості вимикачів в схемі.
- 2. Резистори. Використовуються в якості понижувача електричного струму і напруги.
- 3. Електролітичні конденсатори. Необхідні для вирівнювання напруги і блокування постійного струму в електричній схемі.
- 4. Діоди. Дозволяють струму «текти» в одному напрямку і зазвичай використовуються в якості захисту.
- 5. Світлодіоди (LED) крихітні лампочки.
- 6. Індуктор (котушка) потрібний для пом'якшення «стрибка струму» при запуску комп'ютера (найчастіше, розміщаються перед процесором).
- 7. Генератор тактових частот пристрій, що генерує тактову частоту, розміщений на материнській платі і в процесорі.
- 8. SuperlO (SIO). Відповідає за порти вводу-виводу.
- 9. ШІМ-контроллер (широтно-імпульсна модуляція) мікросхема, яка керує напругою на материнській платі.
- 10. Microcontrollers або мости головні електронні компоненти материнської плати.
- 11. BIOS (Basic Input Output System) мікросхема базової системи вводу/виводу.
- 12. UEFI (Unified Extensible Firmware Interface) інтерфейс між операційною системою і мікропрограмами, які керують низькорівневими функціями комп'ютерного обладнання.
- 13. Батарейка CMOS. Служить для зберігання налаштувань BIOS/ UEFI.
- 14. Аудіокодек. Апаратний засіб, призначений для кодування або декодування аудіоданних.
- 15. Мережевий контроллер,  $LAN -$ мікросхема, що потрібна для роботи в локальній мережі.

### 6.3. Чипсет

Чипсет (Chipset) – це набір мікросхем, що відповідають за системну логіку роботи з внутрішніми і зовнішніми пристроями комп'ютера. Можна сказати, що чипсет визначає основні можливості материнської плати й від нього залежить, який процесор, оперативну пам'ять або твердотільний накопичувач можна встановити.

Як правило, чипсет складається з двох мікросхем: Northbridge (північний міст, в сучасних материнських платах – відсутній) і Southbridge (південний міст), назви яких походять від місця розташування мікросхем на блок-схемах: верх – північ, низ – південь. Через північний міст здійснюється зв'язок процесора з оперативною пам'яттю і відеокартою, а за допомогою південного моста процесор «спілкується» з жорстким (HDD) диском, наявними приводами і різними зовнішніми пристроями.

Якщо раніше розробка нового чипсета знаменувалась значним збільшенням продуктивності комп'ютера і появою нових функцій, то в даний час розробники сповідують ідеологію «повзучої» модернізації, коли наступний тип чипсета мало відрізняється від попередника. Інакше кажучи, в новому чипсеті вдосконалюють якусь одну функцію або додають підтримку того чи іншого стандарту. Крім того, має місце розробка в рамках одного типу цілого набору мікросхем, які виробники можуть довільно комбінувати.

Кількість компаній, що виробляють чипсети є обмеженою, тому материнські плати різних виробників можуть базуватися на однакових чипсетах. Оскільки основними виробниками процесорів для настільних комп'ютерів є компанії Intel і AMD, то природно, що основні чипсети розробляються саме під їхні продукти.

### 6.4. Поняття сокету

Сокет – це роз'єм («гніздо») для встановлення певного типу процесора на материнській платі (рис. 6.2). Використання роз'єму замість безпосереднього припаювання процесора на материнській платі спрощує заміну процесора для модернізації або ремонту комп'ютера, а також значно знижує вартість материнської плати.

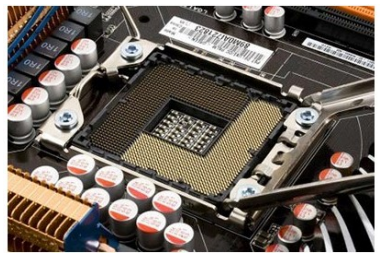

Рис. 6.2. Сокет для встановлення процесора Intel

Кожен роз'єм допускає встановлення тільки певного типу процесора. Наприклад, якщо на процесорі написано, що для Socket AM5, то і сокет материнської плати повинен бути АМ5. На фізичному рівні, роз'єми відрізняються кількістю контактів, типом контактів, відстанню кріплень для процесорних кулерів.

# 6.5. Порти IDE, SATA та слот PCI-E

IDE (поширеніша назва стандарту ATA) – застарілий інтерфейс для підключення жорстких диски і приводів CD/DVD, має по два пристрої на порт – один Master, інший Slave (рис. 6.3). Наявний на «старих» материнських платах.

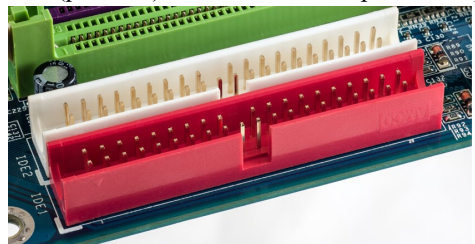

Рис. 6.3. IDE-роз'єми

Порти SATA прийшли на зміну IDE. Один порт – один пристрій, що дуже просто і зрозуміло, до того ж шлейфи вузенькі, що сприятливо позначається на внутрішньому просторі комп'ютера. У недорогих материнських платах їх зазвичай від 4 до 6 штук, в більш дорогих 8 і більше (рис. 6.4).

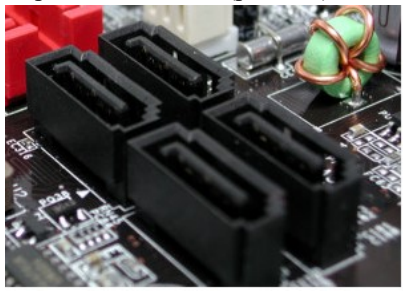

Рис. 6.4. SATA-роз'єми

PCI-E – це слот, що використовує програмну модель шини PCI і високопродуктивний фізичний протокол, заснований на послідовній передачі даних (рис. 6.5). У слот PCI-E встановлюється відеокарта, мережева та звукова плата, IEEE 1394.

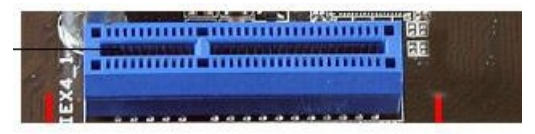

Рис. 6.5. Слот PCI Express x4

### 6.6. Тип материнських плат

Найпоширеніший на сьогодні – тип АТХ. Саме такі материнські плати зараз встановлюються в більшість системних блоків. Вони бувають трьох (основних) різновидів:

- Full ATX власне, це і є оригінальна плата АТХ, а додаткову назву «придумано», просто щоб не плутати з іншими.
- Mini-ITX відрізняється від попередньої меншими розмірами і вартістю. Легко розміщується як в корпусах Mini Tower, так і Midi Tower.
- MicroATX дана модель популярна для недорогих рішень початкового рівня, ще менша та відповідно не зручніша у використанні ніж Mini-ITX (рис. 6.6).

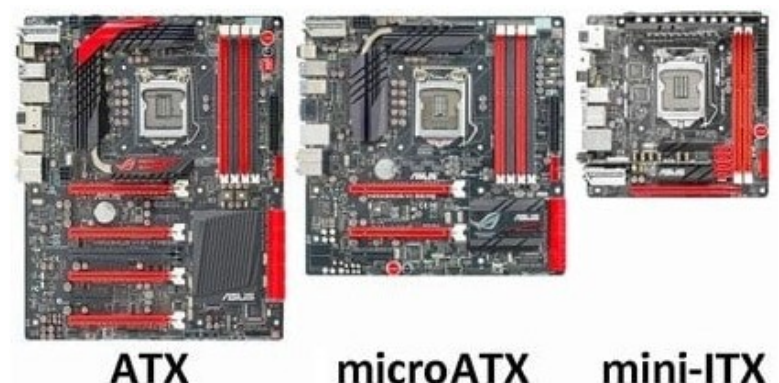

Рис. 6.6. Фізичне співставлення плат ATX, MicroATX, Mini-ITX

Типи BTX:

- BTX сучасний форм-фактор, вперше представлений в 2005 році. Використовується у високопродуктивних системах. Не сумісний з ATX. BTX-плата може бути встановлена тільки в BTX-корпус.
- Micro BTX версія, зменшеного розміру. Якщо BTX в основному зустрічається в серверному середовищі, то Micro BTX використовується для побудови систем середнього рівня.

## 6.7. Комплектація материнської плати

В описі материнської плати фігурують такі позначки: OEM, Retail, BOX.

OEM – варіант для «інженерів-збирачів», мінімум всього: власне материнська плата, шлейфи та диск з драйверами. BOX – те ж саме, що і OEM, але все упаковано в «красиву коробочку». Retail – те ж саме, що й BOX, з «купою» шлейфів і усякими наклейками емблем виробника.

# ЗАВЛАННЯ ЛО ЛАБОРАТОРНОЇ РОБОТИ №6 ХІД ВИКОНАННЯ РОБОТИ

#### Завдання 1. Охарактеризувати наступні поняття:

- 1. Basic Input / Output System.
- 2. Генератор тактових частот.
- 3. Електролітичний конденсатор.
- 4. Контролер.
- 5. Мікросхема.
- 6. Материнська плата.
- 7. Плата.
- 8. Сокет.
- 9. Транзистор.
- 10. Чипсет.

Завдання 2.Описати детальні характеристики наданої моделі пристрою:

Материнська плата.

## Завдання 3. Використовуючи утиліту AIDA64, описати основні параметри процесора власного персонального комп'ютера (ноутбука).

## КОНТРОЛЬНІ ПИТАННЯ

- 1) Які функції виконує материнська плата?
- 2) Які функції покладено на чипсет материнської плати?
- 3) Дайте визначення материнської плати.
- 4) Які основні характеристики материнської плати?
- 5) Які є типи материнських плат?
- 6) Які основні характеристики чипсету?
- 7) З яких компонентів складається комп'ютер?
- 8) Які бувають види форм-фактору материнської плати?
- 9) Яке функціональне призначення материнської плати?
- 10) Які параметри визначає форм-фактор материнської плати?
- 11) На які параметри слід звертати увагу при виборі материнської плати?
- 12) Що відповідає за системну логіку комп'ютера?
- 13) Яке призначення мікросхеми?
- 14) Які є різновиди сокету?
- 15) Які є виробники чипсетів?

#### ЛАБОРАТОРНА РОБОТА №7

Тема: Комп'ютерний корпус. Тип корпусу. Форм-фактор. Матеріал виготовлення. Особливості системи охолодження.

Мета: Формування знань та вмінь, щодо використання комп'ютерної техніки, модернізації та реінжинірингу апаратного забезпечення комп'ютера. Навчитись характеризувати та порівнювати різні моделі комп'ютерних корпусів.

### ТЕОРЕТИЧНІ ВІДОМОСТІ

- 7.1. Комп'ютерний корпус
- 7.2. Тип корпусу
- 7.3. Форм-фактор
- 7.4. Сімейство «Tower»
- 7.5. Матеріал виготовлення. Кількість відсіків
- 7.6. Особливості системи охолодження
- 7.7. Розміщення блока живлення
- 7.8. Компоненти сторін комп'ютерного корпусу

### 7.1. Комп'ютерний корпус

Корпус – функціональний елемент, який захищає внутрішні компоненти комп'ютера від зовнішнього впливу та механічних пошкоджень, підтримує необхідний температурний режим (рис. 7.1).

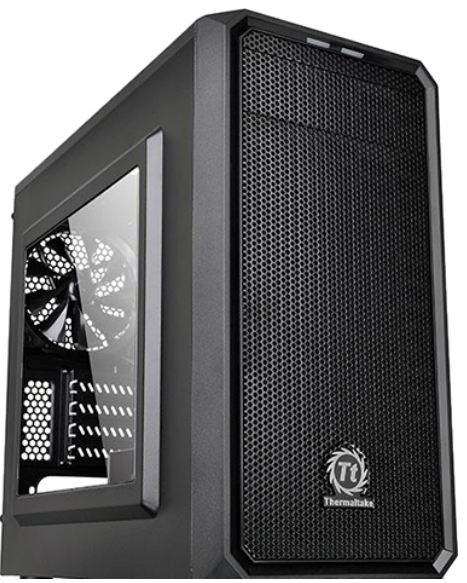

Рис. 7.1. Комп'ютерний корпус

Основні виробники: AeroCool, Antec, ASUS, Chieftec, Cooler Master, Corsair, Foxconn, FSP, Gigabyte, Inwin, Thermaltake, Zalman.

### 7.2. Тип корпусу

Комп'ютерний корпус – це елемент персонального комп'ютера, який володіє рядом особливостей:

- жодний інший пристрій не має стільки типів, дизайнерських рішень і форм-факторів;
- купується він один раз на кілька років, на відміну від тієї ж материнської плати або оперативної пам'яті, які вимагають періодичного оновлення;
- корпус обличчя вашого комп'ютера і від його зовнішнього вигляду буде залежати «видовищність» і ергономіка всієї системи в цілому.

При дослідженні моделі того чи іншого комп'ютерного корпуса в його описі можна зустріти англійське слово «Tower» (вежа), в поєднанні з деякими приставками – «Mini», «Midi», «Full». Це і є позначення типу корпусу в залежності від кількості відсіків для пристроїв.

Комп'ютерні корпуси мають горизонтальну та вертикальну орієнтацію.

#### 7.3. Форм-фактор

Форм-фактор – стандарт, що задає габаритні розміри технічного виробу, а також описує додаткові технічні параметри: форму, тип додаткових елементів, їх положення та орієнтацію. В його описі можна зустріти маркування формату «АТХ», мова йде про сумісність корпусу і материнської плати, яка буде встановлена всередині. Так для материнської плати АТХ, підійде корпус формфактора АТХ, а для плати MicroATX – корпус MicroATX.

#### 7.4. Сімейство «Tower»

Комп'ютерний корпус Mini Tower. Його фізичні розміри (Ш х В х Г) складають приблизно 18 х 40 х 43 см. Невеликі габарити роблять такий системний блок досить стійким – це «плюс». До «мінусів» можна віднести невелику кількість секцій для кріплення пристроїв. Через свій невеликий розмір, має погані характеристики по вентиляції повітря. Корпус даного типу найкраще підійде для використання в офісних приміщеннях.

Комп'ютерний корпус Midi Tower. Його розміри – 19 х 45 х 45 см (рис. 7.2). Корпус такого типу є найбільш поширеним. Як правило, він використовується в досить потужних ігрових системах. У такий корпус можна встановлювати повнорозмірну материнську плату, кілька відеокарт і жорстких дисків. Вони мають значні розмірами, завдяки чому «вентилюються» на відмінно.

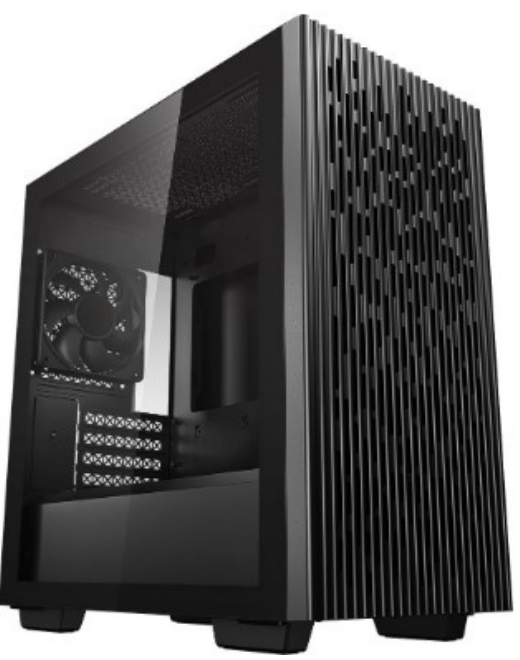

Рис. 7.2. Комп'ютерний корпус Midi Tower

Комп'ютерний корпус Big Tower. Його розміри – 20 х 63 х 48 см. Має найбільшу кількість 5,25 і 3,5-дюймових секцій для кріплення пристроїв. Вентиляція в таких корпусах відмінна, вона забезпечується не тільки кулерами, але й «правильною» інженерною конструкцією самого пристрою. До «мінусів» можна віднести високу ціну та габарити.

#### 7.5. Матеріал виготовлення. Кількість відсіків

Матеріал з якого виготовлені конструкторські елементи комп'ютерного корпусу безпосередньо впливає на: захист «заліза» від зовнішніх електромагнітних хвиль, захист користувача від випромінювання комп'ютера, міцність і стійкість каркаса. Найбільш оптимальний варіант – корпус з листової сталі товщиною від 0,7 мм. Існують також і інші типи, зокрема алюмінієві корпуси.

Відсік формату 3,5 дюйма може бути як зовнішнім, так і внутрішнім. Перший використовується для кріплення дисководів, лицьових панелей і панелей з реобаз (регулятори швидкості обертання лопатей вентиляторів). Другий, внутрішній, використовується для монтажу жорстких дисків всередині комп'ютерного корпуса. Відсік формату 5,25 дюйма служить кріпленням для приводу CD/DVD. Відповідно, для того щоб «правильно» обрати корпус з урахуванням числа відсіків, необхідно порахувати кількість пристроїв, які будуть встановлені в корпусі .

### 7.6. Особливості системи охолодження

Система повітряного охолодження. Найпоширеніший тип систем охолодження на даний час. Відрізняється високою універсальністю – радіатори встановлюються на більшість комп'ютерних компонентів з високим тепловиділенням. Ефективність охолодження залежить від ефективної площі розсіювання тепла радіатора, температури і швидкості проходить через нього повітряного потоку. На компоненти з відносно низьким тепловиділенням (чипсети, транзистори ланцюгів живлення, модулі оперативної пам'яті), як правило встановлюються найпростіші пасивні радіатори. На деякі комп'ютерні компоненти, зокрема жорсткі диски, встановити радіатор важко, тому вони охолоджуються за рахунок обдування вентилятором. На центральний та графічний процесори встановлюються переважно активні радіатори або RGB-кулери (сучасні елементи з кольоровою підсвіткою).

Системи рідинного охолодження. Система рідинного охолодження складається з (рис. 7.3):

- помпи насоса для циркуляції «робочої» рідини;
- теплоприймача пристрій, що відбирає тепло у охолоджуваного елемента;
- радіатори для розсіювання тепла робочої рідини (може бути активним або пасивним);
- ємності для компенсації теплового розширення рідини;
- шлангів або труб.

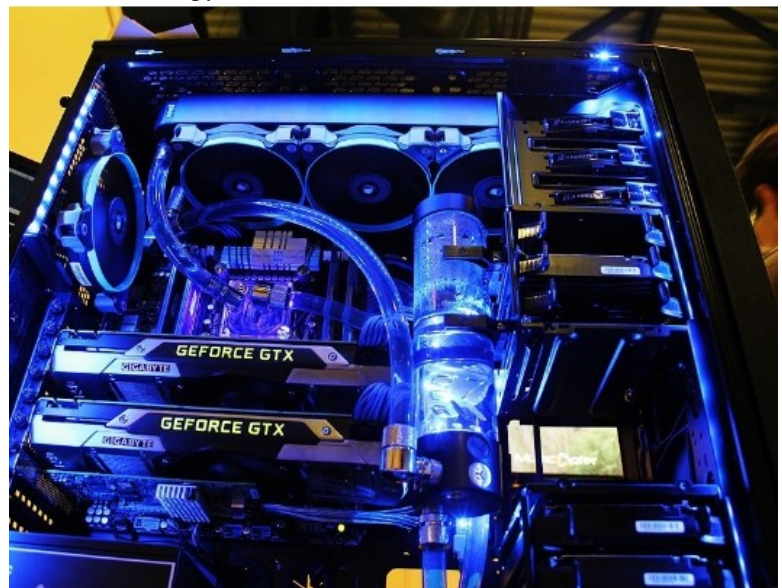

Рис. 7.3. Демонстрація системного блоку з рідинним охолодженням

За такої системи охолодження, рідина повинна володіти високою теплопровідністю, щоб звести до мінімуму перепад температур між стінкою трубки і поверхнею випаровування, а також високою питомою теплоємністю, щоб при меншій швидкості циркуляції рідини в контурі забезпечити більшу ефективність охолодження.

Підсумовуючи, потрібно відмітити, що сучасне комп'ютерне «залізо» вимогливе до системи охолодження, як локальної (монтується безпосередньо на пристрій), так і глобальної (монтується в корпусі). Перш ніж обрати той чи інший корпус, необхідно детально вивчити «маршрути руху повітря» в його всередині. Оптимальний варіант виглядає наступним чином, у внутрішню частину корпуса повітря надходить з передньої панелі за допомогою вентилятора або «замаскованого» отвору, прикритого сіткою. Проходячи через відсік з жорстким диском, потік змішується зі струменем повітря, що надходить з бічного отвору і виводиться у зовнішнє середовище через задню панель корпусу.

#### 7.7. Розміщення блока живлення

Протягом багатьох років в абсолютній більшості корпусів блоки живлення розташовувалися у верхній їх частині (рис. 7.4). Таке рішення існує і до цього дня. Але потужності ігрових систем з роками тільки збільшуються, що неминуче веде і до підвищення тепловиділення компонентів системного блока. А так як, згідно законам фізики, велика частина тепла накопичується у верхній частині корпуса ПК, то блок живлення, розташований в цьому місці, замість охолодження отримує додатковий нагрів, що негативно позначається на його працездатності й надійності. Тому, для підвищення ефективності охолодження блока живлення, сучасні ігрові комп'ютери доцільніше збирати на основі корпусів з нижнім розташуванням блока живлення, при якому його вентилятор здійснює забір повітря з-за меж системного блока, а не з його внутрішнього простору.

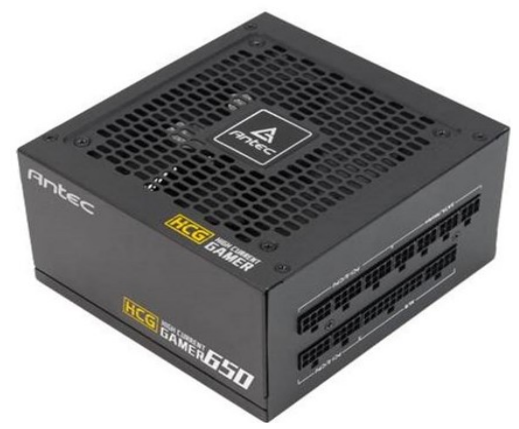

Рис. 7.4. Модульний блок живлення на 650 Вт

Замість блока живлення в такому випадку зазвичай розташовується великий вентилятор, який «викидає» гаряче повітря за межі корпусу комп'ютера, що також позитивно позначається на загальній ефективності охолодження системи.

### 7.8. Компоненти сторін комп'ютерного корпусу

На передній стороні корпусу є:

- Кнопка Power. Саме її ми натискаємо, включаючи комп'ютер і вимикаючи його після завершення роботи.
- Кнопка Reset. Призначена для перезапуску (перезавантаження) комп'ютера.
- Індикатор. На передній панелі є індикатори. Один з них відображає наявність живлення в системному блоці, інший – роботу жорсткого диска.
- Привід. На передній панелі може знаходиться пристрій (CD/DVD, Blu-Ray), який працюють зі змінними носіями інформації.
- Роз'єми. На передню панель корпусів для підключення зовнішніх пристроїв винесено кілька роз'ємів USB, а також гнізда для підключення навушників з мікрофоном.

На задній стороні корпусу є алюмінієва кришка з отворами, наприклад з такими портами: PS/2, USB, VGA, DVI, HDMI, LAN (рис. 7.5).

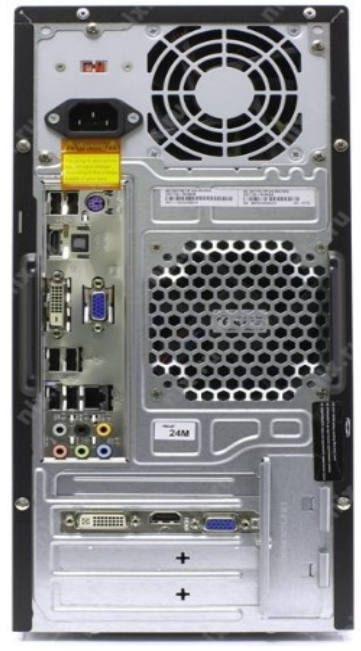

Рис. 7.5. Зворотна сторона системного блоку

# ЗАВЛАННЯ ЛО ЛАБОРАТОРНОЇ РОБОТИ №7 ХІД ВИКОНАННЯ РОБОТИ

#### Завдання 1. Охарактеризувати наступні поняття:

- 1. Cистемний блок.
- 2. Тип ATX.
- 3. Комп'ютерний корпус.
- 4. Сімейство «Tower».
- 5. Micro ATX.
- 6. Тип BTX.
- 7. Система охолодження.
- 8. Тип корпусу.
- 9. Форм-фактор корпусу.
- 10. Mini ITX.

Завдання 2. Описати детальні характеристики наданої моделі:

• Комп'ютерного корпусу.

## Завдання 3. Описати основні параметри комп'ютерного корпусу власного персонального комп'ютера.

### КОНТРОЛЬНІ ПИТАННЯ

- 1) Яке функціональне призначення комп'ютерного корпусу?
- 2) Які основні характеристики комп'ютерного корпусу?
- 3) З яких компонентів складається системний блок комп'ютера?
- 4) Які бувають види форм-фактору корпусу комп'ютера?
- 5) Що таке системний блок?
- 6) Які є особливості системи охолодження корпусу?
- 7) В чому полягає різниця між різними форм-факторами корпусу?
- 8) Що захищає деталі системного блока від механічних пошкоджень?
- 9) Які компанії є передовими виробниками комп'ютерних корпусів?
- 10) Чи варто купувати дорогий комп'ютерний корпус?
- 11) Які типи корпусів входять у сімейство «Tower»?
- 12) Чи входить блок живлення в комплектування комп'ютерного корпусу?
- 13) Яка система охолодження може використовуватись в корпусі?
- 14) З яких матеріалів виробляється корпус?
- 15) Чи має значення кількість відсіків у комп'ютерному корпусі?

#### ЛАБОРАТОРНА РОБОТА №8

Тема: Комп'ютерний монітор. Технології виготовлення і типи комп'ютерних моніторів. Апаратне конфігурування (реінжиніринг і модернізація) персонального комп'ютера на базі процесора AMD.

Мета: Формування знань та вмінь, щодо використання комп'ютерної техніки, модернізації та реінжинірингу апаратного забезпечення комп'ютера. Навчитись характеризувати та порівнювати різні моделі моніторів.

### ТЕОРЕТИЧНІ ВІДОМОСТІ

- 8.1. Монітор
- 8.2. Типи моніторів
- 8.3. Технології виготовлення LCD-моніторів
- 8.4. Переваги LCD-моніторів
- 8.5. Основні характеристики LCD-монітору

### 8.1. Монітор

Монітор – периферійний пристрій, який призначений для візуального відображення інформації (рис. 8.1). Сучасний монітор складається з екрану, блоку живлення, плат управління і корпусу. Інформація для відображення на моніторі надходить з електронного пристрою (відеокарти), що формує відеосигнал. У деяких випадках в якості монітора може використовуватись телевізор.

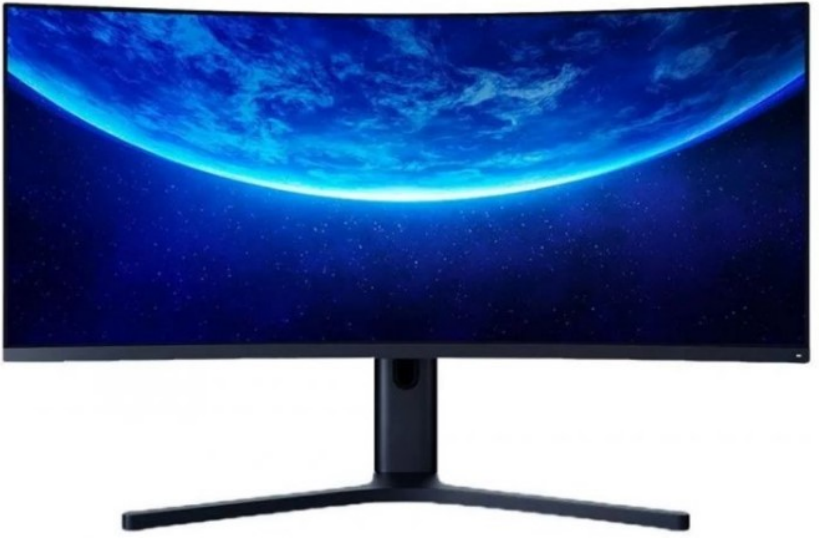

Рис. 8.1. Сучасний комп'ютерний монітор

Основні виробники: Acer, Acer, Apple, Asus, BenQ, Dell, HP, LG Electronics, Lenovo, NEC, Philips, Samsung, Sony, ViewSonic.

### 8.2. Типи моніторів

Монітор з електронно-променевою трубкою (CRT, Cathode Ray Tube). До відносно недавнього часу (початок двохтисячних років) CRT-монітори були найбільш поширеними (рис. 8.2). Такі монітори зовні схожі на колись використовувані телевізори, вони побудовані за тією ж технологією. Внутрішня поверхня CRT-монітору покрита спеціальною речовиною – люмінофором. Пучок електронів, що випромінюється з катодно-променевої трубки, потрапляє на каплю люмінофора, яка починає світитися. Так «запалюється» один піксель – одна точка на моніторі. Кольорові монітори мають три каплі люмінофора – червону, зелену і синю в кожній точці екрану. Потрібний колір точки формується за допомогою інтенсивності променевої трубки, а також кута падіння пучків електронів. Також використовуються тіньові маски.

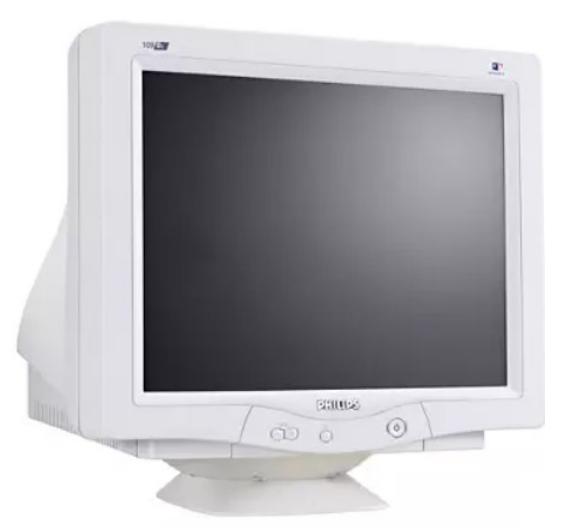

Рис. 8.2. Монітор з електронно-променевою трубкою (CRT)

Рідкокристалічний монітор (LCD, Liquid Crystal Display). Дані монітори називають ще TFT (рідкокристалічний монітор на тонкоплівкових транзисторах). Обидві назви правильні. Технологія LCD досить цікава – тонкі пластини «включають» матриці рідких кристалів, керування комірками кристалів здійснюється шляхом подачі (або навпаки, відключення) струму та енергії низької величини. А це в свою чергу, виключає електромагнітне випромінювання, яке характерне для CRT-моніторів. Вже багато років, такий тип монітору є найбільш популярним і поширеним серед рядових користувачів по всьому світі.

Плазмовий монітор (PDP, Plasma Display Panel). Зображення на такому моніторі формується шляхом рекомбінації іонізованого газу в результаті чого відбувається світловий розряд. Плазмові монітори досить дорогі, тому не особливо розповсюджені (рис. 8.3).

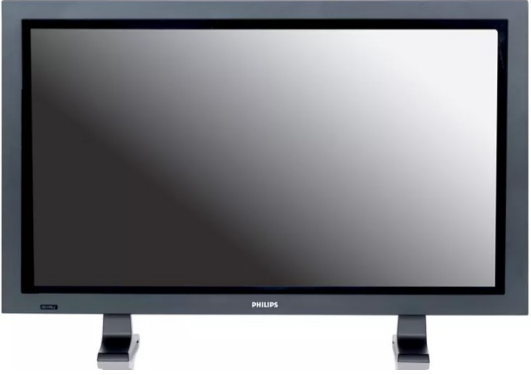

Рис. 8.3. Плазмовий монітор (PDP)

Органічні світлодіодні монітори (OL, Organic Leds). Дані монітори для своєї роботи використовують органічні тонкоплівкові матеріали, які випромінюють світло. Даний тип монітору забезпечує більш широкий спектр кольорів і більш ефективно використовує споживану енергію, ніж LCD-монітори. Монітори такого типу часто використовуються у мобільних телефонах, а не в комп'ютерах. Основний недолік – низьке напрацювання на відмову у порівнянні з іншими типами моніторів.

Електролюмінісцентні монітори (EL, Electroluminescent Displays). Працюють в широкому діапазоні температур. Схожі за своєю технологією на LCDмонітори, але вони не забезпечують чіткої передачі кольору і при яскравому освітленні зображення на ньому тьмяніє. Такі монітори рідко використовуються в персональних комп'ютерах, а частіше в деяких промислових пристроях і приладах.

## 8.3. Технології виготовлення LCD-моніторів

Існують три основні технології виробництва матриць LCD-моніторів: TN + film, IPS і VA.

Слово «film» у першій назві означає, що дана технологія використовується, як додаткова для збільшення кута огляду. Кут огляду моніторів з матрицею TN + film становить 90-150°. Контрастність у TN-матриць погана, зате у них досить низький час відклику. Розглянута технологія є найпростішою.

Наступна технологія – IPS (In-Plane Switching). Дана технологія розроблена компаніями Hitachi і NEC. Основне її завдання – усунення недоліків TN. У IPS кут огляду від 170° до 178°, висока контрастність, а час відгуку залишилося на рівні з TN. Розроблено і модифіковані версії, наприклад: S-IPS, AS-IPS, A-TW-IPS, AFFS.

Технологія VA (Vertical Alignment) оптимальна у всіх відношеннях, у неї хороші горизонтальні кути огляду (від 160° до 178°), час відгуку в два рази менший, ніж у IPS-матриць, а кольори передаються більш точно, ніж на TNматрицях. Ще до переваг VA-матриці можна віднести «глибокий» чорний колір і відсутність подвійного магнітного поля. Аналогами VA-матриць є: MVA, PVA, S-PVA, S-MVA.

#### 8.4. Переваги LCD-моніторів

На сьогодні на ринку комп'ютерів домінує один тип моніторів – LCD (TFT).

- 1. По-перше, вони мають доступну ціну.
- 2. По-друге, у LCD-моніторів якісна картинка і повністю відсутнє мерехтіння. Спробуйте попрацювати одну годину за старим CRTмонітором, а потім перейдіть за LCD-монітор, різниця буде відчутна відразу.
- 3. По-третє, LCD-монітор немає електромагнітного випромінювання. Хоча й було доведено, що електромагнітне випромінювання сучасних CRTмоніторів (які відповідають стандарту ТС099) не чинить на людину помітного впливу.
- 4. По-четверте, LCD-монітори добре відтворюють кольорову палітру зображення.
- 5. По-п'яте, LCD-монітори споживають мало енергії.

#### 8.5. Основні характеристики LCD-монітору

Розмір по діагоналі. Розмір монітора, як і телевізора, визначається довжиною діагоналі екрану. Одиницею вимірювання є дюйм. Найпоширенішими на сьогоднішній день є моделі в діапазоні від 22 до 27 дюймів.

Частота оновлення. Характеристика, яка вказує скільки разів за секунду екран монітору здатний оновити кадр. Наприклад, моделі з частотою 60 Гц (144 Гц) за одну секунду «встигають» оновити кадр 60 разів (144 рази).

Час відклику. Час відклику – це мінімальний час, за який піксель монітору змінює колір з білого на чорний, а потім знову на білий. При роботі з простими додатками цей параметр немає великої ролі, а от при роботі з відео або в динамічних іграх різниця відчувається. У сучасних моніторах час відклику змінюється в межах від 1 до 4 мс.

Контрастність. Його значення можна визначити за співвідношенням яскравості матриці в двох «крайніх» положеннях – «чорний» і «білий». Контрастність важлива для формування чіткого відображення. Значення контрастності різні для різних типів матриць. Для IPS хорошим значенням є 400:1, для VA – до 3000:1, а для TN + film – 250:1. Тому, перед тим як «судити» про

значення контрастності, потрібно уточнити тип матриці монітору. У будь-якому випадку, чим більше це значення, тим краще.

Яскравість. Даний параметр особливо важливий при перегляді медіа контенту, залежать як від якості ламп підсвічування, так і від типу матриці. Діапазон цих характеристик у сучасних моніторів досить широкий. Яскравість вимірюється в канделах (кд) на квадратний метр. Достатня величина яскравості – 250-500 кд/м<sup>2</sup>. Класичне значення яскравості в теперішніх моніторах – 250 кд/м<sup>2</sup>.

Кути огляду. У перших моделях рідкокристалічних моніторів була одна істотна проблема: варто подивитися на екран хоч під невеликим кутом, відразу ж з'являлися спотворення по кольорах і яскравості. У сучасних моделях значення цих параметрів становлять 170°-178° як по горизонталі так і по вертикалі.

Глибина кольору. Чим більше це значення (має бути не менше 16,7 млн кольорів), тим якіснішим буде зображення на моніторі.

Співвідношення сторін екрану. Співвідношення ширини до висоти, наприклад: 4:3, 16:9, 16:10. Для роботи з документами більш підходить формат 4:3, а для ігор та перегляду фільмів оптимальний формат – 16:9 і 16:10.

Інтерфейс підключення. Найпоширенішими інтерфейсами є VGA, DVI, HDMI, DisplayPort.

Іншими важливими характеристиками є радіус кривизни (наприклад, 1800R), максимальна роздільна здатність (1920х1080), підримувані технології (AMD FreeSync), підсвітка (WLED), споживча потужність (25 Вт), регулювання положення монітору (від -2° до 22°).

# ЗАВДАННЯ ДО ЛАБОРАТОРНОЇ РОБОТИ №8 ХІД ВИКОНАННЯ РОБОТИ

### Завдання 1. Охарактеризувати наступні поняття:

- 1. Частота монітору.
- 2. Технологія TN.
- 3. Рідкокристалічний монітор.
- 4. Кут огляду.
- 5. Технологія IPS.
- 6. Глибина кольору.
- 7. Монітор з електронно-променевою трубкою.
- 8. Технологія VA.
- 9. Співвідношення сторін екрану.
- 10. Розмір по діагоналі.

### Завдання 2.Описати детальні характеристики наданої моделі пристрою:

Рідкокристалічний монітор.

## Завдання 3. Використовуючи утиліту AIDA64, описати основні параметри монітору власного персонального комп'ютера.

# Завдання 4. Конфігурація (модернізація) персонального комп'ютера під потребу.

«Скласти» три конфігурації ПК (достатня, середня, висока продуктивність) на базі процесора AMD, заповнити таблиці за вказаним зразком.

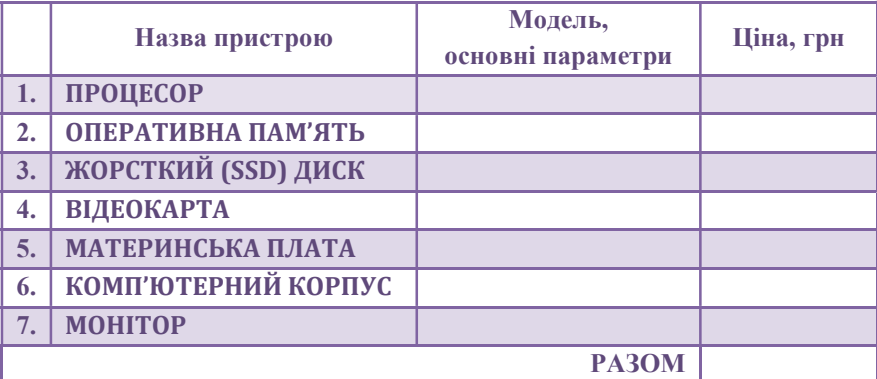

## КОНТРОЛЬНІ ПИТАННЯ

- 1) Що таке монітор?
- 2) Для чого призначений монітор?
- 3) Які особливості має технологія IPS?
- 4) Які основні характеристики монітору?
- 5) Які є типи моніторів?
- 6) Який принцип роботи LCD монітору?
- 7) Що таке роздільна здатність монітору?
- 8) Які особливості має технологія TN?
- 9) Поясніть роль графічного процесора в роботі комп'ютера?
- 10) Який принцип роботи CRT монітору?
- 11) Які інтерфейси необхідні для підключення відеокарти та монітору?
- 12) Які функції виконує монітор?
- 13) Чим важливий кут огляду монітору?
- 14) Які особливості має технологія VA?
- 15) Чому потрібно оцінювати співвідношення сторін екрану монітору?

#### ЛАБОРАТОРНА РОБОТА №9

Тема: Апаратне конфігурування (реінжиніринг і модернізація) персонального комп'ютера на базі процесора Intel.

Мета: Формування знань та вмінь, щодо використання комп'ютерної техніки, модернізації та реінжинірингу апаратного забезпечення комп'ютера.

#### ТЕОРЕТИЧНІ ВІДОМОСТІ

- 9.1. Поняття про реінжинiринг
- 9.2. Конфігурація комп'ютера
- 9.3. Модернізація комп'ютера

#### 9.1. Поняття про реінжинiринг

Реінжинiринг (reengineering) — це комплексна процедура, яка передбачає розробку нових ділових процесів у фірмі або підприємстві шляхом радикального перепроектування (реінжинірінгу) існуючих процесів, зазвичай на основі інтенсивного використання у нових процесах електронних систем, зміни умов використання апаратного і програмного забезпечення інформаційних систем, що у свою чергу дає можливість отримання додаткові переваги над конкурентами.

Родоначальником терміну «реінжиніринг» вважається Майкл Хаммер. За його визначенням, реінжиніринг це фундаментальне переосмислення і радикальне перепроектування бізнес-процесів з метою досягнення істотного покращення якості функціонування.

#### 9.2. Конфігурація комп'ютера

Конфігурація комп'ютера – це набір пристроїв, що входять до складу комп'ютера, призначених для розв'язування певного типу задач (опрацювання офісної документації, робота з графікою, геймінг тощо). За призначенням, бувають наступні конфігурації комп'ютера: сервер, робоча станція, офісний комп'ютер, навчальний комп'ютер, ігрова система, мультимедійна система.

Існує поняття базової (типової) комплектації комп'ютера. В такому комплекті комп'ютери зазвичай поставляються. На сьогоднішній день в базовий комплект входить: системний блок, монітор, клавіатура, мишка.

В галузі інформаційних і комп'ютерних систем під конфігурацією розуміють певний набір компонентів, зважаючи на їх призначення, кількість та основні характеристики. Найчастіше конфігурація означає вибір апаратного та програмного забезпечення, прошивок і супровідної документації. Конфігурація впливає на роботу і продуктивність комп'ютера.

### 9.3. Модернізація комп'ютера

Модернізація комп'ютера (upgrade) – це заміна деяких частин комп'ютера з метою підвищення його продуктивності або розширення функціональності. Найчастіше слово «upgrade» вживається по відношенню до комплектуючих, що безпосередньо впливають на швидкість роботи комп'ютера (рис. 9.1).

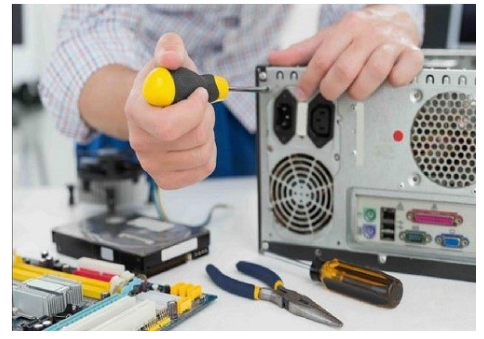

Рис. 9.1. Процес заміни комплектуючих комп'ютера

Причинами модернізації комп'ютера є: тривале завантаження операційної системи, пониження швидкодії запуску і роботи програмного забезпечення, недостатня продуктивність відеосистеми, нестача вільного місця на дисковому накопичувачі, застарілі пристрої введення-виведення даних або ж просто від часу купівлі комп'ютера пройшло більше 3-4 років.

Оскільки, відкрита архітектура комп'ютера побудована за модульною системою, це дозволяє проводити його осучаснення, а саме: замінити центральний процесор, змінити тип і збільшити обсяг оперативної пам'яті, замінити жорсткий диск на більший по обсягу, додати або замінити твердотільний диск на більш швидкодіючий, оновити відеокарту та материнську плату, придбати нові периферійні пристрої, зокрема новий монітор (рис. 9.2).

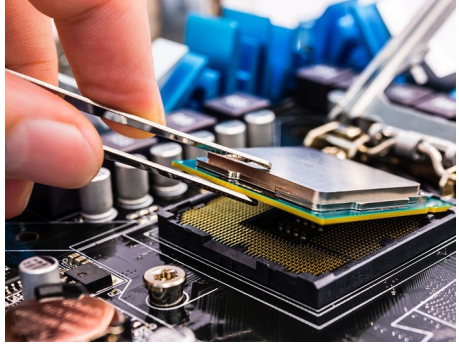

Рис. 9.2. Встановлення процесора в сокет

Після проведення модернізації комп'ютера обов'язково слід протестувати його на стабільність і працездатність за допомогою різних утиліт і тестових програм.

# ЗАВЛАННЯ ЛО ЛАБОРАТОРНОЇ РОБОТИ №9 ХІД ВИКОНАННЯ РОБОТИ

## Завдання 1. Конфігурація (модернізація) персонального комп'ютера під потребу.

«Скласти» три конфігурації ПК (достатня, середня, висока продуктивність) на базі процесора INTEL, заповнити таблиці за вказаним зразком.

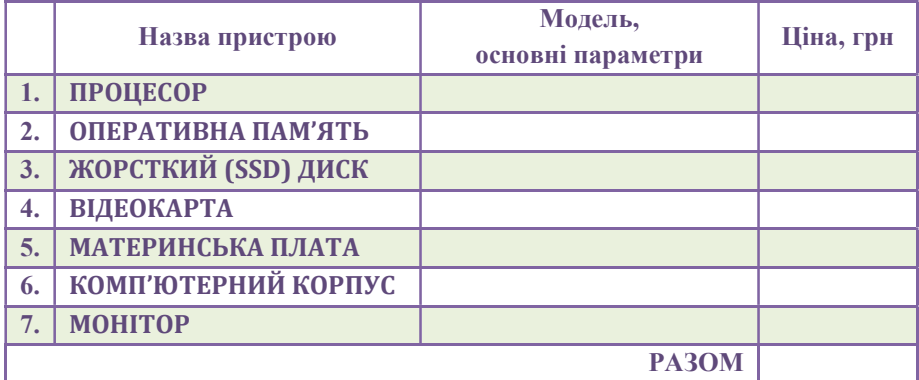

## КОНТРОЛЬНІ ПИТАННЯ

- 1) Дайте визначення поняттю «персональний комп'ютер».
- 2) Які основні характеристики процесора?
- 3) Причини модернізації комп'ютера?
- 4) Що входить до складу системного блоку?
- 5) Які основні характеристики материнської плати?
- 6) Дайте визначення поняттю «реінжинiринг».
- 7) Які основні характеристики оперативної пам'яті?
- 8) Поясніть різницю між поняттями: «модернізація комп'ютера» і «конфігурація комп'ютера».
- 9) Які основні характеристики жорсткого диска?
- 10) Дайте визначення поняттю «модернізація комп'ютера».
- 11) Які основні характеристики монітора?
- 12) Що потрібно врахувати при виборі конфігурації?
- 13) Які основні характеристики відеокарти?
- 14) Дайте визначення поняттю «конфігурація комп'ютера».
- 15) Які основні характеристики твердотільного накопичувача?

### ЛАБОРАТОРНА РОБОТА №10

Тема: Системне забезпечення. Дослідження параметрів і характеристик комп'ютера з середовища операційної системи Windows і Linux.

Мета: Формування знань та вмінь, щодо дослідження операційних систем.

# ТЕОРЕТИЧНІ ВІДОМОСТІ

- 10.1. Операційна система
- 10.2. Основні функції операційної системи
- 10.3. Коротка історія розвитку і становлення операційних систем
- 10.4. Особливості операційних систем для персональних комп'ютерів
- 10.5. Основні компоненти операційних систем
- 10.6. Сучасні тенденції розвитку операційних систем
- 10.7. Перспективи розвитку операційних систем

## 10.1. Операційна система

Операційна система (ОС) – базове системне програмне забезпечення, яке керує роботою комп'ютера та є посередником між апаратним і програмним забезпеченням й користувачем.

### 10.2. Основні функції операційної системи

Основними функціями операційної системи є:

- 1. Забезпечення зручності, ефективності, надійності та безпеки виконання призначених для користувача програм (обчислювальне середовище для такого виконання програм і забезпечує операційна система).
- 2. Забезпечення зручності, ефективності, надійності, безпеки використання комп'ютера (операційна система забезпечує максимальну корисність та ефективність використання комп'ютера і його ресурсів).
- 3. Забезпечення зручності, ефективності, надійності, безпечності використання мережевих, дискових та інших зовнішніх пристроїв, підключених до комп'ютера. Наприклад, операційна система обробляє звернення до жорсткого диска, забезпечуючи роботу відповідного драйвера і контроллера.
- 4. Забезпечення надійності і захисту даних.

### 10.3. Коротка історія розвитку і становлення операційних систем

У перших електронно-обчислювальних машинах (ЕОМ), 1940 – 1950-ті роки, операційні системи були відсутні (рис. 10.1). Звернення до пам'яті в цих комп'ютерах здійснювалось за реальними (фізичними) адресами, а звернення до

зовнішніх пристроїв (наприклад, до пристрою введення з перфокарт або накопичувача на магнітній стрічці) здійснювалось спеціальними командами, також за фізичними адресами. Кожен користувач перед відходом «з машини» (як тоді говорили) зупиняв і «обнуляв» її натисненням кнопок на пульті. Наступний користувач, який вводив свою програму з перфокарт або перфострічки, набирав початкову адресу тумблерами на пульті і запускав її за допомогою спеціальної кнопки. При будь-якому збої або помилці в програмі, доводилось розбиратися, вивчати комбінації лампочок на пульті, відтворюючі в двійковому вигляді вміст регістрів.

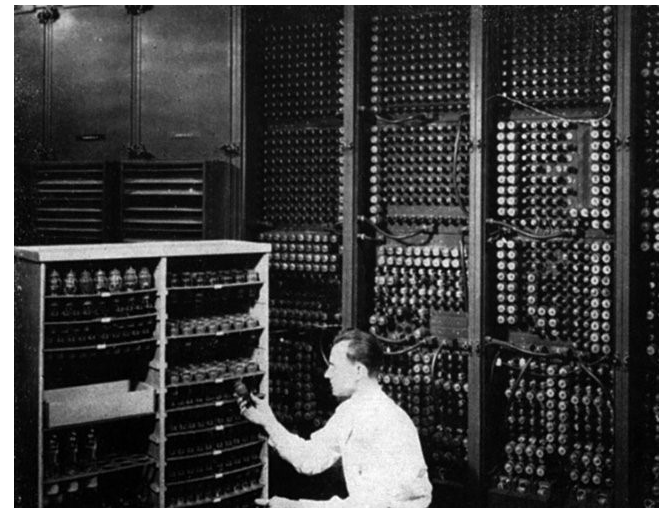

Рис. 10.1. Електронно-обчислювальна машина ENIAC

Очевидно, подібний спосіб взаємодії з комп'ютером був незручний, вимагалась хоча б мінімальна автоматизація. Для цього в 1950-х – 1960-х роках створені диспетчери – попередники операційних систем: системні програми, які керували проходженням пакету завдань, що вводяться з перфокарт. Наприклад, такий диспетчер (названий ДМ-222) використовувався на ЕОМ М-222 в середині 1960-х років. Виглядало це так, оператор писав свою програму (чи виправлення до неї) на спеціальних бланках і здавав в перфорацію, операторові машинного залу. У машинному залі оператор вводив чергове завдання з перфокарт. Програмадиспетчер копіювала образ введеної колоди перфокарт із завданням на стрічку введення, на якій зберігалися усі образи завдань в хронологічному порядку їх введення, незалежно від потрібних для них ресурсів – часу та обсягу пам'яті. Диспетчер здійснював запуск завдань згідно черги, за принципом FIFO (First In First Out) – в порядку надходження. Вибираючи з черги деяке завдання, диспетчер розміщував його в пам'яті і запускав. Після завершення завдання (чи при його перериванні через помилку) на друкуючий пристрій виводились результати. Дані
управління передавалось наступному завданню. Такий режим доступу до комп'ютера був набагато зручніший, ніж робота з пульта.

У 1960-х – 1970-х роках було розроблено класичні операційні системи. Найбільш відомі з операційних систем цього періоду: UNIX, ATLAS, MULTICS, OS/360. Для класичних операційних систем були характерні наступні основні можливості: розробка операційної системи для нової моделі комп'ютера вимагала багатьох років напруженої висококваліфікованої роботи. При цьому кожна операційна система спочатку розроблялась на низькорівневій мові програмування – Асемблер. Тому, тоді виникла ідея розробки «мобільних» операційних систем, які могли б використовуватись на декількох сімействах комп'ютерів, шляхом перенесення їхнього коду зі старіших моделей на новіші.

Перша «мобільна» операційна система була розроблена в 1969 році Брайаном Керніганом (B. Kernighan) і Деннісом Рітчі (D. Ritchie) у фірмі AT&T та мала назву UNIX. Особливість UNIX – уніфікація і спрощення представлення файлів та операцій над ними, програм користувача і процесів. Уніфікованим, незалежним від цільової апаратної платформи, був програмний код UNIX, який був повністю написаний на спеціально розробленій мові програмування С (основними авторами С, як і UNIX, є Керніган і Рітчі). Використання мови високого рівня для розробки UNIX було революційним кроком в історії операційних систем і дозволило, по-перше, значно прискорити і полегшити розробку, по-друге – перенести її на інші моделі.

Вперше система UNIX була використана в 1970 році на мінікомп'ютері PDP-10 (рис. 10.2). Комп'ютери PDP зразка початку 1970-х років прийнято відносити до класу мінікомп'ютерів (хоча ця назва з сучасної точки зору не цілком правомірна: такий комп'ютер займав дві невеликі шафи, в порівнянні з mainframe– комп'ютером зразка 1960-х років, що займав цілий зал). Обсяг оперативної пам'яті мінікомп'ютерів складав 32 кілобайти, мав компілятор мови програмування Паскаль та ефективну файлову систему.

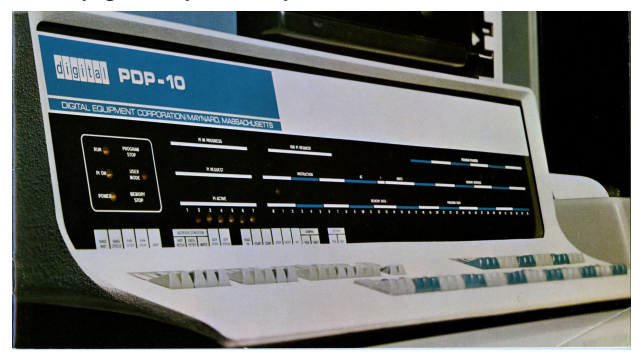

Рис. 10.2. Мінікомп'ютер PDP-10

На початку 1980-х років з'явились персональні комп'ютери. Операційні системи для них, фактично повторили у своєму розвитку системи для комп'ютерів загального призначення. Однак перші персональні комп'ютери були менш потужними аніж mainframes, як за обсягом пам'яті, так і за швидкодією та розрядністю процесора. На початку 1980-х років фірма Apple випустила персональні комп'ютери Lisa і Macintosh з операційною системою MacOS. Її характерною рисою була реалізація зручного графічного інтерфейсу користувача у вигляді вікон, меню, «іконок» і багатьох інших елементів.

В кінці 1980-х – початку 1990-х років, під впливом MacOS, Microsoft розробила графічну оболонку Windows над операційною системою MS-DOS. Перша версія Windows, ще не була операційною системою – вона запускалась командою win з MS-DOS. Потім були випущені Windows 3.x і Windows for Workgroups. У 1995 році випущено Windows 95 з розвиненими мультимедійними можливостями, великим набором вбудованих драйверів для різних пристроїв, підтримкою механізму Plug-and-Play – виявлення нового пристрою без зупинки комп'ютера і Windows NT з розвиненими мережевими можливостями та підвищеною надійністю.

На початку 1990-х років з'явилась перша версія Linux (операційна система типу UNIX з відкритим початковим кодом ядра), яка поступово отримала значну популярність, але головним чином, використовується на серверах. Більшість користувачів у світі використовують на своїх комп'ютерах Windows або MacOS (зауважу, що наприклад в США і Канаді комп'ютери Macintosh популярніші, ніж Windows-машини з процесорами Intel або їх аналогами).

### 10.4. Особливості операційних систем для персональних комп'ютерів

Персональні комп'ютери призначені, зазвичай, для одного користувача. Проте, система для таких комп'ютерів, повинна передбачати режим мультипрограмування (багатозадачності), бо користувачам часом зручніше виконувати декілька завдань паралельно – наприклад, набирати деякий текст, приймати електронну пошту та одночасно друкувати на принтері документи. Крім того, при роботі в локальній мережі можливий віддалений вхід на комп'ютер інших користувачів. Тобто, операційна система повинна підтримувати також режим розподілу часу.

Персональні комп'ютери мають різноманітний набір пристроїв вводувиводу, роботу з якими повинна підтримувати операційна система за допомогою драйверів – низькорівневих системних програм для управління цими пристроями. Для користувача найзручніше, якщо усі потрібні драйвери вбудовані в інсталяційний пакет операційну систему. Проте ситуація ускладнюється тим, що драйвери пристроїв розробляє зазвичай фірма-розробник відповідного пристрою.

74

Тому при випуску та встановленні на комп'ютер нової операційної системи, можуть виникнути проблеми з драйверами.

Найбільш важливими властивостями операційних систем для комп'ютера, мають бути простота і зручність у використанні. Це досягається передусім, зручним і сучасним апаратним та програмним інтерфейсом користувача, наприклад, інтерфейсом типу multi-touch (з доступом безпосередньо до екрана).

Слід відмітити, що на одному і тому ж комп'ютері, можуть бути встановлені дві або більше операційні системи – такий комп'ютер називають double bootable system, і при його вмиканні користувачеві пропонується початкове меню для уточнення яку саме систему потрібно запустити (boot loader, завантажувач). Таке використання комп'ютера рекомендується, наприклад, для студентів, які вивчають і бажають дослідити нову операційну систему.

### 10.5. Основні компоненти операційних систем

Операційна система – складна за архітектурою програмна система в якій можна виділити наступні основні компоненти:

- 1. Управління процесами.
- 2. Управління основною пам'яттю.
- 3. Управління файлами.
- 4. Управління системою вводу-виводу.
- 5. Управління зовнішньою пам'яттю.
- 6. Підтримка мереж.
- 7. Система захисту.
- 8. Система підтримки командного інтерпретатора.
- 9. Графічна оболонка.

Розглянемо ці компоненти детальніше.

Управління процесами. Процес – програма користувача під час її виконання в комп'ютерній системі. Операційна система керує роботою процесів, їх розподілом за процесорами та ядрами системи, порядком їх виконання і розміщення в пам'яті, їх синхронізацією при паралельному розв'язуванні частин одного й того ж завдання різними процесами.

Управління основною пам'яттю. Основна (оперативна) пам'ять може розглядатись як великий масив. Операційна система розподіляє ресурси пам'яті між процесами, виділяє пам'ять за запитом, звільняє її при явному запиті або після завершення процесу, «зберігає списки» зайнятої і вільної пам'яті в системі.

Управління файлами. Файл це логічна одиниця розміщення інформації на зовнішньому пристрої. Операційна система організовує роботу програм користувача з файлами, створює файли, виконує їх відкриття і закриття та операції над ними (читання і запис), зберігає посилання на файли в каталогах і забезпечує їх пошук за символьними іменами.

Управління системою вводу-виводу. Як вже відзначалось, в комп'ютерній системі є велике число зовнішніх пристроїв, які керуються спеціальними контроллерами (спеціальними процесорами) і драйверами – низькорівневими програмами управління пристроями, що виконуються в привілейованому режимі. Операційна система керує всіма цими апаратними і програмними компонентами, забезпечуючи надійність роботи зовнішніх пристроїв, ефективність їх використання, діагностику та реконфігурацію у разі їх збоїв і відмов.

Управління зовнішньою пам'яттю. При роботі із зовнішньою пам'яттю, операційна система вирішує завдання, аналогічні управлінню основною пам'яттю – виділення та звільнення, «зберігання списків» вільної і зайнятої пам'яті. Операційна система підтримує використання кеш-пам'яті для оптимізації звернень.

Підтримка мереж. Сучасна комп'ютерна система постійно або тимчасово знаходиться в різних локальних і глобальних мережах. Операційна система забезпечує використання мережевого устаткування, виклик відповідних драйверів, підтримку віддаленої взаємодії з файловими системами, віддалений вхід на інші комп'ютери мережі і використання їх обчислювальних ресурсів, захист від мережевих атак.

Система захисту. Згідно з принципами надійних і безпечних обчислень, при роботі система повинна бути забезпечена захистом від зовнішніх атак. Операційна система забезпечує захист компонент комп'ютерної системи, даних і програм, підтримує фільтрацію мережевих пакетів та зберігає інформацію про усі дії над системними структурами.

Система підтримки командного інтерпретатора. Операційна система підтримує командну мову, яка складається з команд користувача, що виконуються в терміналі. У системі Windows для виконання команд використовується вікно консолі користувача MS-DOS, в Linux – вікно «Термінал». Найбільш потужні оболонки є в системах UNIX, їх командні мови (sh, csh, ksh, bash) дозволяють писати скрипти – файли, що містять часто використовувані послідовності команд.

Графічна оболонка. Підсистема, що реалізовує графічний інтерфейс користувача.

### 10.6. Сучасні тенденції розвитку операційних систем

Можна виділити наступні основні тенденції в їх розвитку.

Графічні оболонки. Сучасна операційна система включає графічний інтерфейс користувача.

Підтримка нових мережевих технологій і Web. Мережі та Інтернет активно розвиваються, з'являються нові стандарти і протоколи – IPv6, HTML 5.

Посилена увага до механізмів безпеки і захисту. Зважаючи на кіберзлочинність, операційні системи приділяють підвищену увагу безпеці: при перегляді веб-сторінок, браузери виконують їх перевірку на відсутність phishing; завантаження та інсталяції програм з мережі виконуються тільки з явної згоди користувача.

Підтримка багатопоточності і багатоядерних процесорів. Зважаючи на широке поширення багатоядерних процесорів, операційні системи почали включати бібліотеки для оптимізації їх роботи. Саме завдяки багатоядерній архітектурі, стає можливим паралельне виконання потоків.

Підтримка розподілених і паралельних обчислень. Операційні системи мають у своєму складі високорівневі бібліотеки, які дозволяють розробляти паралельні алгоритми розв'язування завдань.

Віртуалізація ресурсів. Операційні системи мають засоби віртуалізації, які дозволяють виконувати додатки для інших платформ в «ізольованих» віртуальних машинах.

Підтримка «хмарних обчислень». Відносно нова тенденція в розвитку ІТ, початок якій поклала «хмарна» Windows Azure (рис. 10.3).

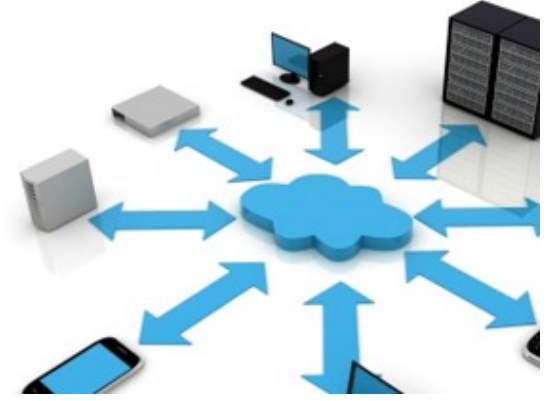

Рис. 10.3. «Хмарні обчислення»

### 10.7. Перспективи розвитку операційних систем

Ключові тенденції розвитку операційних систем, наступні:

- 1. Розвиток сімейств операційних систем на основі модулів загального коду.
- 2. Значне підвищення надійності і безпеки операційних систем.
- 3. Розробка операційних систем на керованому коді або його аналогах.
- 4. Розвиток проектів, щодо систем з відкритим кодом.
- 5. Розвиток віртуалізації.
- 6. Подальше зближення операційних систем для настільних комп'ютерів та мобільних пристроїв.
- 7. «Перенесення» операційних систем і базових інструментів в середовище для «хмарних обчислень».

# ЗАВЛАННЯ ЛО ЛАБОРАТОРНОЇ РОБОТИ №10 ХІД ВИКОНАННЯ РОБОТИ

### Завдання 1. Провести дослідження системних вимог, наданої версії ОС:

- Windows.
- $\triangle$  Linux.

## Завдання 2. Провести діагностику комп'ютера з середовища ОС:

- $\div$  Windows служить набір команда:
	- $\checkmark$  dxdiag
	- $\sqrt{\text{m} \sinh(32)}$

### Завдання 3. Провести діагностику комп'ютера з середовища ОС:

- $\triangleleft$  Linux служить набір команд:
- $\checkmark$  cat /etc/issue
- $\checkmark$  uname -a
- $\checkmark$  cat /proc/cpuinfo
- $\checkmark$  cat /proc/meminfo
- $\checkmark$  lsush
- $\checkmark$  lspci

# Завдання 4. Використовуючи утиліту AIDA64, описати властивості операційної системи власного комп'ютера.

## КОНТРОЛЬНІ ПИТАННЯ

- 1) Що таке операційна система?
- 2) Які цілі роботи операційної системи?
- 3) В чому особливості операційних систем для персональних комп'ютерів?
- 4) Які основні компоненти операційних систем?
- 5) Хто є розробниками операційних систем?
- 6) В чому полягають перспективи розвитку операційних систем?
- 7) Як еволюціонували операційні системи?
- 8) Які операційні системи було розроблено у 1960-х 1970-х роках?
- 9) Які особливості архітектури операційних систем?
- 10) В чому полягає важливість роботи ядра операційної системи?
- 11) Які операційні системи найбільш поширеними?
- 12) Назвіть сучасні операційні системи.
- 13) Яка операційна система є найбільш поширеною у світі?
- 14) Назвіть найбільш поширені операційні системи з відкритим кодом?
- 15) Що таке мультипроцесорна система?

#### ЛАБОРАТОРНА РОБОТА №11

Тема: Реінжиніринг програмного забезпечення інформаційної систем з середовища операційної системи Windows.

Мета: Формування знань та вмінь, щодо діагностики комп'ютера з середовища операційної системи Windows.

### ТЕОРЕТИЧНІ ВІДОМОСТІ

- 11.1. Microsoft Windows
- 11.2. Користувацький інтерфейс Windows 10
- 11.3. Системні вимоги Windows 10
- 11.4. Версії Windows 10
- 11.5. Користувацький інтерфейс Windows 11
- 11.6. Системні вимоги Windows 11
- 11.7. Версії Windows 11

#### 11.1. Microsoft Windows

Microsoft Windows – узагальнена назва сімейства комерційних операційних систем для смартфонів, планшетів, ноутбуків і персональних комп'ютерів, розроблених американською корпорацією Microsoft. Нині Windows встановлена на більшості персональних комп'ютерів і робочих станцій. Багато користувачів зробили вибір на користь Microsoft Windows, але дуже велика кількість зовсім не знайомі з альтернативними операційними системами, такими як Mac OS чи Linux.

За даними ресурсу Net Applications, станом на серпень 2014 року під управлінням операційних систем сімейства Windows працює близько 88% персональних комп'ютерів. Windows працює на PC-сумісних архітектурах із процесорами x86, x86-64, а також на архітектурі ARM.

#### 11.2. Користувацький інтерфейс Windows 10

Windows 10 – операційна система від компанії Microsoft для персональних комп'ютерів, ноутбуків, планшетів і смартфонів. Microsoft представила попередню версію Windows 10 у Сан-Франциско 30 вересня 2014 року, реліз Windows 10 відбувся 29 липня 2015 року. Протягом першого року після виходу системи користувачі мали змогу безкоштовно оновитися до Windows 10 на будь-якому пристрої під керуванням офіційних версій Windows 7, Windows 8.1 і Windows Phone 8.1. Оформлення Windows 10 засновано на принципах дизайну під назвою Metro, для якого притаманні прямокутні одноколірні форми, крупні шрифти, схематичні іконки та плавні ефекти переходів. У Windows 10 повернуто меню «Пуск», за структурою подібне до меню «Пуск» з версій до Windows 8 (рис. 11.1).

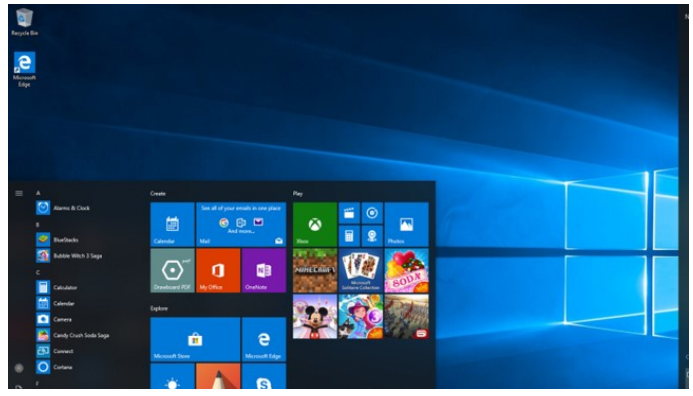

Рис. 11.1. Робочий стіл Windows 10

Windows 10 має вдосконалену функцію мультивіконності Snap Assist, яка допомагає розподіляти простір екрана між вікнами. Вона дозволяє розташувати на робочому столі до чотирьох вікон одночасно.

## 11.3. Системні вимоги Windows 10

Основні вимоги для встановлення Windows 10 такі ж, як і для Windows 8.1. Windows 10 працює на всіх сучасних гаджетах – смартфон, планшет, комп'ютер, ноутбук. Рекомендовані апаратні вимоги для Windows 10:

- Процесор тактова частота 1 ГГц, архітектура IA-32 або х64.
- Оперативна пам'ять  $-4 \Gamma$ Б.
- Відеокарта графічний пристрій з підтримкою DirectX 9/10.
- **•** Екран пристрою  $1024 \times 768$  пікселів.
- Пристрій введення клавіатура та миша, мультитач дисплей.
- Пам'ять на жорсткому диску 20 ГБ.

## 11.4. Версії Windows 10

Windows 10 Home – базова версія, розрахована на широкий загал користувачів.

Windows 10 Professional – містить додаткові функції для ведення бізнесу і всі непідтримувані в Home.

Windows 10 Enterprise – має функціонал Professional з додатковими можливостями для IT-організацій.

Windows 10 Education і Pro Education – мають спеціальні стандартні налаштування, призначені для ІТ-середовищ, які розвиваються у закладах початкової та середньої освіти.

Windows 10 Enterprise – версія для великих підприємств і організацій середнього бізнесу.

## 11.5. Користувацький інтерфейс Windows 11

В графічному інтерфейсі Windows 11 присутні: напівпрозорість, тіні, нова палітра кольорів та округла геометрія переважають у всьому інтерфейсі. Кнопки панелі завдань від початку вирівнюються по центру, а нова кнопка «віджети» показує стрічку новин від Microsoft News. Екранна клавіатура отримала підтримку тем оформлення (рис. 11.2).

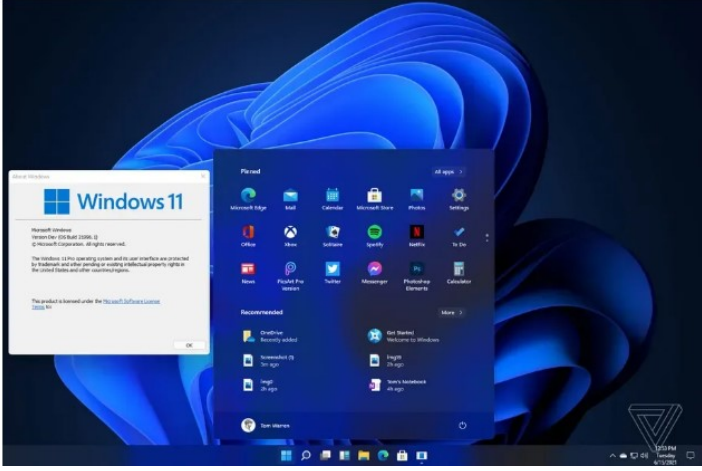

Рис. 11.2. Робочий стіл Windows 11

Меню «Пуск» було значно перероблено, замінивши «живі плитки», що використовуються в Windows 8, 8.1 і 10, сіткою «закріплених» програм та списком останніх програм та документів. Ліворуч від годинника міститься кнопка швидких налаштувань, яка розгортається в панель з налаштуваннями Wi-Fi, Bluetooth, батареї, яскравості, доступності, звуку.

Task View, функція запроваджена в Windows 10, має оновлений дизайн і підтримує надання окремих шпалер для кожного віртуального робочого столу. Функціональність прив'язки вікна розширена двома додатковими функціями. Windows 11 містить новий шрифт Segoe UI Variable. Шрифт розроблений для кращого масштабування з сучасними дисплеями з високим DPI. Інші зміни в системі включають нові системні значки, анімацію, звуки та віджети.

Також було попередньо переглянуто новий дизайн додатків Провідника та Налаштування Windows. Провідник позбувся стрічкового інтерфейсу, тепер над рядком адреси міститься рядок зі швидкими командами (копіювати, вставити, вирізати, видалити, перейменувати, відправити) та ліворуч велика кнопка «створити», що дозволяє створити новий файл або каталог. Контекстне меню має новий дизайн з заокругленими краями, а найчастіше використовувані функції показуються в ньому вгорі. Налаштування наочніше відбивають використання батареї та схему безпровідних під'єднань.

У Windows 11 присутня панель віджетів, доступна при натисканні кнопки на панелі завдань. Віджети показують новини, спорт, погоду і фінанси від MSN. У злитій в Інтернет збірці для розробників віджети неможливо перетягувати або переставляти, а для доступу до панелі віджетів необхідно увійти в систему під обліковим записом Microsoft (рис. 11.3).

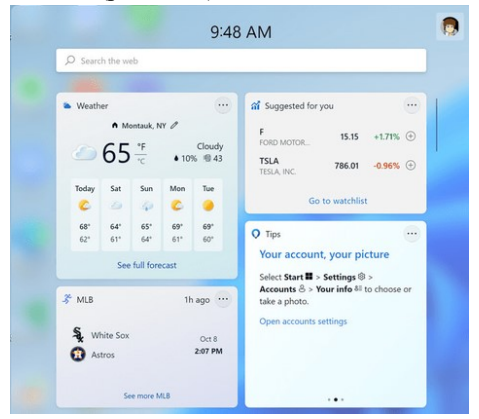

Рис. 11.3. Інтерактивні віджети у Windows 11

## 11.6. Системні вимоги Windows 11

Рекомендовані апаратні вимоги для встановлення Windows 11:

- Процесор двохядерний, з частотою не менше 1 ГГц.
- Оперативна пам'ять  $-4 \Gamma$ Б.
- Відеокарта графічний пристрій з підтримкою DirectX 12.
- **•** Екран пристрою  $1280 \times 720$  пікселів.
- Пристрій введення клавіатура та миша, мультитач дисплей.
- Пам'ять на жорсткому диску 64 ГБ.
- ТРМ довірений платформний модуль версії 2.0.
- Інтернет-з'єднання інсталяції Windows 11 потрібний обліковий запис Майкрософт та підключення до Інтернету.

# 11.4. Версії Windows 11

Windows 11 Home – базова версія для користувачів персональних комп'ютерів і ноутбуків.

Windows 11 Pro – версія для персональних комп'ютерів і ноутбуків з функціями для малого бізнесу.

Windows 11 Pro Education – варіант Pro для навчальних закладів.

Windows 11 Enterprise – версія для великого бізнесу з розширеними функціями управління корпоративними ресурсами та безпеки.

Windows 11 Education – варіант «Корпоративної» для навчальних закладів.

# ЗАВДАННЯ ДО ЛАБОРАТОРНОЇ РОБОТИ №11 ХІД ВИКОНАННЯ РОБОТИ

## Завдання 1. Дати відповіді на питання:

- 1. Які є типи файлів у Windows?
- 2. Які цілі роботи операційної системи Windows?
- 3. Які основні компоненти операційних систем сімейства Windows?
- 4. Хто є розробником операційної системи Windows?
- 5. Які є тенденції розвитку сучасних операційних систем?
- 6. В чому полягають перспективи розвитку операційних систем?
- 7. Які є розробники операційних систем для мобільних пристроїв?
- 8. Які перспективи розвитку операційних систем для мобільних пристроїв?

## Завдання 2. Продемонструвати роботу системних утиліт ОС:

- Windows:
	- «Дефраментація диска»;
	- «Очистка диска»;
	- «Архівація даних»;
	- «Відновлення системи».

# Завдання 3. Використовуючи графічний інтерфейс Windows, описати індекс продуктивності операційної системи власного комп'ютера (ноутбука).

# КОНТРОЛЬНІ ПИТАННЯ

- 1) Які файлові системи використовуються в останніх версіях Windows?
- 2) Чим відрізняється Windows від UNIX-подібних систем?
- 3) Які цілі роботи операційної системи?
- 4) Як еволюціонували операційні системи Windows?
- 5) Чи потрібно оновлювати операційну систему Windows?
- 6) Що таке «хмарні обчислення»?
- 7) Яке призначення диспетчера пристроїв у операційній системі Windows?
- 8) Якого типу інформація може зберігатися у файлі?
- 9) Що таке утиліта?
- 10) Які є утиліти в операційній системі Windows?
- 11) Які операції можна здійснювати над файлами Windows?
- 12) Що таке процес в операційній системі?
- 13) Які є типи файлів у Windows?
- 14) Що відповідає за цілісність і захист даних операційної системи?
- 15) Наведіть приклад системного програмне забезпечення.

#### ЛАБОРАТОРНА РОБОТА №12

Тема: Реінжиніринг програмного забезпечення інформаційної систем з середовища операційної системи Linux.

Мета: Формування знань та вмінь, щодо діагностики комп'ютера з середовища операційної системи Linux.

#### ТЕОРЕТИЧНІ ВІДОМОСТІ

- 12.1. Дистрибутив операційної системи Linux
- 12.2. Основні дистрибутиви Linux
- 12.3. Міжнародний досвід впровадження операційної системи Linux
- 12.4. Командна оболонка
- 12.5. Процес і ідентифікатор процесу

### 12.1. Дистрибутив операційної системи Linux

Дистрибутив операційної системи – це форма поширення системного програмного забезпечення. Наявність дистрибутивів викликана тим, що форма програмного забезпечення використовувана для його поширення, майже ніколи не збігається з формою програмного забезпечення працюючої системи. Різновиди Linux називають версіями або дистрибутивними пакетами. До складу дистрибутивного пакету входять: ядро, інсталяційна програма орієнтована на дану версію Linux, набір утиліт (спеціальних інструментів), програм користувача.

Слово «Linux» позначає тільки назву ядра. Тому, коли мова йде про операційну систему, вірніше було б говорити «операційна система, заснована на ядрі Linux». Ядро операційної системи Linux розробляється під загальним керівництвом Лінуса Торвальдса й поширюється вільно (на основі ліцензії GPL), як і величезна кількість іншого програмного забезпечення, утиліт і прикладних програм. Одним з наслідків вільного поширення програмного забезпечення для Linux є те, що велика кількість різних фірм і компаній, а також просто незалежних груп розроблювачів стали випускати так звані дистрибутиви Linux.

### 12.2. Основні дистрибутиви Linux

Red Hat (червоний капелюх) – американська IT-компанія (з 2018 року належить корпорації IBM), що базується в місті Ралі, столиці штату Північна Кароліна у США. Компанія випускає рішення на базі вільної операційної системи Linux: Red Hat Enterprise Linux (комерційна версія) і Fedora Core (вільна версія), та інші програмні продукти і послуги на базі відкритого вихідного коду (зокрема середовище компіляції і виконання застосунків Linux під операційну систему Microsoft Windows – Cygwin).

 $Debian$  – не операційна система, основний листрибутив якої склалається виключно з вільного програмного забезпечення (рис. 12.1). Надається можливість встановлення також пакетів програм, які не відповідають означенню вільного програмного забезпечення, і їх винесено в окремий архів non-free. Найпоширеніша версія цієї операційної системи – це Debian Linux. Це багатоцільова операційна система, може використовуватись на настільних комп'ютерах, лептопах, серверах та вбудованих системах. Поточний випуск Debian містить понад 50000 пакетів із програмним забезпеченням. Debian відомий відданістю філософії UNIX та вільному програмному забезпеченню. Перевагою Debian є також велика кількість підтримуваних комп'ютерних архітектур – він може працювати на одинадцяти різних видах процесорів, серед яких окрім типових Intel/AMD (які найчастіше використовуються у персональних комп'ютерах) є також архітектури ARM та **MIPS**.

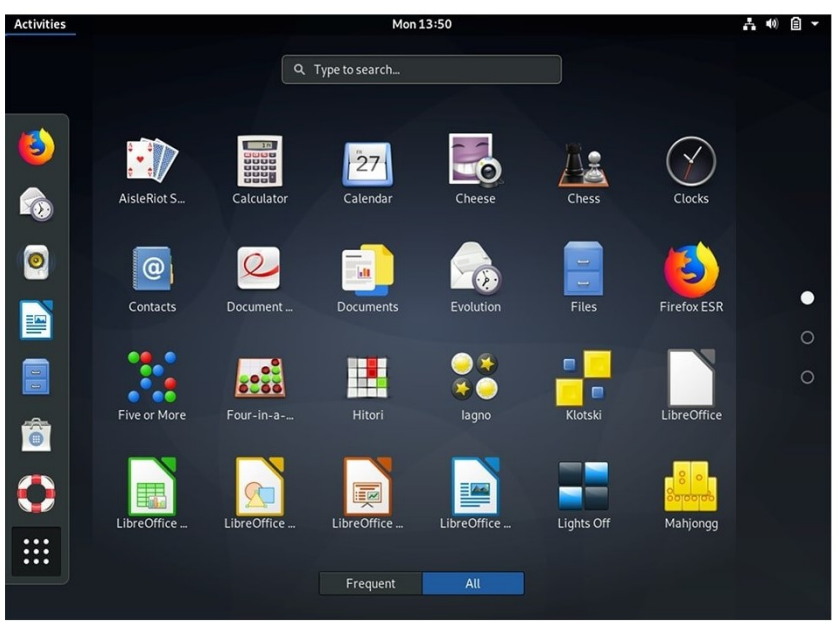

Рис. 12.1. Середовище робочого столу в Debian

 $Fedora$  – це дистрибутив Linux, який розробляється спільнотою Fedora Project і спонсорується компанією Red Hat. Fedora прагне бути повноцінною, універсальною операційною системою, до складу якої входить виключно вільне та відкрите програмне забезпечення. Fedora є відгалуженням від дистрибутиву Red Hat Linux і має намір стати його заміною для домашніх та офісних комп'ютерів. Проект служить для тестування нових технологій, які надалі включаються в продукти Red Hat та інших виробників. Підтримкою користувачів Fedora на добровільних засадах займається велика Linux-спільнота.

 $OpenSUSE - O$ рин з дистрибутивів Linux. Спочатку мав назву SuSE й розроблявся у Німеччині однойменною компанією, яка згодом була придбана американською корпорацією Novell, яка стала спонсором openSUSE та власником кількох похідних від нього комерційних дистрибутивів. openSUSE базується на дистрибутиві Slackware, але відрізняється від останнього зручністю, орієнтацією на підтримку якнайширшого спектру обладнання і увагою до графічного оформлення робочих середовищ. Базується на менеджері пакетів RPM, має хорошу систему адміністрування та керування пакетами YaST власної розробки. Цикл випуску нових версій – від 8 місяців до 1 року.

Ubuntu – операційна система для робочих станцій, ноутбуків і серверів є одним з найпопулярніших дистрибутивів Linux. Серед основних цілей Ubuntu – надання сучасного і водночас стабільного програмного забезпечення для пересічного користувача із сильним акцентом на простоту встановлення і користування. Ubuntu надає користувачу набір програм загального призначення: багатовіконне настільне середовище, засоби для перегляду Інтернету, організації електронної пошти, офісні програми з можливістю читати і записувати файли у форматі Microsoft Office, редактор зображень, програвач компакт-дисків тощо.

 $Arch$  Linux – це мінімалістичний, гнучкий дистрибутив Linux, оптимізований для архітектур i686 та x86-64. Використовує останні стабільні версії програм і доповнюється AUR-репозиторієм. Мінімалістичний дизайн означає відсутність непотрібних для базової роботи програм, включаючи графічний інтерфейс і пакети програм, а гнучкість визначається наявністю добре документованих конфігураційних файлів і можливістю зробити з системи як сервер так і робочу станцію. Початковим інтерфейсом Arch Linux є bash-термінал, саме тому цей дистрибутив вважається дистрибутивом для досвідчених користувачів.

Slackware - один із найпопулярніших та найстаріший дистрибутив Linux, який все ще підтримується (розробник Патрік Волкердінґ). Його принципи – це включення лише стабільних випусків програмного забезпечення, які підтримують простоту і стабільність системи, а також відсутність специфічних для дистрибутиву засобів конфігурації. Чимало наразі популярних дистрибутивів були створені саме на основі Slackware Linux. Шанувальникам цього дистрибутиву приписують такий вислів: «Якщо ви знаєте Slackware, ви знаєте Linux. Якщо ви знаєте Red Hat, то все, що ви знаєте – це Red Hat».

FreeBSD – вільна UNIX-подібна операційна система, нащадок AT&T UNIX по лінії BSD, створеної в університеті Берклі. FreeBSD працює на PC-сумісних системах сімейства Intel x86, а також на DEC Alpha, Sun UltraSPARC, IA-64, AMD64, PowerPC, NEC PC-98, ARM, MIPS. FreeBSD розробляється як цілісна операційна система. Вихідний код ядра, драйвери пристроїв, базові програми користувача і командні оболонки розміщені в одному дереві системи керування

версіями FreeBSD. Це відрізняє FreeBSD від Linux – іншої вільної UNIX-подібної операційної системи – у якій ядро розробляється однією групою розробників, а набір програм користувача – іншими (наприклад, проект GNU), а численні групи збирають це все в єдине ціле й випускають у вигляді різних дистрибутивів Linux.

 $Linux$   $Mint - 6$ езкоштовний дистрибутив Linux, заснований на Ubuntu i Debian, ставить за мету надати користувачеві сучасну, елегантну і зручну операційну систему, яка одночасно є потужною і простою у використанні. Linux Mint надає повну підтримку різноманітних форматів мультимедіа, включає в себе деякі пропрієтарні програми і великий набір програм з відкритим вихідним кодом. Засновник проекту – Клемент Лефевр (рис. 12.2).

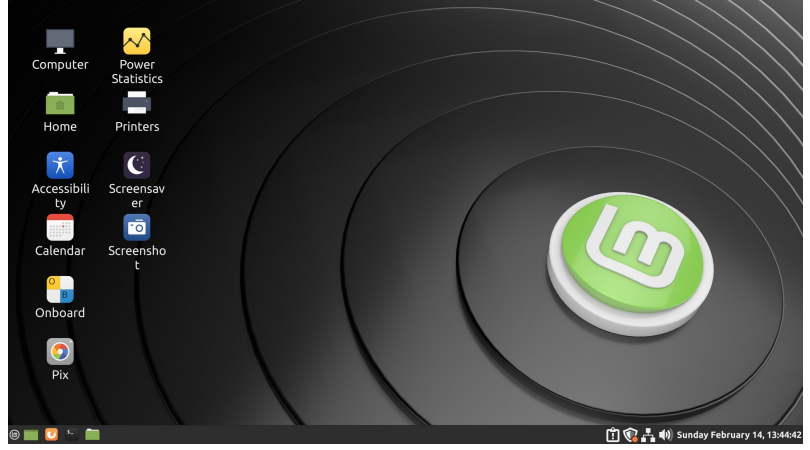

Рис. 12.2. Середовище робочого столу в Linux Mint

OpenSolaris – це операційна система з відкритим вихідним кодом, створена корпорацією Sun Microsystems на базі Solaris. Вихідні тексти Solaris були відкриті 14 червня 2005 року На момент покупки Sun Microsystems компанією Oracle, Sun відкрила вихідні тексти ядра операційної системи, мережевих компонентів, системних бібліотек і базових програм для архітектур SPARC і x86. Ці компоненти можна взяти за основу для побудови дистрибутивів сторонніми фірмами, що на даний момент і зроблено як за участю Sun Microsystems, так і без неї. Процес розробки OpenSolaris ведеться на добровільній і безоплатній основі спільнотою розробників OpenSolaris.

## 12.3. Міжнародний досвід впровадження операційної системи Linux

Актуальною особливістю операційної системи Linux є відсутність якогонебудь єдиного власника прав на цю операційну систему і неможливість патентування її з метою комерційної вигоди. Отже, організація, яка використовує Linux, не ставить себе в залежність від постачальника, що стосується як розробки додаткових можливостей операційної системи і виправлення можливих помилок, так і підтримки прикладних задач, реалізованих у середовищі Linux. Більше того, деякі країни розглядають Linux у якості потенційно перспективної області бізнесу для місцевих компаній, що сприяє економічному росту. Тому, аналізуючи офіційні публікації останніх років, треба зазначити досить впевнену тенденцію щодо впровадження операційної системи Linux та вільного програмного забезпечення (що розповсюджується за ліцензіями – GPL, LGPL, BSD, Apache, MIT) в бюджетних організаціях різних країн. Для прикладу можна навести факти стосовно ефективності масового застосування відкритого програмного забезпечення як у Європі, так і у світі в цілому.

Міністерство юстиції Бельгії, на підставі рекомендацій уряду країни про розширення сфери застосування вільного програмного забезпечення у державному секторі, прийняло рішення про переведення своїх департаментів на дистрибутив SUSE Linux і на офісний пакет OpenOffice. Міська рада Амстердама (Нідерланди) прийняла рішення щодо повного переходу всіх робочих місць – понад 10 тисяч комп'ютерів на вільне програмне забезпечення і Linux. Варто відзначити, що впровадження вільного програмного забезпечення в Нідерландах є державною політикою. Уряд Венесуели ще в листопаді 2008 року закупив для загальноосвітніх закладів країни мільйон ноутбуків із наперед встановленим Ubuntu Lіnux. Протягом декількох останніх років ряд японських міністерств використовують відкриті рішення і на сьогодні близько 60% комп'ютерів державних установ працює під управлінням Linux.

Світовий досвід показує, що програмне забезпечення з відкритим вихідним кодом може займати до 50% від загального програмного забезпечення, що використовується при роботі в бюджетних організаціях. Його використання у вирішенні практичних задач різних галузей як розбудови ІТ-інфраструктури так і забезпечення функціонування прикладних програмних засобів, наприклад, організації електронного документообігу є перспективним з огляду на суттєву економію коштів на ліцензування та підтримку робочих місць у сфері діяльності державних органів влади, охорони здоров'я та освіти.

## 12.4. Командна оболонка

Говорити, що «користувач працює з операційною системою», фактично правильно бо взаємодію з користувачем організовують спеціальні програми. Існує два види таких програм – оболонка (або shell), для роботи в текстовому режимі (інтерфейс командного рядка) і графічний інтерфейс користувача GUI.

Слід відзначити, що будь-яка програма в Linux може бути запущена як через оболонку (якщо запущено X-сервер), так і через графічний інтерфейс користувача. Запуск програм з оболонки еквівалентний подвійному клацанню мишкою по іконці програми в GUI. Передача аргументів програми в текстовому

режимі аналогічна графічному. Проте, з іншого боку, деякі програми не пристосовані для запуску через GUI і відповідно, можуть бути виконані, тільки з командного рядка.

В перших UNIX-системах, функції командного рядка, виконувала програма sh (скороченням від shell – оболонка). З часом було розроблено кілька її варіантів, зокрема, Bourne shell – розширена версія sh. В рамках проекту GNU була створена оболонка bash, назва якої розшифровується як Bourne-again shell.

Сама по собі оболонка не виконує ніяких прикладних задач, вона забезпечує виконання всіх додатків: знаходження програм, їх запуск та організацію вводу/виводу. Крім того, оболонка відповідає за роботу із змінними оточення і виконує деякі перетворення (підстановки) аргументів. Головна ж властивість оболонки, яка робить її потужним інструментом користувача це те, що вона включає в себе просту мову програмування. Використовуючи інші утиліти і програми – забезпечує передачу аргументів і результатів їхньої роботи іншим програмам або користувачам (рис. 12.3).

|                 | <b>8</b> Ouser@user-VirtualBox: ~                |
|-----------------|--------------------------------------------------|
|                 | ser@user-VirtualBox:~S historv                   |
|                 | $1$ sudo $-i$                                    |
|                 | 2 cd Downloads/                                  |
|                 | 3 <sub>1s</sub>                                  |
|                 | 4 clear                                          |
| 5.              | cd                                               |
|                 | 6 clear                                          |
| $7\phantom{.}$  | sudo apt-get update                              |
| 8               | clear                                            |
| 9               | audo apt-get install gdebi-core                  |
|                 | 10 clear                                         |
| 11              | sudo apt-get install gdebi-core                  |
|                 | 12 clear                                         |
| 13 <sup>1</sup> | cd Downloads/                                    |
| 14 <sup>1</sup> | ls.                                              |
| 15 <sup>1</sup> | sudo gdebi google-earth-stable current amd64.deb |
| 16              | clear                                            |

Рис. 12.3. Командна оболонка запущена в Ubuntu

В результаті командна оболонка: надає користувацьке середовище, яке можна налаштувати за допомогою конфігураційних файлів і є потужною мовою програмування.

### 12.5. Процес і ідентифікатор процесу

Процес – це абстракція, використовувана в UNIX та Linux для опису виконуваних програми. Процес є системним об'єктом, за допомогою якого можна контролювати звернення програми до оперативної пам'яті, центрального процесору й ресурсів вводу-виводу (рис. 12.4).

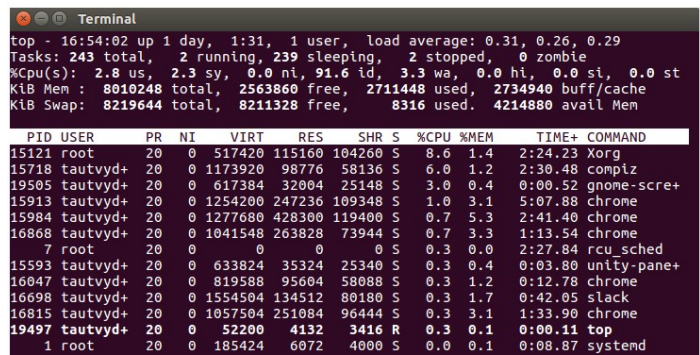

Рис. 12.4. Список процесів запущених в Ubuntu

Процес складається з адресного простору і набору структур даних, що є у ядрі. Адресний простір – це сукупність сторінок оперативної пам'яті, які були виділені ядром для виконання процесу. В адресний простір завантажується код процесу й використовувані їм бібліотеки функцій, а також змінні, вміст стека і різна допоміжна інформація, необхідна ядру під час роботи процесу. Оскільки Linux є системою в якій підтримується концепція віртуальної пам'яті, то сторінки адресного простору процесів у конкретний момент часу, можуть перебувати або в фізичній пам'яті, або в розділі підкачування на диску. До найбільш важливої інформації про кожний процес, входять: таблиця розподілу пам'яті, поточний статус (неактивний, припинений, виконується, «зомбі»), пріоритет, інформація про використовувані ресурси, інформація про файли й мережеві порти, інформація про власника процесу.

Ідентифікатор процесу (PID). Ядро призначає кожному процесу унікальний ідентифікатор (Process ID, PID). Більшість команд і системних викликів, які працюють з процесами, вимагають задання конкретного ідентифікатора, щоб був зрозумілий контекст операції. Процес отримує ідентифікатор під час свого створення.

Ідентифікатор батьківського процесу (PPID). В Linux немає системного виклику, який створював би новий процес для виконання конкретної програми. Існуючий процес повинен клонувати сам себе, щоб породити новий. В операції клонування вихідний процес називають батьківським, а його клон – дочірнім. Крім власного ідентифікатора, кожний дочірній процес має атрибут PPID (Parent Process ID) – це інформація про батьківський процес.

Ідентифікатор користувача (UID) та ефективний ідентифікатор користувача (EUID). UID (User ID) – це ідентифікатор користувача, що створив даний процес. EUID (Effective User ID) – це «ефективний» або поточний ідентифікатор процесу користувача, призначений для того, щоб визначити, до яких ресурсів і файлів у процесу є право доступу в цей момент. У більшості процесів, значення UID і EUID однакові.

# ЗАВДАННЯ ДО ЛАБОРАТОРНОЇ РОБОТИ №12 ХІД ВИКОНАННЯ РОБОТИ

## Завдання 1. Дати відповіді на питання:

- 1. Які є типи файлів у Linux?
- 2. Що таке операційна система?
- 3. Які цілі роботи операційної системи?
- 4. Як розвивались операційні системи?
- 5. В чому особливості операційних систем для персональних комп'ютерів?
- 6. Що таке паралельні комп'ютерні системи?
- 7. Що таке розподілені комп'ютерні системи?
- 8. Які є види клієнт-серверних комп'ютерних систем?

## Завдання 2. Продемонструвати роботу системних утиліт ОС:

Linux:

- $\checkmark$  «Період роботи операційної системи (команда: uptime)»;
- «Консоль»;
- $\checkmark$  «Інформація про систему (команда: uname)»;
- $\checkmark$  «Управління процесами (команди: ps, top, kill)».

## Завдання 3. Використовуючи засоби віртуалізації, встановити один з дистрибутивів Linux і описати основні відомості про нього.

# КОНТРОЛЬНІ ПИТАННЯ

- 1) Як класифікують операційні системи?
- 2) Які є типи операційних систем?
- 3) Що таке командна оболонка?
- 4) Перелічіть основні дистрибутиви операційної системи Linux.
- 5) Що входить до складу операційної системи?
- 6) Які є вимоги до обладнання при встановленні операційної системи?
- 7) Що включає підсистема ядра операційної системи?
- 8) Яким є міжнародний досвід впровадження операційної системи Linux?
- 9) Що включає підсистема керування пам'яттю у операційній системі?
- 10) В чому сутність організації безпеки операційної системи?
- 11) Які етапи зародження операційних систем?
- 12) Які є різновиди командних оболонок?
- 13) Чи є користь від інтерфейсу командного рядка?
- 14) Які операційні системи популярні на даний час?
- 15) Перелічіть етапи розвитку UNIX-систем.

## ВИМОГИ ДО ВИКОНАННЯ ЛАБОРАТОРНИХ РОБІТ

1. Загальні вимоги до виконання лабораторних робіт:

а) опрацювати лекційний матеріал із даної теми;

б) виконати всі завдання лабораторної роботи, за період визначений навчальним планом, для відповідної академічної групи;

в) підготувати звіт на підставі виконаних лабораторних робіт у друкованому або електронному вигляді.

- 2. Звіт до кожної лабораторної роботи повинен містити:
	- титульну сторінку;
	- номер і тему відповідної роботи;
	- мету та постановку завдання;
	- хід виконання роботи;
	- відповіді на контрольні запитання;
	- **> лаконічні висновки.**
- 3. Вимоги щодо оформлення звіту:
	- звіт оформляється у текстовому процесорі (Word, Google Docs, LibreOffice, SmartOffice, Apache OpenOffice.org тощо);
	- тип шрифту Times New Roman;
	- $\cdot \cdot$  кегель 14;
	- міжрядковий інтервал 1.15;
	- абзацний відступ 1.25 см;
	- параметри сторінки: зверху та знизу 2 см, зліва 3 см, справа 1.5 см;
	- $\mathbf{\hat{P}}$  вирівнювання основного тексту по ширині;
	- виділення, підкреслення та нахил тексу на вибір виконавця.

В підсумку, оцінювання лабораторної роботи проводиться на підставі перевірки виконаних завдань та оформленого згідно вимог звіту.

# СПИСОК ПИТАНЬ ВИНЕСЕНИХ НА САМОСТІЙНУ РОБОТУ

- 1. Генеалогічне дерево UNIX-систем.
- 2. Моніторинг системи.
- 3. Резервне копіювання даних в Windows.
- 4. Архітектура RISC.
- 5. Інформаційна безпека інформаційної системи.
- 6. BIOS.
- 7. Аналіз розвитку Open Source в Україні.
- 8. Розгортання VPN.
- 9. Типи центрів обробки даних.
- 10. Еволюція інформаційних систем.
- 11. Набір команд процесора x86.
- 12. Пристрої виведення інформації.
- 13. Пристрої ведення інформації.
- 14. Блок живлення.
- 15. Еволюція операційних систем сімейства Windows.
- 16. Архітектура Power.
- 17. Програмна віртуалізація.
- 18. Регістри процесора.
- 19. Багатофункціональний пристрій.
- 20. Еволюція операційних систем сімейства Mac OS.
- 21. 3D принтер.
- 22. Системне журналювання в Linux.
- 23. Поняття модінгу комп'ютера.
- 24. Історія створення IBM PC.
- 25. Операції вводу/виводу в Linux.
- 26. UEFI.
- 27. Оптичний привід. Blu-ray диск.
- 28. Апаратна віртуалізація.
- 29. Управління пристроями в UNIX.
- 30. Командна оболонка операційної системи.
- 31. Архітектура SPARC.
- 32. Серверна стійка.
- 33. Джерело безперебійного живлення.
- 34. Етапи реінжинірингу інформаційних систем.
- 35. Конденсатор, резистор, транзистор.
- 36. Етапи оновлення операційної системи.
- 37. Гіпервізор.
- 38. Мережева операційна система.
- 39. Техпроцес виготовлення процесора.
- 40. Резервне копіювання даних в UNIX.

# СПИСОК РЕКОМЕНДОВАНОЇ ЛІТЕРАТУРИ

- 1. Бородкіна І.Л., Бородкін Г.О. Інженерія програмного забезпечення. Київ : Центр навчальної літератури, 2020. 204 с.
- 2. Давидов М.В., Демчук А.Б., Лозинська О.В. Програмне забезпечення мобільних пристроїв. Львів : Новий світ-2000, 2021. 218 с.
- 3. Коман Б.П. Функціональні елементи інформаційних систем на базі напівпровідникової електроніки. Львів : ЛНУ, 2018. 794 с.
- 4. Коман Б.П., Мисько М.І. Основи комп'ютерної електроніки. Львів : ЛНУ, 2019. 430 с.
- 5. Матвієнко М.П., Розен В.П., Закладний О.М. Архітектура комп'ютера. Львів : ЛНУ, 2019. 264 с.
- 6. Мельник А.О. Архітектура комп'ютера. Луцьк: Волинська обласна друкарня, 2008. 470 с.
- 7. Струтинська О.В. Інформаційні системи та мережеві технології. Київ : Університет «Україна», 2008. 211 с.
- 8. Ярка У.Б., Білущак Т.М. Інформатика та комп'ютерна техніка. Львів: Львівська політехніка, 2015. 200 с.
- 9. Яшина О.В. Обчислювальна техніка та програмування. Дніпродзержинськ: ДДТУ, 2007. 309 с.

Навчально-методичне видання

# «АПАРАТНО-ПРОГРАМНА РЕАЛІЗАЦІЯ ТА РЕІНЖИНІРИНГ ІНФОРМАЦІЙНИХ СИСТЕМ»

Методичні вказівки до виконання лабораторних робіт

для студентів спеціальності 122 Комп'ютерні науки

Друкується в авторській редакції

Підписано до друку 15.03.2023 р. Формат 60×90/16. Ум. друк. арк. 4,3. Тираж 50 прим. Замовлення № 651/2

\_\_\_\_\_\_\_\_\_\_\_\_\_\_\_\_\_\_\_\_\_\_\_\_\_\_\_\_\_\_\_\_\_\_\_\_\_\_\_\_\_\_\_\_\_\_\_

Відділ мережевого та інформаційного забезпечення Рівненського державного гуманітарного університету. 33028, м. Рівне, вул. С. Бандери, 12.